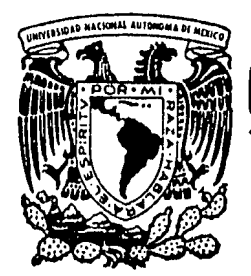

# Universidad Nacional Autónoma de México

**FACULTAD DE ESTUDIOS SUPERIORES "CUAUTITLAN"** 

# **METODO DE VALUACION DE INVENTARIOS** ULTIMAS ENTRADAS-PRIMERAS SALIDAS

TESIS Que para obtener el título de: LICENCIADO EN CONTADURIA  $\mathbf{s}$ P JOSE LUIS LEDESMA CASTRO MARCO ANTONIO RODRIGUEZ MENDOZA

Director de Tesis: L.C. JESUS E, DAVALOS ROJAS

Cuautitlán-izcalii. Estado de México.

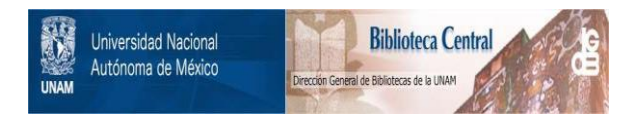

# **UNAM – Dirección General de Bibliotecas Tesis Digitales Restricciones de uso**

# **DERECHOS RESERVADOS © PROHIBIDA SU REPRODUCCIÓN TOTAL O PARCIAL**

Todo el material contenido en esta tesis está protegido por la Ley Federal del Derecho de Autor (LFDA) de los Estados Unidos Mexicanos (México).

El uso de imágenes, fragmentos de videos, y demás material que sea objeto de protección de los derechos de autor, será exclusivamente para fines educativos e informativos y deberá citar la fuente donde la obtuvo mencionando el autor o autores. Cualquier uso distinto como el lucro, reproducción, edición o modificación, será perseguido y sancionado por el respectivo titular de los Derechos de Autor.

# INDICE

Página

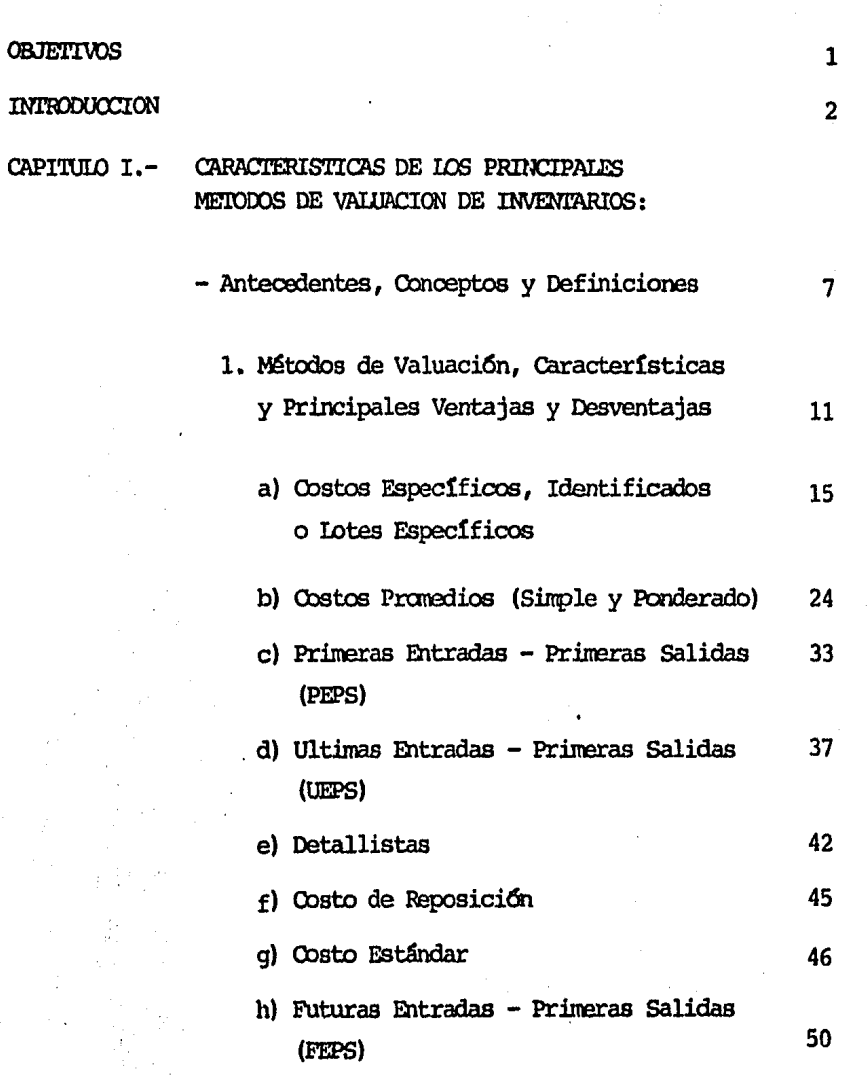

# Página

# CAPITULO II.- DESARROLLO DEL METODO ULTIMAS ENTRADAS PRIMERAS SALIDAS:

1) ARTICULOS ESPECIFICOS

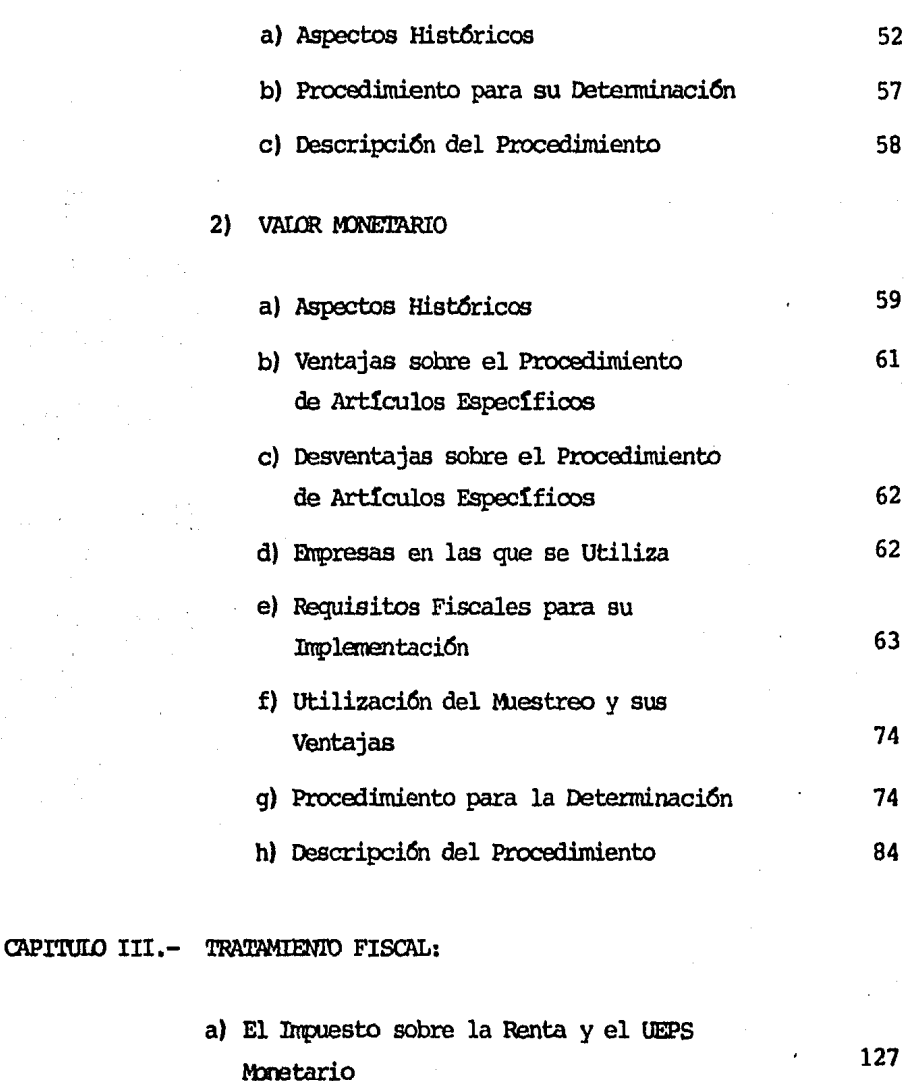

b) Beneficio Fiscal por la Utilización de 130 este Método de Valuación

# Página

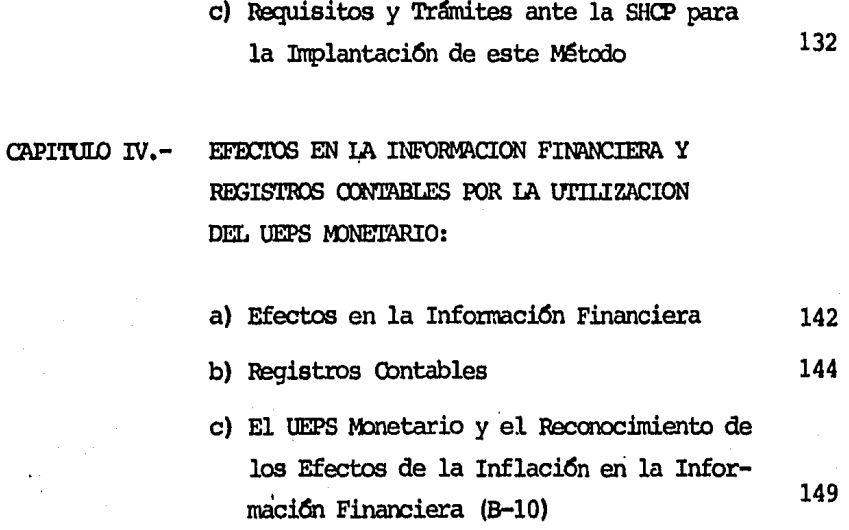

# CONCLUSIONES

# **BIBLIOGRAFIA**

### **OBJETIVOS**

- Presentar las características de los diferentes métodos de  $I$ valuación, así como las ventajas y desventajas de los mismos.
- $II -$ Mostrar los beneficios FISCALES Y FINANCIEROS del método de Valuación de Inventarios UEPS Monetario.
- Detallar la importancia de la utilización del método UEPS en  $III -$ Ia información financiera.
- $TV -$ Mostrar la mecánica para la determinación del valor de los inventarios por el método UEPS Monetario.
- $V -$ Describir el manejo y registro contable que origina la adopción del método UEPS Monetario.
- $VI -$ Que los estudiantes cuenten con una obra de consulta referente a la aplicación y metodología del UEPS por el procedimiento monetario.

#### INTRODUCCION

cada vez es más difícil, para las entidades econónicas, nantener un equilibrio financiero dentro de una economía cambiaria con altos indices de inflación, ya que las decisiones que se tomen deben ser aún más acertadas que en épocas económicamente estables, porque si dichas decisiones son incorrectas, provocarían un desequilibrio en la estructura de la compañía y posiblemente no se lograrían los objetivos que originalmente se planearon.

Cbnsiderando que las decisiones que se taren son basadas en el análisis e interpretaci6n de la informaci6n financiera, dicha información debe ser preparada tomando en cuenta los efectos de la inflaci6n oon la finalidad de rrostrar una situaci6n financiera más apegada a la realidad.

Ñ

Para lograr que la información refleje una situación más real, es necesario que ésta sea preparada utilizando métodos que reconozcan los efectos de la inflación, ya que de no ser así, la información se vería distorcionada, por lo cual las decisiones tomadas con base a dicha información no serían las más adecuadas. Uno de los ~todos que pennite el mmcionado recooocimiento, es el de Valuación de Inventarios denominado UI. TIMAS ENTRADAS - PRIMERAS SALIDAS (UEPS). A partir de la devaluación del peso ocurrida en 1976, algunas empresas adoptaron el método de Valuación de Inventarios UEPS, el cual, al adoptarse fiscalmente, repercutió en el diferimiento del pago de los impuestos, mejorando así el flujo de efectivo y al adoptarse contablemente obtuvo un beneficio aún más importante, y que fue el de evitar la descapitalización de las entidades al generar utilidades ficticias.

La filosoffa del método UEPS consiste en que los costos más recientes incurridos en la adquisición, o producción de inventarios, deben cargarse al costo de ventas, de manera que los costos actuales se relacionen en forma razonable con los precios actuales en venta, y los costos más antiguos son presentados en el rubro de inventarios en el Estado de Situación Financiera de la Entidad.

No obstante lo comentado anteriormente, antes de adoptar dicho método, es necesario tomar en cuenta los siguientes aspectos:

a) Si los costos de adquisición de inventarios tienden a disminuir, como pudiera suceder en el caso de industrias de alta tecnología, el método UEPS podría resultar en un aumento de impuestos. Ejemplos: Industria de la Computación, telefónica, química, etc.

 $\overline{\mathbf{3}}$ 

- b) La falta de cumplimiento de ciertas condiciones restrictivas en los contratos de préstamos, a menos que en el contrato se especifique que los cálculos deben efectuarse de acuerdo con los métodos utilizados en el momento de celebrar el contrato. Por ejemplo, el mantener ciertos rontos invertidos en inventarios, cierto margen de utilidad, etc.
- c) Que después de haber adoptado el UEPS, una reducción importante de inventarios, al cierre de un ejercicio, podría resultar en que la utilidad contable alcanzara un nivel máximo en ese año y que decayera sensiblemente en el siguiente peri6do.

En restíren, el proceso inflacionario ha repercutido directamente en el valor de la inversión en inventarios de las empresas, así pues, el empresario que vende sus artículos con precios de venta fijados en función al valor de reposición, determina una utilidad fiscal superior a la real, pues como costo de sus ventas solo puede reoonooer el precio pagado al rranento de adquirir o fabricar sus productos, lo cual está provocando una descapitalización contínua, y la posibilidad de tomar decisiones equivocadas es mayor, los efectos antes mencionados se pueden corregir a través de la utilización de métodos de Valuación y Registro que reconozcan el efecto de la inflación: uno de ellos, el cual se tratar4 en el presente

trabajo, es el mencionado Método de Valuación de Inventarios -Ultimas Entradas - Primeras Salidas.

#### CAPITULO  $\mathbf{I}$

# CARACTERISTICAS DE LOS PRINCIPALES METODOS DE VALUACION

- Antecedentes, Conceptos y Definiciones

1. Métodos de Valuación

- a) Costos Específicos, Identificados o Iotes Específicos
- b) Costos Promedios (Simple y Ponderado)
- c) Primeras Entradas Primeras Salidas (PEPS)
- d) Ultimas Entradas Primeras Salidas (UEPS)
- e) Detallistas
- f) Oostos de Reposición
- q) Oostos Estandar
- h) Futuras Entradas Primeras Salidas (FEPS)

#### ANTECEDENTES, CONCEPTOS Y DEFINICIONES

En las comunidades primitivas los seres humanos eran escencialmente nómadas y su forma de vida consistía en llegar a un lugar y recolectar frutas, lequmbres y verduras, además de la caza de los animales que allí se encontraban, con el fin de poder subsistir y cuando dichos recursos se agotaban, emigraban a otros lugares. Con el transcurso del tiempo comenzaron a convertirse en sedentarios, debido a las dificultades que implicaba el cambiarse de lugar en forma contínua, ya que precisaban construir nuevas moradas y defensas contra los ataques de los animales salvajes y otras tribus, además de que los recursos naturales escaseaban conforme los consumfan.

Al convertirse en sedentarios, comenzaron a descubrir nuevas técnicas, como son el cultivo de sus propias frutas, lequmbres y verduras, así como a formar grupos de animales cuidándolos y alimentándolos, con el fin de satisfacer sus necesidades principales. Oon el transcurso del tiempo y ante el surgimiento de nuevas necesidades de distintos qrupos, una sola comunidad no tenfa capacidad para producir todos sus satisfactores, por lo cual fue necesario comenzar a intercambiar con otras comunidades los artículos que su comunidad no producía.

Oon el paso del tiempo comenzaron a surgir pueblos que se dedicaban exclusivamente al comercio, como fueron los fenicios y otros que comenzaron a producir artículos que requerían transformación, como lo fue la orfebrería, productos textiles, etc., cuyos trabajadores eran los integrantes de la propia familia. Siguiendo esta evolución, llegamos a la época en la cual surgen empresas cuyos artículos producidos requieren de complicados procesos de transformación, bastante personal y comercialización de los mismos, lo cual da origen a una gran necesidad de conocer los ingresos, gastos y utilidad que se obtienen en dichas actividades, de ahí que surgieran personas dedicadas a estudiar la forma de conocer los resultados de estas actividades. Luca Paccioli, en 1493 desarrolla la teoría de la partida doble, la cual permite conocer dichos resultados. Siendo esta la base de la contabilidad, que se puede definir como el registro sistemático de las operaciones de un ente económico, estructurados sobre la base de la teoría de la partida doble, la cual menciona que a todo cargo corresponde un abono. En general, la contabilidad debe cumplir con los objetivos de llevar la cuenta y razón de las operaciones que afectan a la empresa de un modo determinado.

La contabilidad observada desde este punto de vista, cumple con las necesidades generales de registro, información y control, pero

debido a la existencia de actividades empresariales con procesos de transformación muy complejos, surge la necesidad de analizar y desarrollar métodos de registro que muestren específicamente el resultado de esta operaci6n de transformaci6n, dardo caro resultado la división de la contabilidad en dos ramas que se complementan y que son la Contabilidad General y la Contabilidad de Costos.

Para el desarrollo de este trabajo, nos ocupa la rama que corresponde a la Contabilidad de Costos, que es el llevar registros e  $infomes$  analíticos de productos, grupos de productos  $y$  servicios dando como resultado, dar a conocer en forma detallada y analítica, la productividad de cada uno de los artículos producidos, que permita a la direcci6n de la anpresa la adopci6n de iredidas para planear en la forma más acertada, el futuro de la empresa. Al desarrollarse dentro de una empresa la Contabilidad de Costos, nermite que los registros reflejen en forma constante y progresiva, los costos incurridos en la producci6n de los artículos, el rosto de lo vendido, así como las existencias de materias primas, producción en proceso y artículos tezminados.

La Contabilidad de Costos representa una gran importancia para la dirección de la compañía, si consideramos que en la mayoría de las enpresas fabriles y cxmarciales los inventarios y el rosto relativo

a la venta de los mismos, son los más significativos, el primero, en el estado de Situaci6n Financiera y el segundo, en el *Estado*  de P&didas y Ganancias o Estado de Resultados.

Como se menciona en el párrafo anterior, los dos rubros generalmente más significativos son los inventarios y el costo de ventas, de alú que surja la imperiosa necesidad de estudiar la forna más correcta de valorizar o asignarles un valor más adecuado a dichos rubros. El estudio de valorizar estos rubros es el objetivo a cubrir en el presente trabajo.

#### 1. Métodos de Valuación

Considerando que los Métodos de Valuación de Inventarios son parte integrante de los sistanas de control de inventarios, es conveniente mencionar que existen tres sistemas y que son:

a) Mercancias Generales ó Método Global

b) Inventarios Perpetuos *6* Cbnstantes

e) Anal!tico o Ponrenorizaoo

El Sistema de Inventarios Perpetuos o Constantes y el Analítico o Ponmenorizado, se pueden utilizar simultáneamente con el Método de UEPS.

El M1itodo de Marcanc!as Generales, debido a sus características, no se puede utilizar simultáneamente con el UEPS.

Existe además una técnica de control físico de inventarios denominada A, B, C, de Pareto. El cual consiste en clasificar los inventarios en 3 grandes grupos que son:

- A. Materiales muy costosos, de mayor rotación, y/o indispensables para la fase productiva.
- B. Materiales que sin ser los más costosos, ni indispensables, y con una rotación regular, es necesario un adecuado *y*  eficiente control.

C. Este grupo está constituido por materiales generalmente de fácil sustitución, bajo costo y de poca rotación, y que por lo tanto, no requieren de un gran control.

Con lo cual, podemos deducir que utilizando esta técnica se ejercerá un mayor control sobre los inventarios que son más ' importantes.

El enfoque que se le dará al presente trabajo será primordialmente a empresas que se dedican a la compra de materias primas, para convertirlas en determinados artículos que se venderán posterionmente.

Como se menciona, la actividad productiva que nos ocupa se inicia oon la carpra de las materias primas necesarias para la obtención de los artículos que se pretende obtener o producir. Ocmo es natural, la comora de estas materias primas se debe efectuar en fonna planeada, considerando la inflación, capacidad de almacenamiento, presupuestos de ventas y producción, estableciendo máximos y mínimos de acuerdo a la oferta y la demanda, o la necesidad de importación de estos materiales, ya que la falta de materias primas ocasionaría pérdidas de importancia, puesto que surgirían gastos por la no utilización de las instalaciones, maquinaria y recursos humaros. Por otra parte, el exceso de materiales ocasionaría gastos innecesarios de almacenamiento, conservación, seguros, etc.

Como es natural, la adquisición de los materiales se efectuaría en diferentes épocas del año y por consiguiente, los precios serían diferentes si consideramos la inflación. De ahí que surja el primer problema para la contabilizaci6n de estas materias primas a diferentes costos, y sea necesario establecer un método de valuación a seguir por la compañía, ya que dicho valor afecta y repercute en la valorizaci6n de la producci6n en proceso, los ar $t$ ículos terminados y finalmente, en el costo de ventas. Asimismo, se deben adoptar nedidas de oontrol interno adecuadas a las necesidades de la entidad, con el fin de cumplir sus metas y objetivos determinados al inicio de operaciones.

Se puede definir al Método de Valuación de Inventarios caro el conjunto de procedimientos que permiten asignar un valor a los artículos comprados, producidos y vendidos que ayuden a reflejar en fonna razonable, sus diferentes costos en la contabilidad de las errpresas que ms sirvan para evaluar su actividad.

De acuerdo oon los principios de contabilidad, generalmente aceptados, los inventarios deben valuarse al costo de adquisici6n 6 producción, en que se incurre al comprar o fabricar un artículo, lo que significa, en principio, la suma de las erogaciones aplicables a la compra y los cargos en que directa o indirectamente, se incurren para dar a un artículo su condici6n de uso o venta.

El costo de los inventarios se puede detenninar sobre la base de costos históricos, o predeterminados, siempre y cuando estos ditimos se aproximen a los históricos. En cualquier caso, los principios de contabilidad aceptan los siguientes rrétodos de valuación de inventarios: costo identificado, costo promedio, primeras entradas - primeras salidas (PEPS), últimas entradas - primeras salidas (UEPS) y detallistas.

#### a) Costos Específicos, Identificados ó Lotes Específicos

Para el desarrollo de este método, lo llamaremos en lo sucesivo, Costos Especificos.

Este rrétodo es el que se utiliza sólo en actividades empresariales específicas, cuyas características de producci6n penniten identificar o asignar costos a determinado artículo 6 lote de artículos, como pueden ser la industria automotriz, y la químioo-fannacéutica, en la primera se hace necesario, debido a que los números de chasises y motores requieren controlarse al convertirse en el producto terminado y en la segunda, debido a que el producto en buenas condiciones dependerá del tiempo que ha transucrrido desde su transformación ó elaboración, nor lo cual, se hace imprescindible conocer 6 identificar estos lotes en forma específica.

El control de los inventarios utilizando este método, se tendría que efectuar abriendo un auxiliar por cada lote, en el cual se fueran controlando los costos ·inherentes al misno, para lo cual, en cada orden de producci6n, se necesitaría especificar de qué lote se deberá tomar cada commonente 6 integrante del producto final, se deberá surtir a producción, para lo cual los auxiliares de contabilidad, producción y almacén deberán ser uniformes para que los costos asignados sean los correctos.

Para las actividades antes citadas y algunas otras más, el método de valuación de costos específicos no tiene mucha aplicación, especialmente por ser poco práctico, la identificaci6n específica de los rostes incurridos, de ah! que su uso no sea generalizado en la mayoría de las actividades enpresariales.

Por lo tanto, la desventaja de utilizar este método es la de un excesivo trabajo analítico, y que al final de cuentas, la información proporcionada es igual a la obtenida por otros métodos de valuación menos analíticos que se mencionan en páginas anteriores, además de que la utilización de este método permite a la gerencia de la compañía, reportar ganancias determinadas por la elección de unidades ó lotes específicos, caro lo es la venta de lotes de manar costo a mayor precio de venta, para así obtener mayores utilidades en un periódo determinado.

Por lo anterior, no se le pemitir!a a la Direcci6n de la compañía, tomar decisiones acertadas, ya que la información recibida, no les daría oportunidad de evaluar correctamente la situación, ó actividad de su compañía, en virtud de que ¡:osiblarente en el peri6do siguiente los lotes vendidos tendrían un rosto muy superior a los del peri6do anterior, es decir, el precio de venta no se podría determinar fácilmente.

# EJEMPIO No. 1.- Costos Específicos, Identificados 6 Lotes Especfficos

Este ejemplo estará enfocado a la industria automotriz, pasando por los procesos de compra de materia prima, producción, artículos tenninados, costo y venta del mismo.

Se hará con esquemas de mayor y auxiliares de almacén.

#### **OPERACIONES**

- OP. 1. Se adquieren 10 motores a \$400,000.- cada uno, para la producción de autos del lote No. 1. Al mes siquiente, se compran 9 motores para la producción del lote No.  $2$ , con un valor de \$450,000.- cada uno.
- OP. 2. Se adquieren los materiales necesarios para la producci6n de los autos; 5 artículos, oon un valor de  $$500,000 -$  para lote No. 1., y 4 de  $$550,000 -$  para el lote No. 2 ( de este registro no se llevará tarjeta auxiliar, s6lo registro en esquera de mayor ) •
- OP. 3. El 1 de marzo de 1984 se traspasan al departamento de producción, 5 motores del lote No. 1 y 4 del No.2, así mismo, se les agrega la materia prima complemen-

taria para cada lote y se les incurren los gastos de maro de obra y gastos indirectos, los cuales son idénticos para cada lote:

> MANO DE OBRA POR AUIO: GASTOS INDIRECTOS POR AUTO:  $$300,000--$ 150,000.-

- OP. 4. El 10 de marzo de 1984 se termina la producción de los autos de ambos lotes y se traspasan al almacén de artículos terminados.
- OP. 5. El 20 de marzo de 1984 se verxlen 2 autos, uoo del lote 1, con No. de serie IDD-708091 y otro del lote No. 2, con No. de serie PDA-607561, con un 40% de incremento sobre el costo de producción.
- OP. 6. Finalmente, se presenta un inventario del almacén de artículos terminados.

AUXILIAR DE MATERIA PRIMA

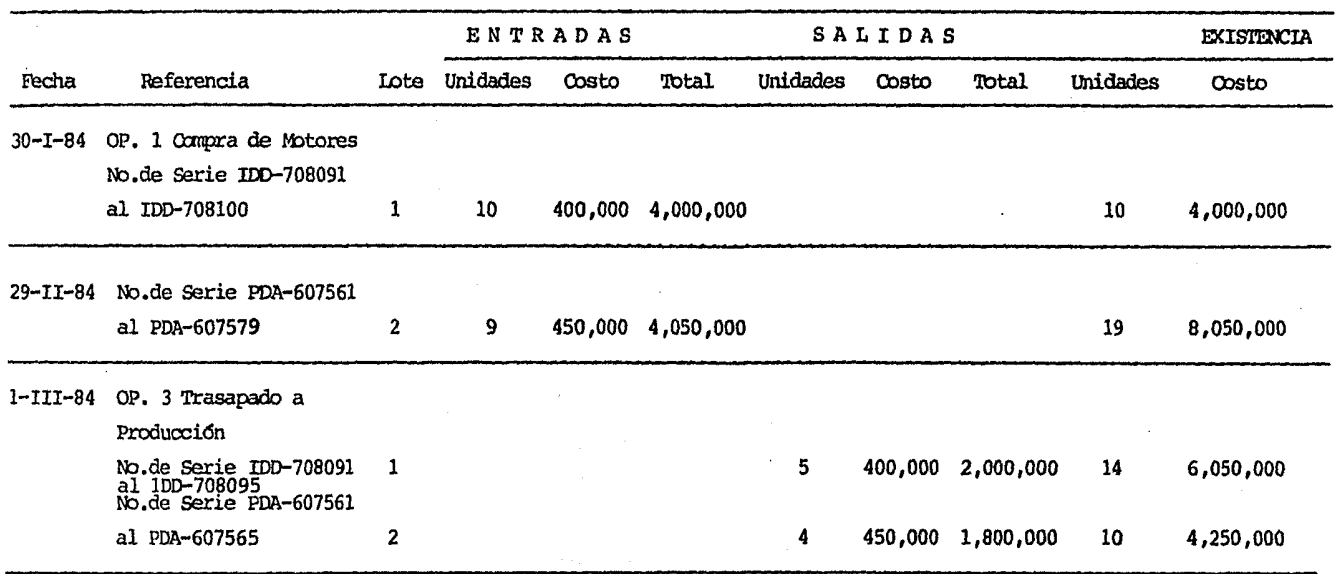

 $\overline{5}$ 

## AUXILIAR DE PRODUCCION EN PROCESO

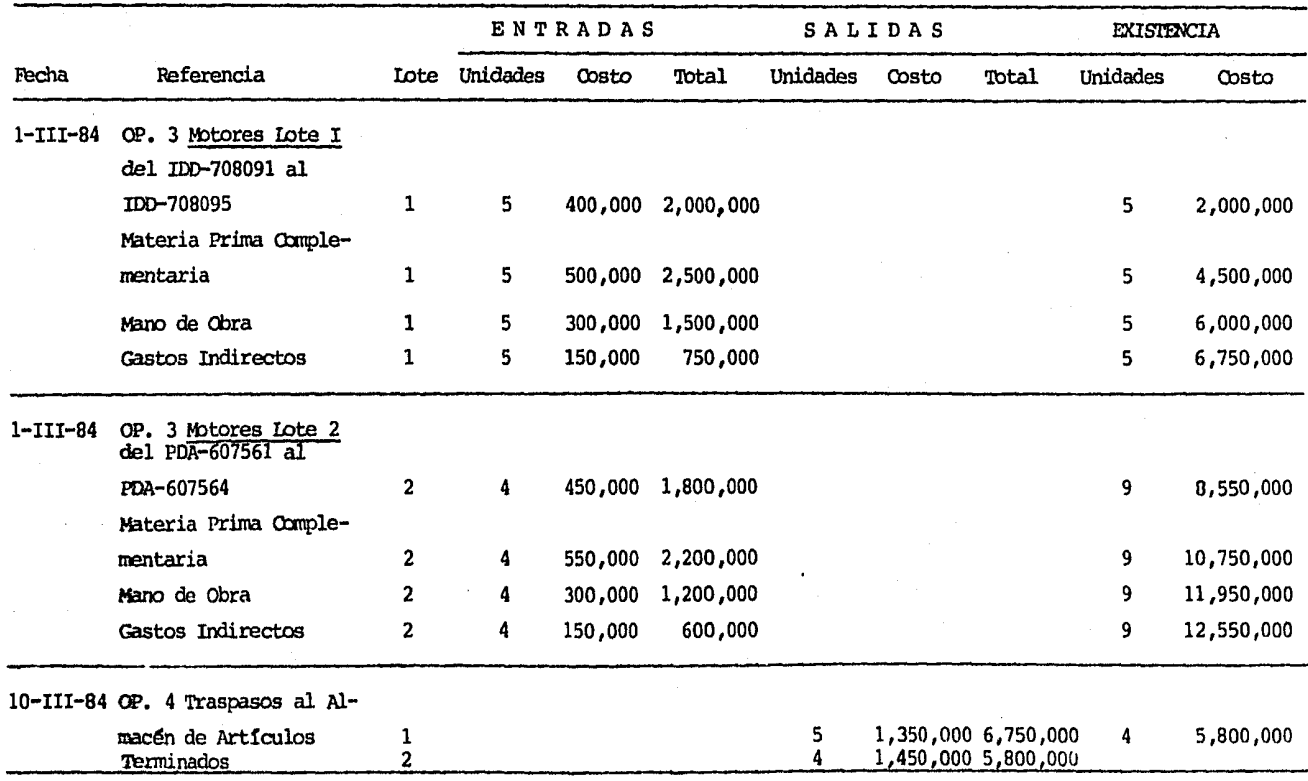

g

# AUXILIAR DE ARTICULOS TERMINADOS

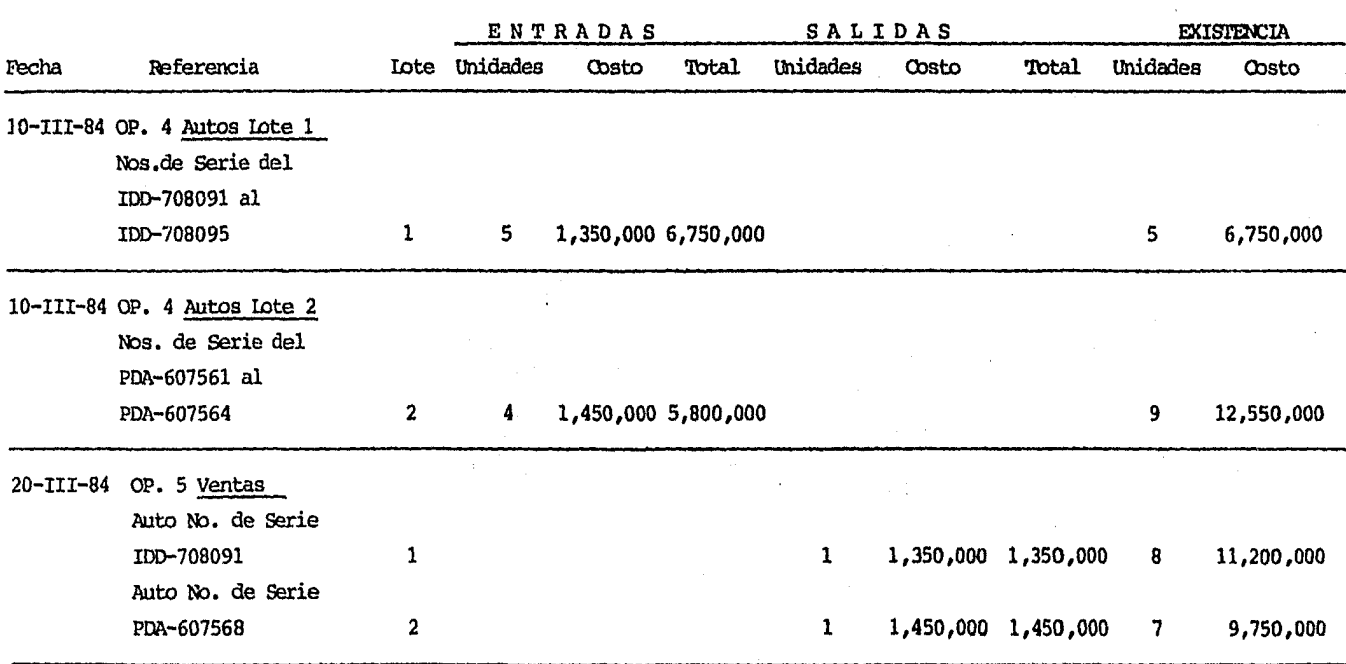

 $\mathbf{r}$ 

## INVENTARIO DE ARTICULOS TERMINADOS

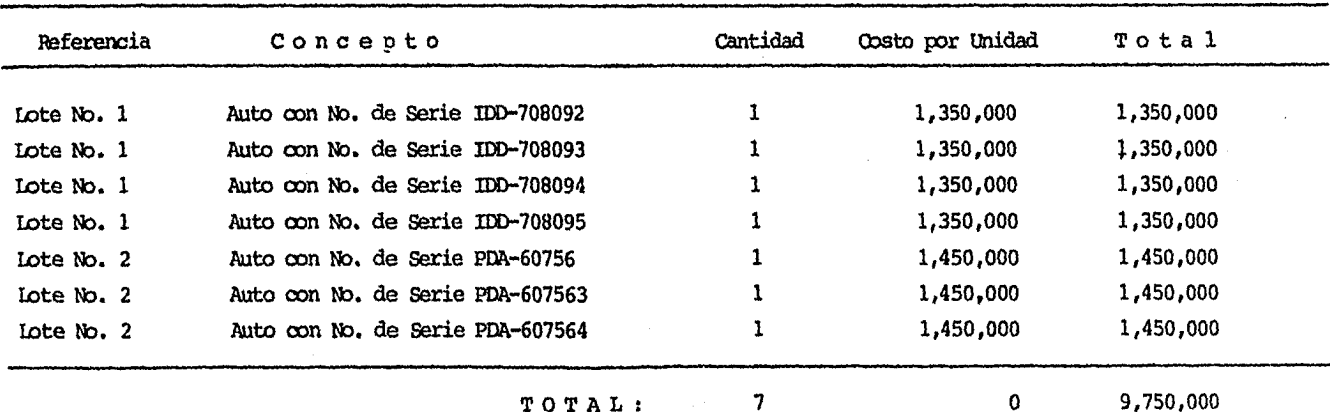

 $\boldsymbol{\mathcal{Z}}$ 

 $\sim 10^{11}$  km

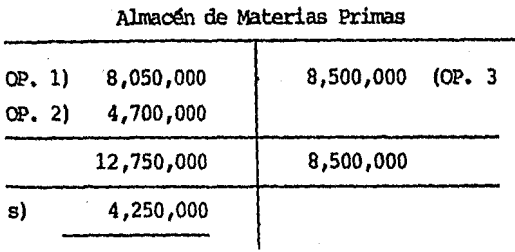

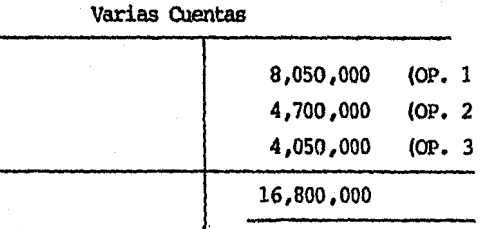

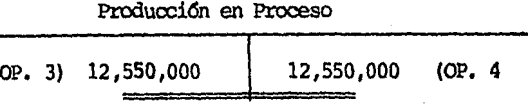

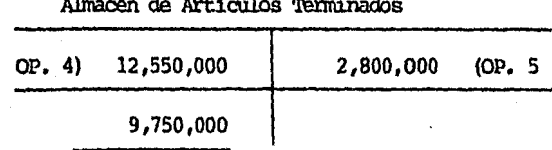

**Ventas** 

3,920,000  $OP.5$ 

an sa Pa

 $\sim$ 

Costo de Ventas

 $OP. 5)$ 2,800,000

Clientes

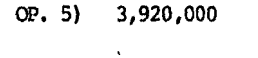

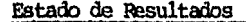

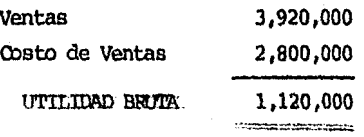

ß

#### b) Costos Promedios

Cuando la situación inflacionaria del país es realmente baja, ó sea, de poca inflación, el método de Oostos Promedios es el de mayor aplicación y se puede determinar dicho promedio bajo dos procedimientos:

- a) Promedio Simple y
- b) Promedio Ponderado

Las características de los dos procedimientos se mencionan a continuación:

a) Promedio Simple

La información resultante de la aplicación de este procedimiento no es confiable, ya que su mecánica consiste en determinar la media aritmética de los costos unitarios de las unidades en existencia y calcular todas las salidas a dicho costo unitario promedio, es decir, si se adquieren diéz artículos a \$30.00 y 1 a \$45,00 el costo unitario promedio a que se valuarían las salidas, sería a \$37.50 (ya que \$30.00 + \$45.00 son \$75.00; y \$75.00 entre 2 son \$37.50), de ahi que el tener un sistema de costos, utili-

zando este procedimiento, la información obtenida podría originar que se tomaran decisiones erroneas por parte de la dirección de la compañía, al evaluar la actividad de la misma.

Por lo anterior, este procedimiento no se debe utilizar y de hecho no se utiliza en nuestro medio.

### b) Promedio Ponderado

Este procedimiento era el más común en nuestro medio, antes de que existiera un índice elevado de inflación en nuestro país, ya que este procedimiento tiende a equilibrar las diferencias erróneas en los costos. El procedimiento seguido para determinar el costo promedio unitario ponderado, es relativamente sencillo, debido a lo cual se difundió ampliamente. Consiste en aumentar el costo de cada nueva compra al costo total del inventario en existencia y así determinar un nuevo costo promedio ponderado, que se obtiene dividiendo el importe total de la existencia entre las unidades totales, también en existencia, y asignarle dicho costo a las salidas que se efectúen, hasta que se realice otra compra y se determine por consiguiente un nuevo costo unitario promedio ponderado. Esto da como resultado que las fluctuaciones en los precios se compensen.

Para dejar en una forma más comprensible este procedimiento, tomaremos el mismo ejemplo que en el promedio simple, para que pueda observarse la diferencia entre ambos:

Al comprar 10 artículos con un costo unitario de \$30.00 y un artículo con un costo de \$45.000, el costo promedio unitario ponderado sería \$30.45 (va que 10 x \$30.00 = \$300.00 + \$45.00 + \$345.00  $\div$  11 = \$31.36) el cual es significativamente diferente al determinado en el promedio simple de \$37.50.

La desventaja de este segundo procedimiento, es que al existir cambios importantes en los precios en forma constante y dichos cambios no se compensen, la valorización de los inventarios se separaría considerablemente de la realidad, dando como resultado que la información proporcionada por una contabilidad de costos que utilice este procedimiento, podría dar orígen a la toma de decisiones erróneas, por parte de los usuarios de esta información.

#### **EJEMPIO No. 2 Promedios**

Este método comprende dos procedimientos que ya fueron descritos anteriormente y que ejemplificaremos con las siguientes operaciones para los dos, oon el objeto de captar las diferencias entre uno y otro (promedio simple y promedio ponderado).

#### **OPERACIONES**

- OP. l. El lo. de enero de 1984 se empran 2,000 unidades del art!culo "A" al costo de \$1.10 c/u, las cuales son pagadas en efectivo.
- OP. 2. El 25 de enero de 1984 se venden 500 unidades del artículo "A" a \$2.00 c/u.
- OP. 3. El lo. de febrero de 1984 se compran 700 unidades del art!culo "A" al precio de \$1.20 c/u, y se pagan en efectivo.
- OP. 4. El 28 de febrero de 1984 salen por venta 600 unidades del artículo "A" al precio de \$2.10 c/u.
- OP. 5. El 2 de marzo de 1984 se canpran 200 unidades del artículo "A" a \$1.50 c/u y se pagan en efectivo.
- OP. 6. El 30 de marzo de 1904 se venden 1000 unidades del artículo "A" al precio de \$2. 30.
- OP. 7. Al 31 de marzo de 1904 se solicita un inventario del almacén del artículo "A".
- ~ sup5ngase que son las tínicas operaciones efectuadas por la entidad, por el periódo comprendido del lo. de enero de 1984 al 31 de marzo de 1984.

## METODO DE VALUACION DE INVENTARIOS - PROMEDIO SIMPLE

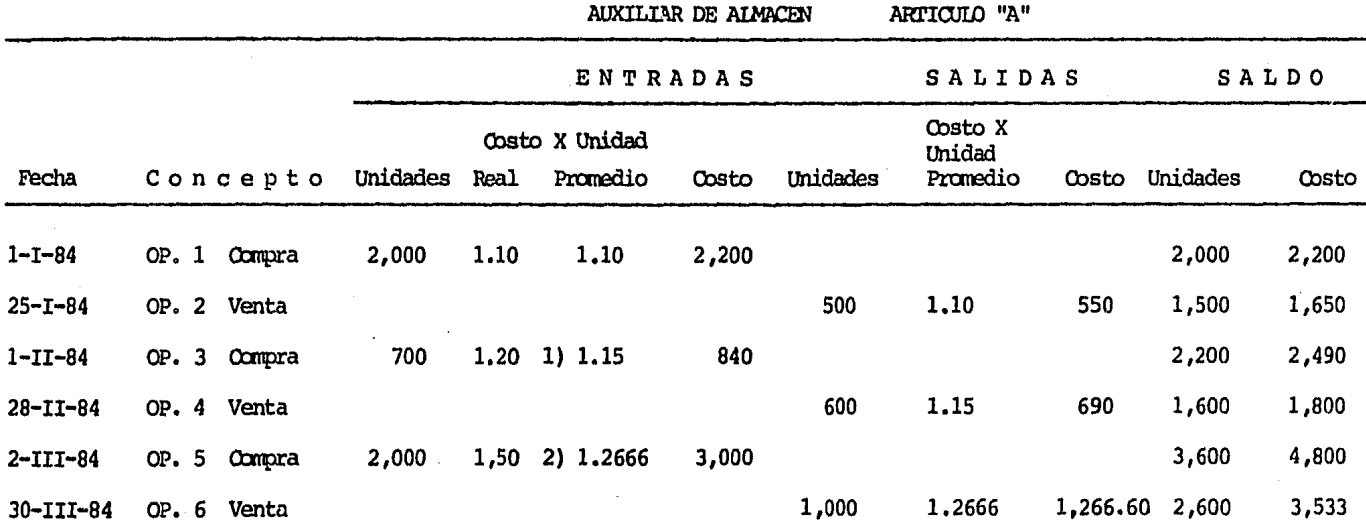

(1)  $1.10 + 1.20 = 2.30 \div 2 = 1.15$ 

(2)  $1.10 + 1.20 + 1.50 = 3.80 \div 3 = 1.2666$ ------

 $m = m$ 

# PROMEDIO SIMPLE

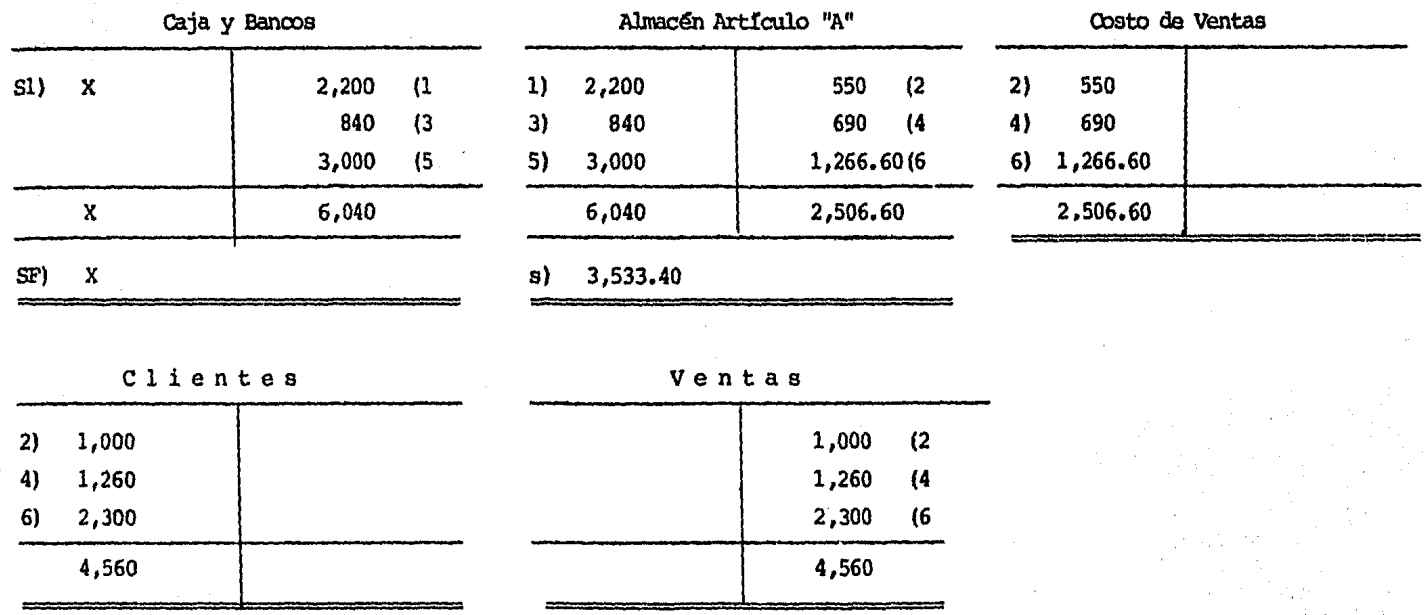

# INVENTARIO FINAL AL 31'III-85

2,600 Unidades del artículo "A" =  $3,533.40$ 

 $\mathbf{g}$ 

#### METODO DE VALUACION DE INVENTARIOS - PROMEDIO PONDERADO

AUXILIAR DE ALMACEN ARTICULO "A"

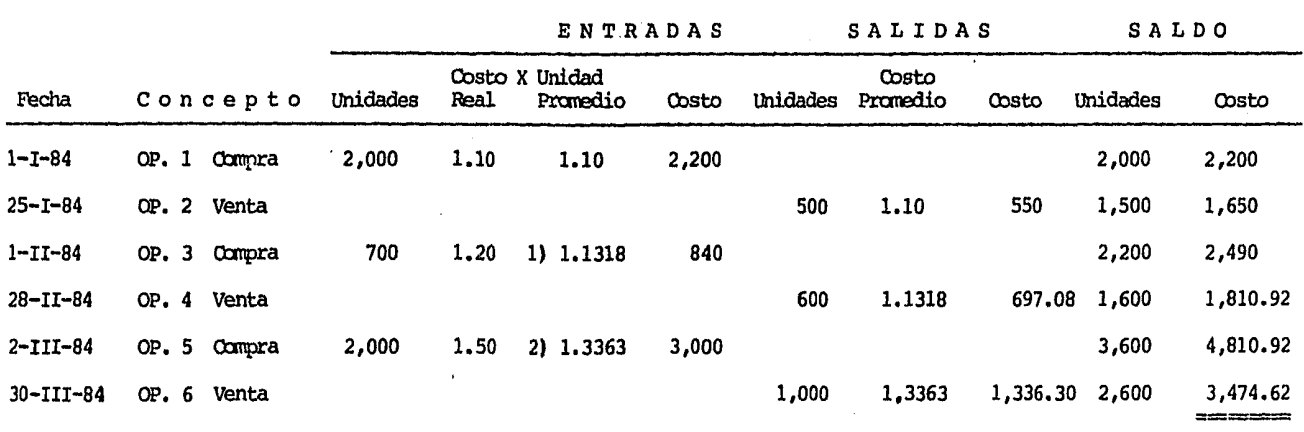

1)  $2,490 \div 2,200 = 1,1318$ 

2)  $4,810.92 \div 3,600 = 1,3363$ 

뵤
# PROMEDIO PONDERADO

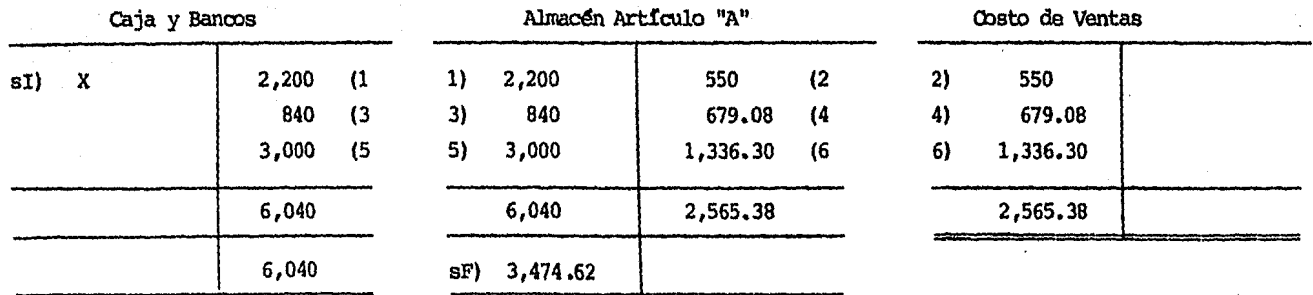

Clientes

Ventas

| <b>2)</b> | 1,000 |  | 1,000 | (2) |
|-----------|-------|--|-------|-----|
| 4)        | 1,260 |  | 1,260 | (4  |
| 6)        | 2,300 |  | 2,300 | 16  |
|           | 4,560 |  | 4,560 |     |

INVENTARIO FINAL AL 31-III-1984

2,600 Unidades del Art!culo "A" X 1,3363 = 3,474.62

ដ

### e) Primeras Entradas - Primeras Salidas (PEPS)

Este método de valuación es un roco más complicado o mejor dicho, laborioso, en comparación con el de costos promedios, pero su filosofía es de fácil comprensión y consiste en ir valuardo sus existencias oon el oosto de adquisici6n relativo y a ese misrro oosto se valtlan las salidas , por lo cual en producción en proceso y producto terminado, un mismo material se refleja con diferentes oostos unitarios. Para oomprerder la mecánica de este método, se denomina a cada partida de artículos con un mismo costo como "capa", de tal forma que se asume que los primeros artículos comprados son los primeros en salir del almacén y en la realidad así es, ya que se tiende a enviar a producción los materiales que han permanecido mayor tiempo en el almacén, para evitar la posible obsolencia en caso de ser materiales que caducan en determinado periódo de tiempo. De tal forma que si se mandan a producción 20 artículos y se tiene la capa más antigua de 10 artículos que oostaron \$20.00 y la capa menos antigua que le sigue de 30 artículos, con un oosto de \$25.00, a la salida se le asignaría un valor de \$450.00 ya que:

> 10 artículos a  $$20.00 = $200.00$ 10 artículos a  $$25.00 = $250.00$ \$ 450.00

Siguiendo este método de valuación, tendríamos que las existencias o inventarios estarían valuados a los costos nás recientes y el costo de ventas correspondería al costo de los artículos emprados más antiguamente.

Como se puede observar, al utilizar este método, toda la utilidad bruta obtenida por la conpañ!a, sería mucho mayor que si se utilizara el método de promedios ponderados, por lo cual las decisiones que tanara la gerencia, con base en la información obtenida, en caso de tener indices de inflación considerables, podrían ser erróneas, ya que si se fijaran precios de venta con base en la misma, posiblemente no serían los más adecuados y además, al ver los accionistas la utilidad obtenida, podrán tomar la decisión de decretar dividendos, lo cual a la larga, provocaría que la anpresa sufriría una descapitalización.

EJEMPIO No. 3.- Primeras Entradas - Primeras Salidas (PEPS) Para mayor comprensión de este método, será ejemplificado con las mismas operaciones utilizadas en el método de valuación de inventarios de precios promedio.

## METODO DE VALUACION DE INVENTARIOS - PRIMERAS ENTRADAS - PRIMERAS SALIDAS

AUXILIAR DE AIMACEN ARTICUIO "A"

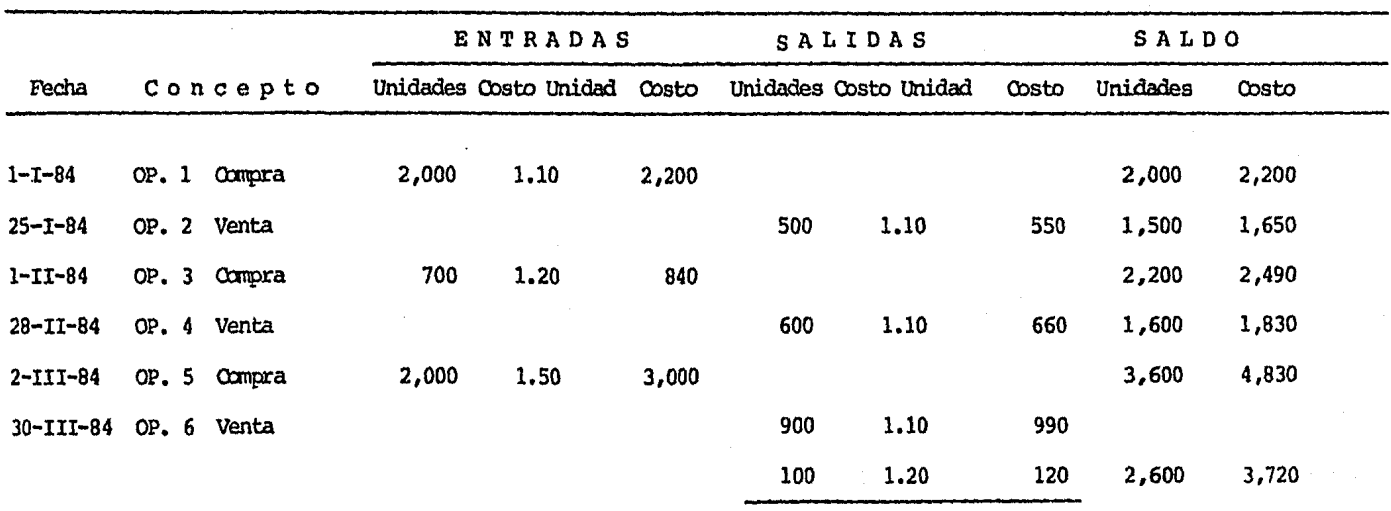

S.

# METODO PEPS

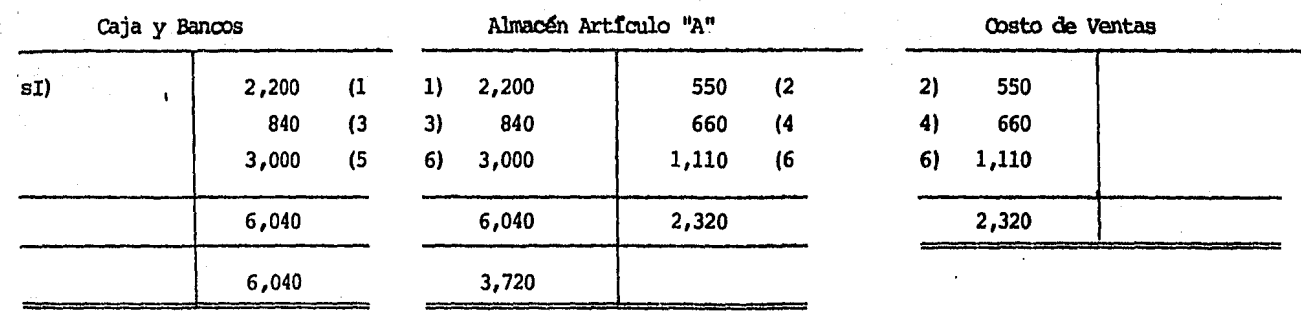

Clientes

Ventas

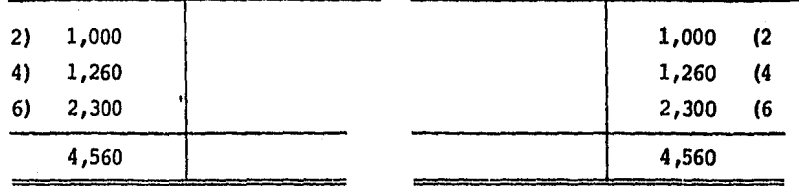

# INVENTARIO FINAL AL 31-III-84

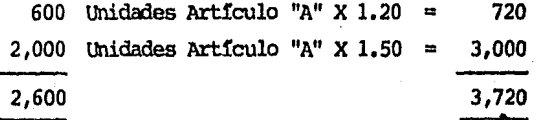

്ക്

#### d) Ultimas Entradas - Primeras Salidas (UEPS)

Este método de valuación es el que tiene mayor aplicación en épocas de inflación y su filosofía es exactamente inversa a la del método PEPS, mencionado anteriormente, es decir, se le asigna al inventario el costo más antigoo y al costo de ventas por consiguiente se le asignan los costos más recientes de los artículos comprados o producidos, ya sea que se utilice el procedimiento de artículos específicos como de valor monetario.

En este rrétodo se manejan los inventarios ror capas, es decir, en el procedimiento de artículos específicos, cada compra de artículos o producción de los mismos, corresponde a una capa que tendrá un costo unitario específico, por lo referente a las salidas de los artículos, estos se valuarán con el costo de la capa más reciente y si el núnero de artículos que la componen no es suficiente, se tomarán los artículos de la capa siguiente más reciente, es decir, las salidas se valuarán con un orden inverso al de su adquisición o produoci6n.

Como se puede observar, la utilización de este método, ya sea por artículos específicos caro valores ronetarios, permite aumentar en forma considerable, el costo de ventas, por consiguiente, disminuir la utilidad gravable y por lo tanto diferir el pago de impuestos y participación de los trabajadores

Es importante señalar que si los inventarios en la utilidad. en cuanto a unidades, disminuyeran en relación con los del año del cambio, en ese momento los impuestos diferidos antes mencionados, se tendrían que cubrir.

A continuación se describe un ejemplo de UEPS, por el procedimiento de artículos específicos. El procedimiento de Valores Monetarios se ejemplificará en el Capítulo II, número 2, inciso g y h.

## PROCEDIMIENIO DE ARTICULOS ESPECIFICOS

## METODO DE VALUACION DE INVENTARIOS - ULTIMAS ENTRADAS - PRIMERAS SALIDAS

# AUXILIAR DE ALMACEN ARTICULO "A"

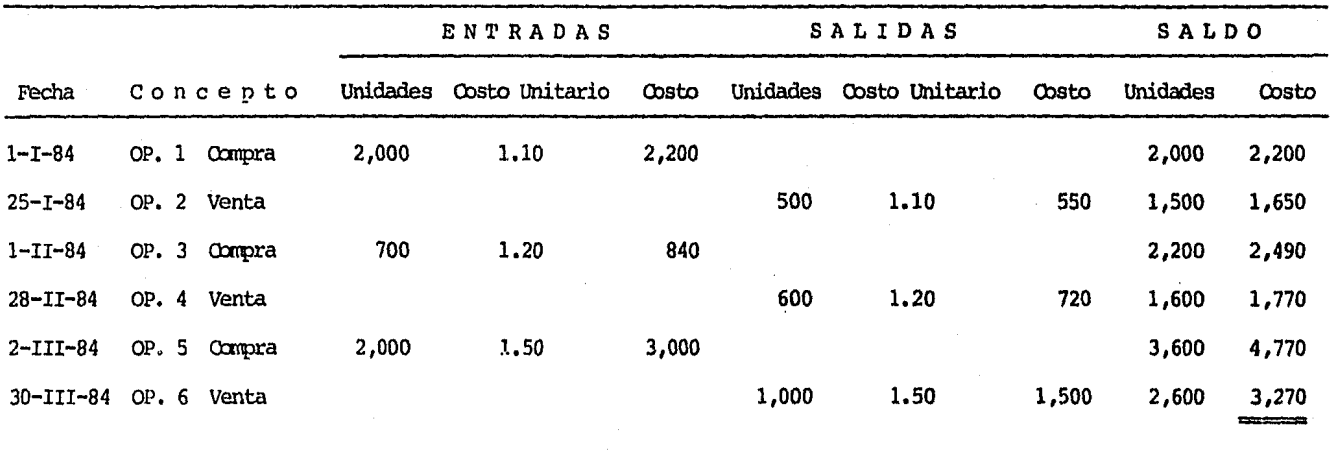

## PROCEDIMIENTO DE ARTICULOS ESPECIFICOS (UEPS)

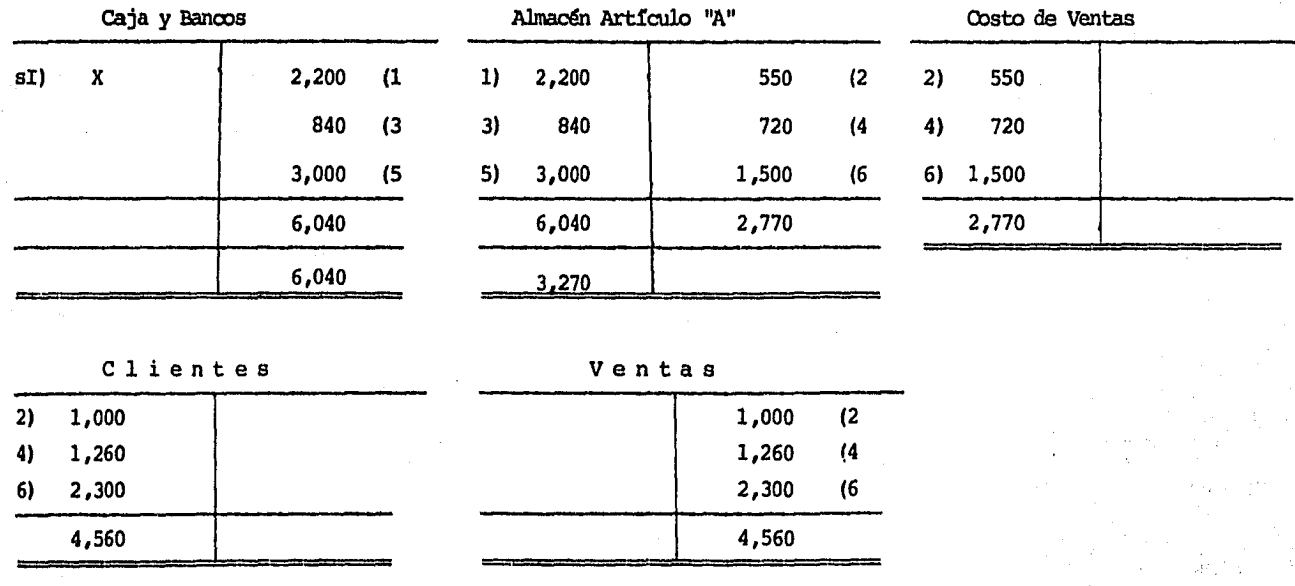

# INVENTARIO FINAL AL 31-III-84

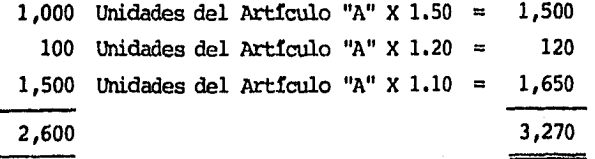

 $\ddot{\bullet}$ 

and the party

#### CUADRO COMPARATIVO DE LOS RESULTADOS OBTENIDOS POR LA

APLICACION DE LOS DIFERENTES METODOS

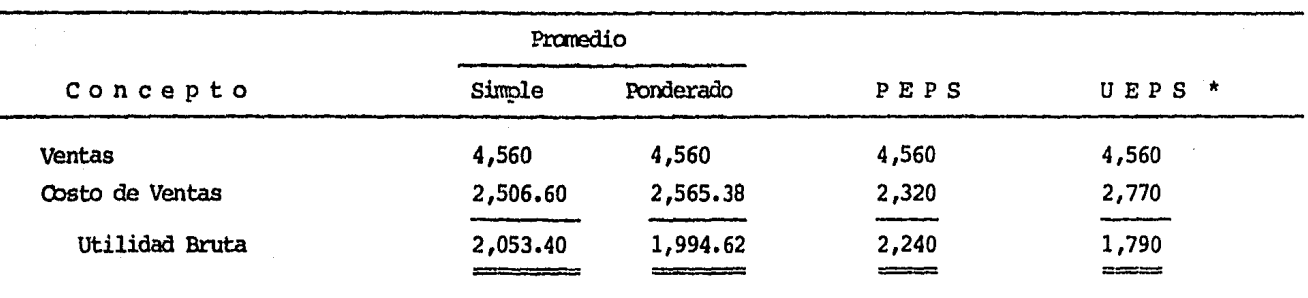

#### ESTADO DE RESULTADOS POR EL PERIODO COMPRENDIDO DEL 1-1-84 AL 31-III-84

En esta comparación de los resultados obtenidos a través de aplicar los diferentes métodos de valuación de inventarios, podemos apreciar que por medio del Método de Valuación de Ultimas Entradas, Primeras Salidas, los costos aumentan considerablemente, repercutiendo en una disminución de la utilidad.

\* Procedimiento de Articulos Específicos

#### e) Detallistas

Este método también llamado de precio de venta, es utilizado generalmente en las tiendas departamentales, en donde se manejan una variedad extensa de artículos y como consecuencia, ser la imposible implantar alguno de los métodos anteriormente descritos, ya que esto implicaria inversión en tiempo y dinero, lo que resultaría contrario a lo establecido en la filosofía del oosto beneficio.

A través de este método, los inventarios son valuados a precio de venta, el cual es determinado adicionardo a los costos de adquisición, un porcentaje de utilidad, en el que se consideren los gastos de operaci6n recesarios para la realización de los art!culos.

A los inventarios valuados a precio de venta, se les sunan las compras valuadas también a precio de venta, así mismo afectan a estos los sobreprecios, las reducciooos en precios y obtenierdo caro resultado el inventario disponible para venta, al cual se le restarían las ventas del periódo y se obtendría el inventario final a precio de venta, el cual para valuarse al costo, debe dividirse entre el porcentaje de utilidad más el 100% (6 sea, si el porcentaje de utilidad es 25%, la división  $ser\&$  entre  $125\&$ ).

Para efectos de determinar el costo de lo vendido, se debe realizar la operación descrita en el párrafo anterior, pero con las ventas del periódo.

Así pues, este método reduce en forma considerable, el trabajo que se tendría que realizar al tratar de llevar un control más estricto sobre los inventarios, sin embargo, para la implantación de este método, es necesario establecer medidas de control interno, adecuadas a las necesidades de la empresa, con el fin de que los resultados que se obtengan sean satisfactorios.

A continuación, se desarrolla un ejemplo sobre la utilización de este método.

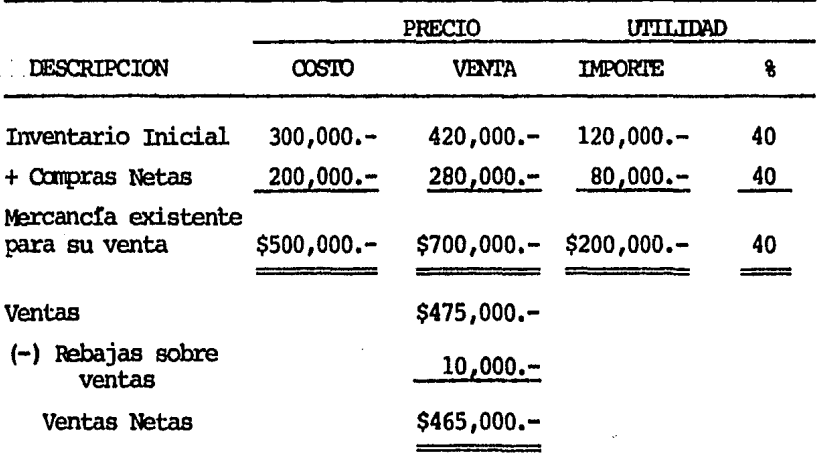

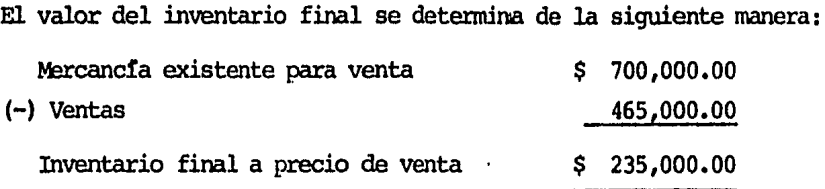

Determinación del valor del inventario final a  $\infty$ sto:

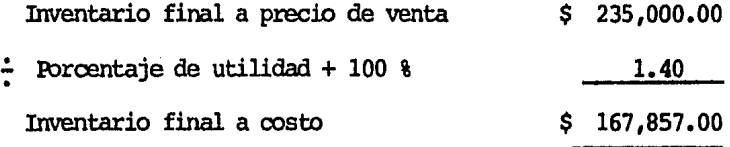

Determinación del costo de ventas:

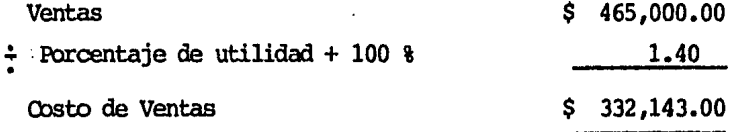

En caso de que los porcentajes de utilidad sean diferentes durante el peri6do, el inventario final valuado a rosto y el costo de ventas se determinarán de la siguiente manera:

Inventario final valuado al rosto.- Se dividirá el inventario existente para venta valuado al costo, entre el inventario existente para venta, valuado a precio de venta, este factor se multiplica por el inventario final valuado a precio de venta.

Inventario existente para venta, valuado al costo \$500,000  $= 0.7142$ Inventario existente para venta, valuado a precio \$700,000 de venta

Inventario final valuado a precio de venta \$235,000 X  $0.7142 = $167,857$ 

Costo de lo vendido.- Se utiliza el factor determinado en el párrafo anterior y se multiplica por las ventas del periódo.

Ventas del periódo \$ 465,000 x 0.7142; \$ 332,143

# f) Oosto de Reposición

Este procedimiento es el menos utilizado por las empresas, a pesar de que en forma indirecta y parcialmente, se está utilizando si lo comparamos con los lineamientos establecidos por el Boletín B-10, "Reconocimiento de los Efectos de la Inflación en la Información Financiera", emitido por la Comisión de Principios de Contabilidad.

La filosofía de este procedimiento, es la de valuar las existencias al costo de la última compra y dicho costo, es decir, el de la última compra, será el costo utilizado para valuar también las salidas. La diferencia por la utilización de este procedimiento

se registra como un "superavit por revaluación", la cual será una cuenta de capital contable, es decir, será una reserva de capital.

Por consiguiente, este método proporciora una actualización integral de los oostos y el valor de los inventarios.

## g) Costos Estándar

Este procedimiento es el más utilizado por las empresas y consiste básicamente, en asignarle un costo específico a cada artículo, el cual será el mismo por un periódo determinado, es decir, que las entradas y salidas se valuarán a ese mismo costo independientemente del costo real de compra, la diferencia entre el costo estándar y el real se registrará como una variación en precio de compra.

El costo estándar que se asigne se deberá determinar con base en estudios profundos y concretos, de tal forma que las diferencias contra el costo real sean por mayor o menor eficiencia, en el desempeño de las funciones del departamento de compras.

Coviamente, por el momento por el que atraviesa nuestro país, esta determinación del costo estándar resulta un poco difícil de "acertar", sin embargo esta dificultad se puede superar estable-

ciendo dentro de las compañías, una política que oblique a la revisión de los costos estándar, en forma periódica, por ejemplo cada trimestre, y de esta forma las variaciones en precio contabilizadas deberán ser mínimas, por lo cual la información presentada en los registros de la compañía, será confiable y oportuna, si oonsideraroos que una de las ventajas del costo estárdar es la de poder obtener la información en forma más rápida que utilizando el sistana de costos hist6ricos.

### METODO DE VALUACION DE INVENTARIOS - COSTOS ESTANDAR

 $AUXILJAR DE AHACEN - ARTICUIO "A"$ 

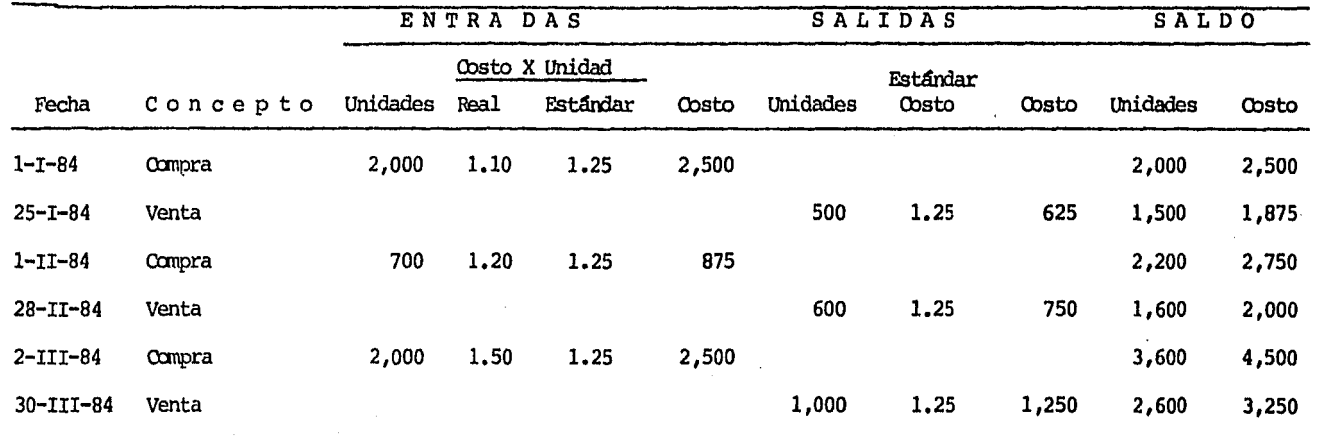

 $\mathcal{L} \times \mathcal{L}$ 

COSTOS ESTANDAR

| CAJAS Y BANCOS |                         |                                        | ALMACEN ART. "A"                  |                                    |                    | VARIACION EN PRECIO |     |                 |                     | COSTO DE VENTAS                            |  |
|----------------|-------------------------|----------------------------------------|-----------------------------------|------------------------------------|--------------------|---------------------|-----|-----------------|---------------------|--------------------------------------------|--|
| $SI)$ \$ X     | \$2,200<br>840<br>3,000 | $\mathbf{u}$<br>$\left(3\right)$<br>(5 | 1) 2,500<br>875<br>3)<br>5) 2,500 | \$<br>625<br>750 (4<br>$1,250$ (6) | $\left( 2 \right)$ | $5)$ \$             | 500 | \$<br>300<br>35 | $\mathbf{u}$<br>(3) | $2)$ \$<br>625<br>4)<br>750<br>6)<br>1,250 |  |
|                | \$6,040                 |                                        | \$5,875                           | 2,625                              |                    | \$                  | 500 | \$<br>335       |                     | 2,625                                      |  |
|                | 6,040                   |                                        | 3,250                             |                                    |                    |                     | 165 |                 |                     |                                            |  |
| CLIENTES       |                         |                                        | <b>VENTAS</b>                     |                                    |                    |                     |     | $\sim$          |                     |                                            |  |
| $2)$ \$ 1,000  |                         |                                        |                                   | $$1,000$ (2)                       |                    |                     |     |                 |                     |                                            |  |
| 1,260<br>4)    |                         |                                        |                                   | $1,260$ (4)                        |                    |                     |     |                 |                     |                                            |  |
| 6)<br>2,300    |                         |                                        |                                   | 2,300                              | - (6               |                     |     |                 |                     |                                            |  |
| \$4,560        |                         |                                        |                                   | \$4,560                            |                    |                     |     |                 |                     | 음 한                                        |  |

INVENTARIO FINAL AL 31-III-1984

2,600 Unidades del Artículo "A" X \$1.25 = \$ 3,250.

\* La incorporación de variaciones al inventario final se efectuaría de acuerdo a la política de la compañía e respecto al método de valuación que puede ser Promedio, UEPS o PEPS.

## h) Futuras Entradas - Primeras Salidas (FEPS)

Este método de valuación no está de acuerdo con los Principios de Contabilidad Generalmente Aceptados, ni es reconocido por las autoridades fiscales.

La mecánica de este método consiste en dejar valuados los inventarios a un costo futuro de reposición. Dicho costo deberá ser resultado de una investigación minuciosa de los factores económicos que afectan la valuación de los inventarios, de acuerdo al ramo industrial a que pertenezca una empresa determinada.

. El beneficio principal que se obtiene por la aplicaci6n de este método, es que los costos reflejan el efecto del incremento en precio de los materiales, en periódos posteriores. Al considerarse el efecto de la inflación, constituye una herramienta primordial que ayuda a la determinación de los precios de venta de los art!culos.

En virtud de que este método no es aceptado, contable ni fiscalmente, su aplicación no ha tenido mucha aceptación.

### CAPITULO II

#### DESARROLIO DEL METODO ULTIMAS ENTRADAS - PRIMERAS SALIDAS:

#### 1) ARTICULOS ESPECIFICOS

- a) Aspectos Históricos
- b) Procedimiento para su Determinación
- e) Descripción del Prooedimiento

#### 2) VALOR MONETARIO

- a) Aspectos Históricos
- b) Ventajas sobre el Procedimiento de Artículos Específicos
- e) Desventajas sobre el Procedimiento de Artículos Específicos
- d) Ehpresas en las que se utiliza
- e) Requisitos Fiscales para su Inplarentación
- f) Utilización del Mustreo y sus Ventajas
- g) Procedimiento para la Detenninaci6n
- h) Descripción del Procedimiento

#### 1) ARTICULOS ESPECIFICOS

#### a) Aspectos Históricos

El método de valuación de inventarios Ultimas Entradas -Primeras Salidas (UEPS) , se origin6 de las críticas del método de valuación Primeras Entradas - Primeras Salidas (PEPS) en las que se mencionaba que este método no reflejaba adecuadamente las utilidades, ya que se decía que éstas se determinaban comparando los ingresos originados por los precios del peri6do actual, rontra los oostos más antiguos.

El método de valuación de inventarios de Ultimas Entradas -Primeras Salidas, fue adoptado como substituto del método de existencia base\*, el cual fue utilizado básicanente en Inglaterra, en la última parte del siglo diecinueve y tuvo uso limitado en los Estados Unidos durante los primeros años de 1900, ya que no fue aceptado por las autoridades fiscales de aquel país.

Originalmente el método de Ultimas Entradas - Primeras Salidas fue usado solamente por compañías cuyos inventarios consistian en bienes fungibles (que se consumen con el uso), tales caro el trigo, en el que cada unidad es físicamente idéntica a la otra. Otras compañías argumentaron que esto

era indiferente y que dicho método de valuación de inventarios pod!a ser utilizado para toda clase de inventarios.

El Instituto Americano del Petróleo, recomendó la adopción del método de Ultimas Entradas - Primeras Salidas para la industria petrolera en 1934, dicha recomendación fue aprobada por un comité especial del Instituto Americano de Contadores Públicos en 1936, ya que en épocas de cambios importantes en los precios, caro lo fue la década de los 30 's, este rrétodo resultaba ser el más adecuado para valuar los inventarios, sin embargo aún no había sido aceptado para fines fiscales.

La presión para aceptar este método para fines fiscales aumentó constantemente, después de 1930, y en 1938, el Congreso de los Estados Unidos reformó la Ley del Impuesto sobre la Renta, para reconocer el método Ultimas Entradas - Primeras Salidas, caro un rrétodo aceptable, únicamente para los procesadores de metales básicos y los curtidores de pieles, sin embargo, las demás compañías consideraron que la Iey del Impuesto sobre la Fenta, era descriminatoria para con ellas y fue entonces que se discuti6 que todos estos causantes tenían ciertas características similares en sus inventarios, canparados con los de las compañías a las que en ese entonces se les había concedido esa ventaja fiscal.

En 1939, el Congreso de los Estados Unidos aceptó este arqumento y fue entonces que reformó la Ley del Impuesto sobre la Renta, permitiendo la extensión del método de Ultimas Entradas - Primeras Salidas a todas las industrias. Sin embargo, la nueva ley estipulaba lo siquiente:

- Un causante que usara el método de Ultimas Entradas Primeras Salidas, debería también utilizarlo para fines de información financiera general.
- La base de Ultimas Entradas Primeras Salidas no podría reducirse para fines fiscales, por medio de la aplicación de la regla convencional del precio de costo o mercado, el que sea más bajo.

La inflación contínua desde 1940 en los Estados Unidos, alentó en lo general, a la adopción del método Ultimas Entradas -Primeras Salidas. La razón fundamental para esta decisión fue básicamente las ventajas fiscales que este método ofrecía.

La Segunda Guerra Mundial estaba en marcha en Europa y muchas empresas nodian ver grandes ahorros fiscales potenciales, con el uso de este método, para contrarrestar el efecto de la inflación de precios esperada.

Durante la Segunda Guerra Mundial, las compañías que habían adoptado el rrétodo Ultimas Entradas - Prirreras Salidas, se vieron fuertemente afectadas por la crísis, ya que ante la escasez mundial de oferta de materias primas, no pudieron conservar sus niveles de inventarios, lo cual dió como resultado el consumo de sus inventarios, valuados a Ultimas Entradas - Primeras Salidas, y que repercutió en la obtención de grames utilidades y caro ronsecuencia de ello, el pago de cantidades mayores de impuesto, lo que ocasionaría una reducción en la liquidez y probablemente, el cierre de muchas compañías, por lo que el gobierno de los Estados Unidos decidió otorgar reducciones en los impuestos, evitando así las liquidaciones de muchas empresas.

La adopción de este método fue en forma paulatina, debido a las controversias que existían respecto a la conveniencia de su implantación, así podemos observar que antes del año 1950 el método de valuación más generalizado, era el de costo promedio y en 1965 de 648 empresas muestreadas, 190 utilizaban el Método de Ultimas Entradas - Primeras Salidas.

Algunas personas aseguraban que en el aro de 1958, en el que se registró una depresión económica, algunas empresas delibe-

radamente consumieron sus inventarios, llevados conforme al Método de Ultimas Entradas - Primeras Salidas, con el fin de aumentar las utilidades registradas en un año pobre, como lo fue ese.

En México, este método tuvo su auge en la década de los 70's a partir de la devaluación del peso mexicano, ocurrida en 1976, debido a que la mayoría de los insumos necesarios para la producción, así como los bienes de capital, se adquirían del extranjero y al adoptar este método y su repercusión en el diferimiento del pago de impuesto sobre la renta, originaba que los recursos circulantes se incrementaran y de esta forma, se contrarrestaban los efectos de la devaluación. Además se evitaba la descapitalización de las empresas a través de dividendos decretados sobre utilidades ficticias, ya que dichas utilidades no incluían los costos actuales incurridos en el periódo.

A partir de la devaluación de 1982, que tuvo como conseguencia una inflación galopante, el número de empresas que han adoptado este método ha aumentado en forma considerable, por los beneficios fiscales y financieros que esto representa.

\* El método de existencia base, supone que una cantidad mínima de inventario puede identificarse como necesaria en ciertos tixos de operaciones, para mantener una operación de producción contfnua y al final del ejercicio, esta cantidad mínima fija de inventario, es registrada a través del método de valuación de Primeras Entradas - Primeras Salidas (PEPS). "Las Bases para la Contabilización de Inventarios" por Horace G. Barden B.S., CPA. Publicado por el Instituto Americano de Contadores Públicos (AIC?A) 1978.

## b) Procedimientos para la Determinación

El método de artículos específicos implica llevar un control individual de las partidas, o cuando más de un grupo con características harogéneas. Obviamente, el control de un gran ntlmero de partidas (artículos o grupos de artículos), requiere de una cantidad importante de trabajo administrativo, para controlarlos y poder determinar su valuación, de acuerdo con las fechas de adquisición.

Este procedimiento se ejenplific6 en el capítulo I, en las páginas a por lo cual, no se considera necesario una segunda ejemplificación; además, que el fin principal del presente trabajo es el de enfatizar el procedimiento de deter-

minación del valor UEPS, a través de valores monetarios, el cual se trata en páginas siguientes.

### c) Descripción del Procedimiento

Si se decide aplicar el procedimiento de costos específicos para la determinaci6n del valor de inventario bajo el método UEPS, habiendo ya considerado las necesidades de la empresa, se deben dar los siguientes pasos:

- Abrir auxiliares por cada artículo o por cada grupo de artículos homogéneos, considerando el comportamiento que han tenido los oostos de adquisici6n y produoci6n de los misnos.
- Las adquisiciones de materia prima y las entradas a pro-' ducci6n en proceso y productos tenninados, deben valuarse a los costos de adquisición y de producción que les correspondieron al momento de realizarse la operación.
- Los envios de materia prima a producción en proceso, de producci6n en proceso a art!culos terminados y de art!culos terminados al costo de ventas, deberán ser valuados a los últimos costos de adquisición o producción, considerando las capas de inventarios que los integran.
- Se debe adoptar la política de realizar inventarios físicos en forma periódica, con el objeto de tener un control adecuado de las existencias.
- Al final del peri6do, las existencias de materia prima, produoci6n en proceso y artículos terminados, quedan valuados a los costos más antiguos de adquisición y producción y el oosto de ventas absorberá los costos de producción más recientes.

Véase ejemplo del procedimiento antes descrito, en forma resumida, en el primer capítulo, páginas 37 a 40.

#### 2) VALOR MONETARIO

#### a) Aspectos Hist6rioos

No existen documentos en los cuales se establezcan fechas espec!ficas del inicio de la utilizaci6n del procedimiento de valor monetario, para la determinación del valor UEPS de los inventarios. Los únicos antecedentes que se tienen, es el que se *canenz6* a utilizar en la década de los 70's, en los países que experimentaban una inflación considerable en sus economias, como lo son Brasil y Argentina.

De hecho, este procedimiento surgió ante la necesidad de contar con un rrétodo práctico para la determinaci6n del valor UEPS, partiendo de la base que por política contable, la mayorta de las enpresas tenían implantado un retado diferente de valuaci6n. Por lo cual, lo más práctico era eliminar la necesidad de reconstruir toda la historia de novimientos de los inventarios, utilizando el método tradicional, o de artículos espaofficos, lo cual implicaría un trabajo excesivo y la consiguiente inversión de recursos humanos y materiales.

Por lo cual, al eliminar el manejo de articulas específicos, 16 gicamente se tendrían que manejar valores monetarios cuya filosofía se tratará en incisos siguientes.

En nuestro país, el procedimiento de valores monetarios tuvo su auge a partir del año de 1976, originado básicamente por la devaluaci6n ocurrida en dicho año, adenás de la devaluación tan importante ocurrida en septiembre de 1982.

Estas devaluaciones originaron que la inflación en nuestro país se incrementará en forma considerable.

Para una mayor canprensi6n o continuaci6n, se presenta un análisis de los tipos de cambio promedio del dólar, así como las inflaciones correspondientes por los años de 1976 a 1984.

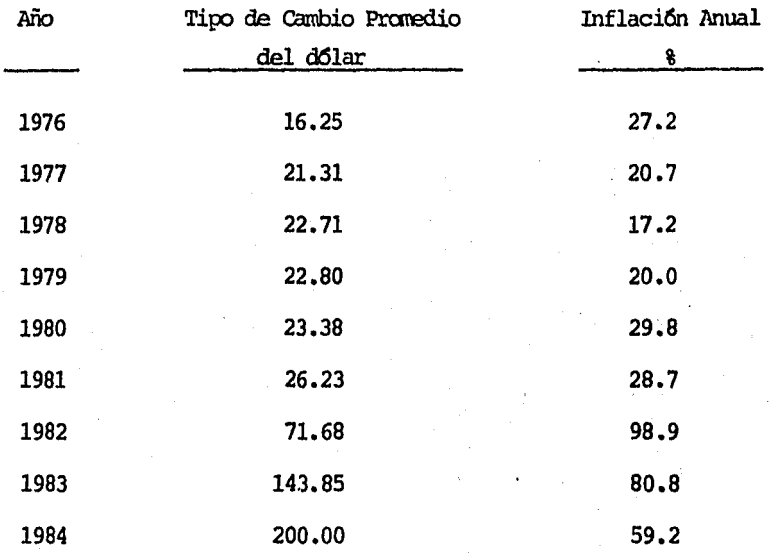

Como podemos observar, la inflación acumulada de 1976 a 1984 fue de 2065.0% y todo se hace suponer que en 1985 el indice anual podrá ser del 60%. (inflación de enero a junio 25.7%).

## b) Ventajas sobre el Procedimiento de Artículos Específicos

Se pueden enunerar caro principales ventajas las siguientes:

1. Una disminución considerable en la inversión de tiempo para su determinación.

- Ahorro de tiempo de supervisión, ya que su cálculo es  $2.$ relativamente sencillo.
- з. Ahorro de recursos económicos, ya que para determinar el valor utilizando el procedimiento de artículos específicos, requiere una mayor cantidad de personal que el determinarlo por el de valores monetarios.

#### c) Desventajas sobre el Procedimiento de Artículos Específicos

Una de las desventajas es que el valor UEPS, determinado por el procedimiento de valor monetario, difiere en forma poco considerable del que se obtendría utilizando el procedimiento de artículos específicos, aunque dicha diferencia no es significativa y por lo tanto, no distorciona la veracidad de la información determinada, utilizando dicho método. Otra desventaja, es que con el procedimiento de costos específicos se conoce en cualquier momento el valor del inventario a UEPS y no así con el valor monetario, ya que para conocerlo se necesitarian efectuar los cálculos descritos en el inciso g) siguiente.

#### Empresas en las que se Utiliza đ) -

Las empresas que utilizan el procedimiento de valores monetarios, son tanto pequeñas como medianas y grandes.

Para que el lector tenga una idea clara de qué compañías utizan en realidad este procedimiento, a continuación se describen algunas de ellas.

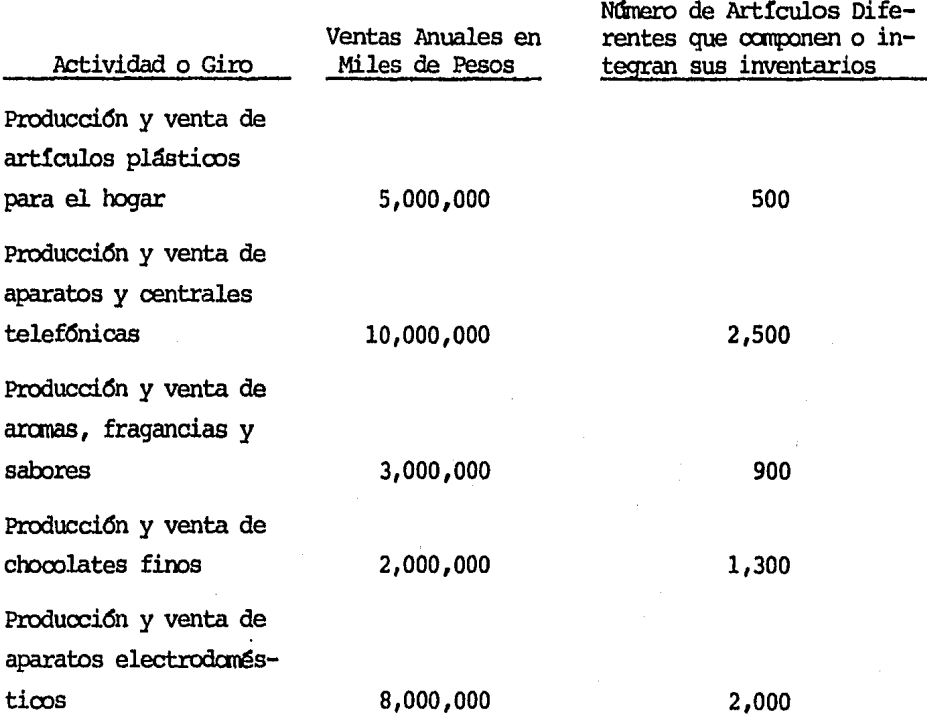

cmo se podrá observar, la utilización de este procedimiento está extendida a una gran diversidad de actividades enpresariales.

e) Requisitos Fiscales para su Implarentaci6n

IDs requisitos fiscales básicos que se deben cunplir para implementar el UEPS, a través de valores monetarios, son:

- a) Solicitar por escrito a las autoridades fiscales, el cambio de Métodos de Valuación de Inventarios, mencionando la mecánica del procedimiento para la determinación del valor del inventario, a través de valores monetarios.
- b) Junto con la solicitud anterior, se debe anexar la forma No. HISR-20, con la cual se da aviso a las autoridades fiscales.
- c) Para presentar esta solicitud, la compañía debe haber mantenido el mismo factor de rotación de inventarios durante los últimos tres ejercicios.
- d) Conservar la documentación relativa a la valuación de los inventarios, durante cinco años posteriores al cambio.
- e) Haber utilizado por lo menos cinco años, el método que se desea cambiar,

La experiencia ha demostrado que por causas imputables a las

compañías, éstas no pueden manténer constante su factor de rotación de inventarios, durante los últimos 3 años; sin anbargo, este incurplirniento cuando es justificado en forma razonable, ha tenido como consecuencia la autorización de las autoridades fiscales.

En caso de que la compañía desee cambiar el procedimiento utilizado para detenninar el valor UEPS del inventario, de articulos específicos a valores monetarios, también deberá presentar solicitui de autorización.

Los requisitos mencionados anteriormente, serán tratados con mayor detalle, en el Capítulo III relativo al tratamiento fiscal. Se anexa para una mejor apreciaci6n, copias de la solicitud de cambio de método de valuación (HISR-20) de la autorización de la SHCP, cuando no se cumple con el requisito de la rotación de inventarios, así como un oficio en el cual las autoridades fiscales aceptan la utilizaci6n del UEPS mmetario.

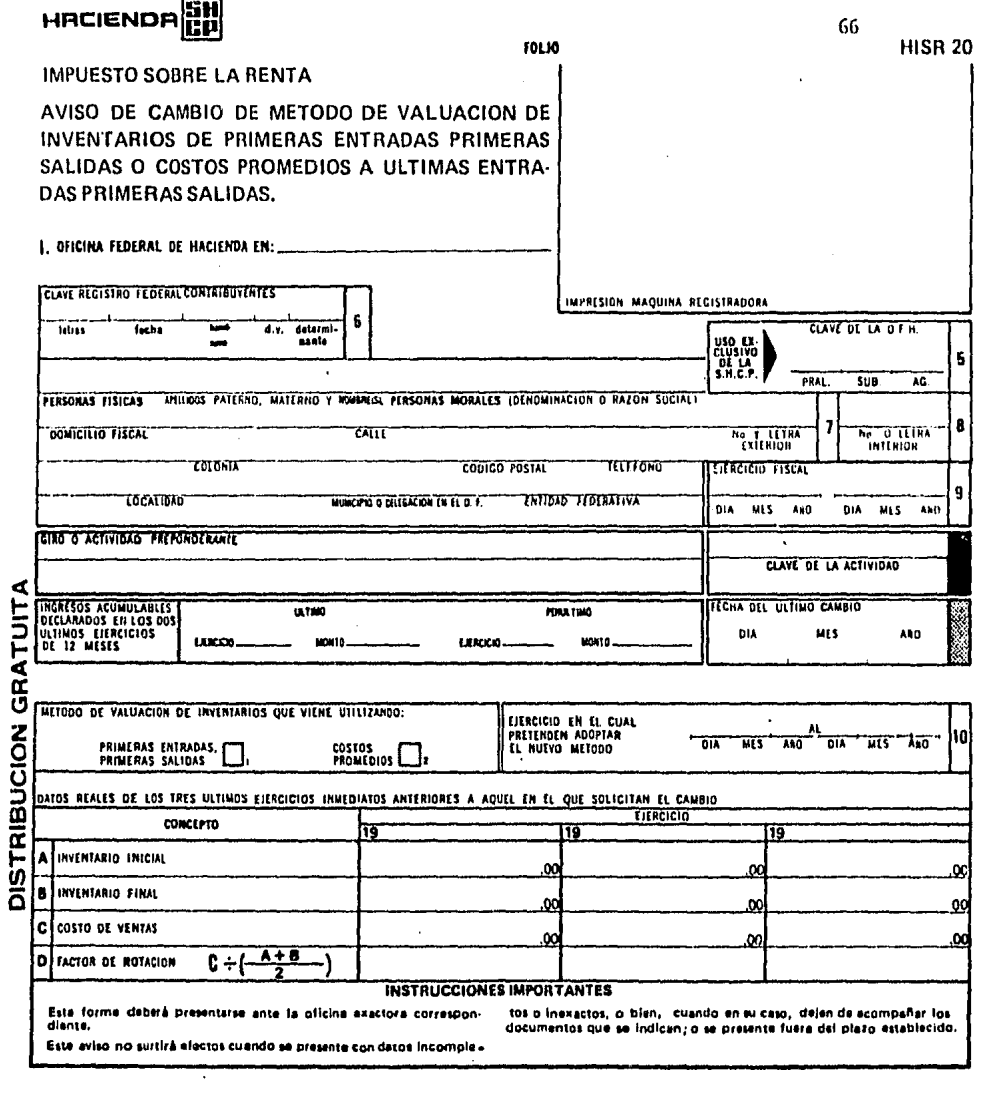

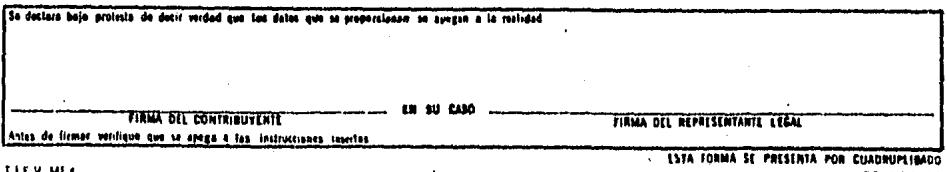

12-1897

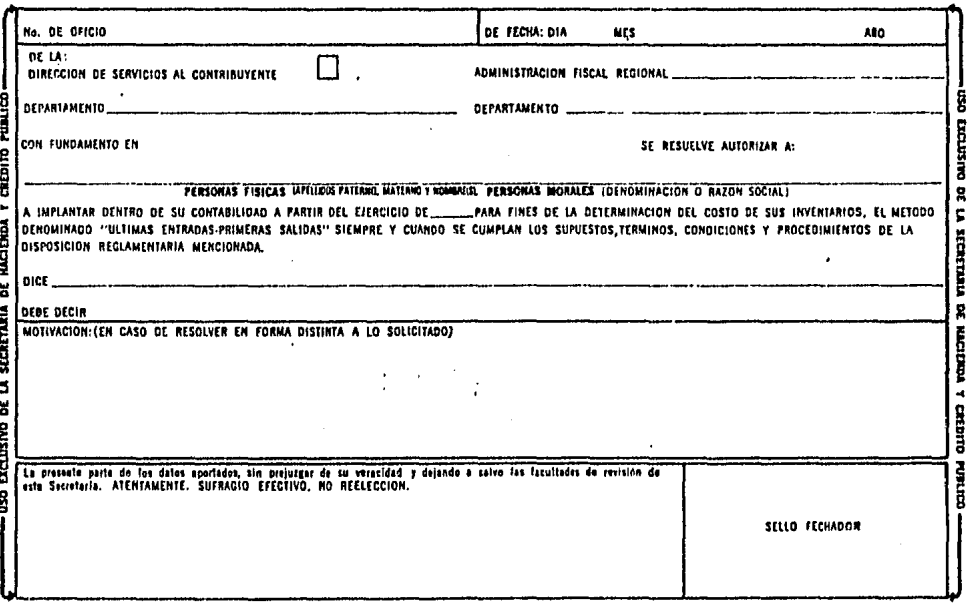
REG.4435800 441.

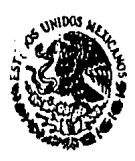

DIRECCION GENERAL TECNICA SUBDIRECCION GENERAL. DIREGG<sup>-</sup> Y DE SERVICIOS AL .....<sup>68</sup> CONTRIbuTENTE.-SUBDIRECCION292 Dependencia:- DE AUTORIZACIONES - DEPTO. DE AUTORIZACIONES'VARIAS. NEZAHUALCOYOTL 120 PISO 9  $Num =$ 361**-1-A-1-7**456  $Exp. :=$ 

SECRETARI OE<br>HACIENDA Y CREDITO FÚBLICO

> ASUNTO:- CAMBIO DE METODO DE VALUACION DE INVEN TARIOS.- Se autoriza de Primeras Entra das Primeras Salidas, a Ultimas Entradas Primeras Salidas.

> > México, D. F., a 24 de febrero de 1983.

En escrito de 24 de enero último, manifiestan que una sociedad mercantil que se dedica a la fabricación y venta de productos plásticos, cuyo ejercicio social abarca del lo. de enero al 31 de diciembre de cada año.

Que mediante escrito presentado el 30 de diciembre de 1982 del que acompaña copia fotostática solicitaron se les autorizara a cambiar para efectos fiecales el método de valuación de in<br>ventarios de Primeras Entradas Primeras Salidas, al de Ultimas Entradas Primeras Salidas, a partir del ejercicio que terminó el 31 de diciembre de 1982.

Que en el escrito de referencia, señalaron los factores de rotación en los inventarios de los últimos tres ejercicios ante riores a 1982, determinando las variaciones correspondientes,  $\overline{+}$ mismas que tal y como lo mencionaron, se derivan de circunstancias especiales que acontecieron en el curso normal de sus - operaciones, según lo explican a continuación:

1.- En primer lugar, las variaciones más importantes se dan al comparar los factores de rotación del ejercicio de 1979 en rolación con los ejercicios de 1980 y 1981, y que estas va-<br>riaciones se deben a que el inventario promedio del ejercicio -<br>de 1979 no completó un ciclo en dicho ejercicio, ya que el costo de ventas correspondiente fue inferior a dicho inventario, situación que no se presentó en los ejercicios de 1980 y 1981,en los cuales los inventarios promedio rotaron más de una oca-sión durante el ejercicio respectivo, esto se debió a que en el año de 1979 se presentaron las siguientes situaciones especiales que motivarón que la inversión en inventarios no se recuperara de acuerdo con los objetivos propuestos, ocasionando conse cuentemente una sobreinversión en dieho rubro:

Hoja No. 2

 $\frac{3}{5}$  i

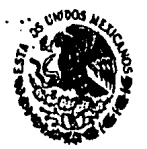

SECRETARIA OE<br>HACIENDA Y CREDITO PÚBLICO

 $\frac{1}{5}$  $\frac{1}{2}$ 

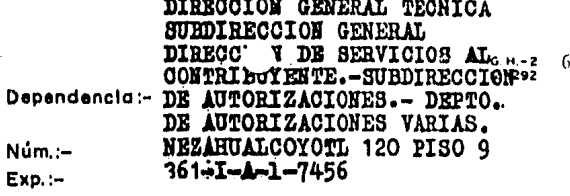

### ASUNTO:- Hoja No. 2

a) En el ejercicio de 1978, no se cumplieron los pronóg ticos de ventas, en virtud de una contracción de la demanda en el mercado de productos en el que opera esa empresa, consecuentemente, el total de unidades vendidas en ese año, - quedó por debajo del presupuesto en 32,000 cajas.

b) Por otro lado, una sobreproducción de 5,931 cajas en el ejercicio de 1978, en relación con el presupuesto de ventas en cajas que tenían proyectado en dicho año, esto se debió a que esa empresa para estar en posibilidad de fabricar sus productos, requiere de la utilización de moldes especializados, mismos que son arrendados en el extranjero, pues no los hay en el Pais, y en el año de 1978 por circunstancias - ajenas a ella, no pudo rentarlos por el tiempo requerido - para una producción normal, teniendo que acelerar la produc-ción durante el breve lapso en que pudo disponer de ellos, y como consecuencia de esa sobreproducción en 1978, aunada a la reducción en las ventas, el inventario final de ese año -(inicial de 1979) se incrementó en forma extraordinaria,  $$ situación que a su vez causó una muy reducida rotación de in ventarios en 1979.

2.- Por lo que respecta a la variación de más del 25% en el factor de rotación del ejercicio de 1980 en relación con la del ejercicio de 1981, la explican a continuación:

Con el objeto de incrementar el volumen de ventas y evitar que se repitiera la situación de 1978, desde el ejercicio de 1979 empezaron a dar especial importancia al aspecto promocional y como consecuencia de esto, a partir de los ejerninios de 1980 y 1981, lograron incrementos importantes en las ventas, y en este sentido, en el ejercicio de 1981 -<br>adquirieron 15 máquinas inyectoras de plástico adicionales,<br>con el objeto de poder hacer frante a la demanda de ventasque se suscitó como consecuencia de la campaña promocional desarrollada, de esta forma y como resultado de lo anterior, en el ejercicio de 1981 el volumen de cajas vendidas supera considerablemente a la producción de cajas del mismo año y en una proporción mucho mayor que la que se presentó en el ejercicio de 1980, originândose una elevada rotación en los inventarios en comparación con la prevaleciente el año -anterior.

Hoja No. 3

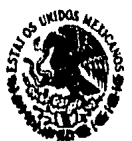

SECRETARIA DE<br>HACIENDA Y CREDITO PUBLICO

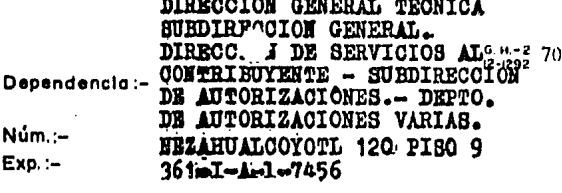

# ASUNTO:- Hoja No. 3

Per lo expuesto anteriormente. solicitan se autorice a ., a cambiar para efectos fiscales, el mêtodo de valuación de inventarios de Primeras Entradas - -Primerãs Salidas, al de Ultimas Entradas Primeras Salidas, a partir del ejeroicio que terminó el 31 de dioiembre de 1982.

Partiendo de los datos aportados, así como los argumentos esgrimidos en su promoción, sin prejuzgar de su veraci-dad y sin perjuicio de las facultades de revisión que le con fiere el articulo 42 del Código Fiscal de la Federación, en risor a partir del 10. de enero del año actual, esta Direction del nombre del año actual, esta Direction del medidio actual de la contradidad de la contradidad de la Código aludido, en relación con los artículos 58 fracció

para que a partir de su ejercicio fis-<br>cal que terminó el 31 de diciembre de 1982, y solo para efectos fiscales, implante dentro de su contabilidad, el mé-<br>todo de valuación de inventarios denominado Ultimas Entradas Primeras Salidas, para fines de la determinación del costo de sus inventarios, en substitución del de Primeras Entradas Primeras Salidas, debiendo observar los supuestos, términos, condiciones y procedimientos, establecidos en las disposicio nes legales mencionadas.

Para estar en condiciones de conciliar el resultado con table con el fiscal, deberán de llevar un juego de cuentas  $\Xi$ de orden, en las que se contemplen las diferencias respecti-VAS.

En el entendido de que una vez adoptado el método que se autoriza, no se podrá conceder nuevo cambio, mientras no hayan transcurrido cinco ejercicios regulares, después del cambio anterior.

**Atentamente.** BUERACIO EPROTIVOZNO REELACCION. El Bubdirgetor Manuel Paullada Estrada. Lio.

0.0.p. Dirección General de Fiscalización.- Insurgentes Sur No. 14, Esquina con Dinamaroa.- Ciudad.- Para su cono cimiento y efectos.

contestor este oficio<br>tos contenidas en el

,<br>АНМ: gва

REG: 517995 525849.

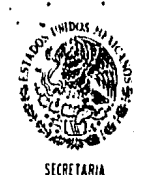

-DE HACIENDA Y CREDITO PUBLICO

DIRECCION GENERAL SECRITIA DE INGRESOS. DIRECCION DE SERVITIUS AL  $\sim$   $\sim$  71 CONTRIBUYENTE. Dependencia SUBDIRECCION D. AUTORITSA JIONES"A" DEPARTAMENTO DE AUTORILACIONES  $Num :=$ VARIAS. MEZAHUALCOYOTL 120-92 PIEO.  $Exp$ .:-561-I-A-1-33057

ASUNTO: - ULFJ-Ronetario. - Se autoriza su impldata ción a partir del ejercicio que se indi ca.

# México, D. F., 30 NOV. 1984

Sus escritos presentados el 29 de junio y 14 de septiembre de 1984, respectivamente.

En suc escritos clesios en antecedentes solicita cambiar su método de valuación de inventarios de artículos de promo-ción (artículos para el hogar, tales como juegos de cubiertos, juegos para cocina, relojes de cocina, vajillas, etc.) de Fri-meras Entredas Primeras Salidas por el de Ultimas Entredas Pri meras Salidas Valor ... onetario, a partir del ejercicio que ter minará el 31 de diciembre de 1984.

For otra parte canifiesta que el UEPS Monetario lo aplicará bajo el procedimiento de encadenamiento de indices y que el indice de precios que va a utilizar será el que publique el Banco de Liéxico.

Para los efectos anteriores, proporciona el procedimiento que desea implantar, cuya transcripción es la siguiente:

- 1.- El indice del ejercicio se multiplicará por el indice acumulado al ejercicio anterior, dando como resul tado el índice encadenado acumulado a la fecha de cierre del ejercicio de que se trate.
- 2.- Se deflacionará el inventario al final del ejercicio (valusco a PEFS) aividiendo el importe de dicho inventurio entre el índice acumulado de incremento en precion, y que comparado con el valor del inventerio inicial, también a valor del año base, servirá para duterminar el aumento o disminución (creación o consumo de capa) en el propio ejercicio.
- 3.- De resulter creación de capa(aumento), se aplicará a la misma el indice de incremento en precios aplica -ble, el cual se determinará dividiendo el indico del

oficio citense angulo  $\ddot{\bullet}$  $\ddot{\mathbf{r}}$ Testar este carecha. Ai contesser<br>42196 conte

 $\ddot{\circ}$ 

化高压机 医中性的 医阿尔比尔氏征 医阿尔比尔氏试验检尿道检查检检检尿道

**STATISTICS PRESENTATION** 

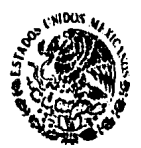

**CEFOETAO** 0E **HACIENDAY CREDITO PUBLICO** 

DIRECCION GENERAL SECRICA DE INGRESOS. DIRECCION DE SURVICIOS AL SEGE 72 Dependencio CONTRIBUY SHTLE. SUBDIRECCION DE AUTORIZACIONES" A" DEPARTAMENTO DE AUTORIZACIONES  $Num :=$ VARTAS.  $Exp. :=$ NEZAHUALCOYOTL 120-92 PISO. 361-I-A-1-33057

## ASUNTO: Hoja No. 2.

edercicio entre la rotación del inventario, ya que la capa se crea, en su caso, al principio del ejercicio y no dobe por lo tanto aplicársele el índice total anual. Por contra, de resultar consumo de capa(disminución), úicha disminución se aplicará contra los aumentos habidos en ejercicios anteriores, cencelando primero los ass recientes.

4.- El valor del inventario final de cada ejercicio valua do a "UEFS Valor monetario" será el resultado de sumar al inventario del año base, los aumentos de los ejercicios transcurridos a partir del ejercicio del cambio y deduciendo, en su caso, las dirminuciones -que ocurran, considerando en ambos casos, el procedimiento indicado en el párrafo anterior.

En atención a lo anterior esta Dirección con fundamento en el artículo 60 de la Ley del Impuesto sobre la Renta, resuel ve:

., a implantar el mútodo -Autorizar a de Ultimas Entradas Primeras Salidas bajo el procedimiento mong tario, descrito en antecedentes, a partir del ejercicio compren dido del la de enero al 31 de diciembre de 1984.

Toda vez que maneja una diversidad de artículos y que la inflación reparcute de manera diferente en cada tipo de artículo, reconociendolo así el propio Banco de México al publicar di ferentes indices de precios, deberá aplicarlos bajo la clasificación por grupos de artículos de la publicación correspondiente, y deberá ser en forma consistente.

Respecto al diferimiento y deducatón de la repercusión -que se obtenga con motivo del cambio deberá sujetarse a los tér minos y condiciones establecidas en el articulo 60 mencionado, asimimo deberá crearse una cuenta de activo compensable para efectos fiscales por cada grupo de inventario, con la finalidad de aplicar el procedimiento a que se refiere el artículo invoca do a cada uno do los grupos en que se haya clasificado el inven tario total.

El método UEPS Monstario se manejará bajo el procedimiento de encadenamiento de indices.

Cuando al término do un ojercicio se agote una "cupa" o -"fila" de inventario, ósta no podrá reponerse a los precios del ano base sino que las nuovas "cepas" o "filas" se calcularán a los costos del ano en que se repongan.

 $.3$ 

crianus<br>drigulo  $rac{1}{5}$  $\ddot{\ddot{\cdot}}$ contenidos contester

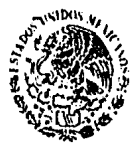

SECRETARIA n£ HACIENDA Y CREDITO PUBLICO

otica crime<br>en el frage

Lahiatar este d<br>J'us runnendas<br>Grossena,

F/dmp. 17-41-311-60-3.

DIRECCION GENERAL TECHICA DE INGRESOS. DIRECCION DE SERVICIOS AL 7٦ Dependencia C.WTRILUYENTE. SUBDIRECCION DE AURORIANCIONES"A" CEMOICANISONAL EQ OTWENTRACTO Núm – WARIAS.  $Exp. :=$ MEZAHUALCOYOTL 120-92 PILO. 361-I-A-1-33057

# ASUNTO: dio.ia No. 3.

Sus libros de contabilidad deberán reflejar adecuadamente el valor UEPS del inventario, para lo cual utilizará una cuenta complementaria de inventarios denominada "Reserva UEPS" para cada grupo de inventarios. En el estado de posición financie-<br>ra presentará los importes de cada grupo de inventarios después de deducir la "Reserva UEPS"; en el estado de resultados el efecto del ajuste UEFS.

Una vez adootado el método que se autoriza deberá apli-carse en forma consistente año con año, de acuerdo a los 11- - negatentos contables que forman dicho método. Asimismo no podrá concederse nuevo cambio mientras no hayan transcurrido cin co ejercicios regulares después del cambio anterior.

La presente autorización surtirá efectos siembre que esa empresa no haya efectuado algún cambio de método de valuación de inventarios durante los cinco ejercicios regulares anteriores al del cambio que se autoriza; asimismo y para tal efecto, en un plazo de quince dias posteriores a la fecha de recibo -del presente oficio, deberá enviar a la Dirección General de -Fiscalización la siguiente información:

Grupos en que clasificó el inventario total, así como -los lineamientos seguidos para dicha clasificación, e importe del inventario base de cada uno de los grupos. La información solicitada deberá ser firmada por el contribuyente o por el responsable de los registros contables.

Atentements SUPARCIO EFECTI VO. NO REELECCION. El Jubdiractof Georgial y Mirector Servicia de . ente. Lic. Eanuel Paullad

c.c.p. Dirección General de Fiscalización.-Insurgentes Sur No. 14, esq. Dinamarca.-O6600 México, D. F.-Para su conocimiento y efectos.

# f) Utilizacidn del Muestreo y sus Ventajas

Debido a que en las empresas existen una gran variedad de articulos que no son representativos, por su poco movimiento o rotación en un periódo contable, existe la ventaja de poder utilizar o seleccionar una muestra representativa que pennita reducir el número de partidas a manejar durante el cálculo, para que se pueda obtener un findice interno de inflación razonable que se utilizará para todo el universo.

Dicho muestreo debe ser dirigido, esto es, seleccionar valores de partidas de un monto determinado, la experiencia ha demostrado que cubriendo un 60% del valor del inventario, el fudice interno de inflación, así obtenido, es aceptable, inclusive fisCalmente.

Por lo anterior, se puede observar que existe un ahorro considerable de recursos humanos, monetarios y materiales, utilizando el procedimiento de UEPS monetario, aunado a la utilizaci6n del muestreo.

# g) Procedimiento para su Determinaci6n

El método monetario utiliza el valor total del inventario, referido a un año que se considera como año base, en vez de

las unidades en existencia valuadas conforme a sus évocas de adquisición. Bajo el método monetario, se puede considerar camo un solo grupo al total de las existencias, o bien, establecer grupos generales de inventario, de acuerdo oon las divisiones o "unidades naturales del negocio". Este método asume que todas las partidas de un grupo son harogéneas. El inventario del grupo al fin del año, expresado en costos del año base, se compara con el inventario al principio del año, expresado en esos misros oostos , aunentando o disminuyendo las capas UEPS, según sea el caso. Su utilización es ventajosa en aquellas canpañías que tienen en existencia en todo nanento, ima amplia variedad de materiales y un gran número de artículos.

ID anterior, significa que el punto de partida para el cálculo de UEPS a fin de aro, es el oosto total actual del inventario en existencia. La cantidad relativa de artículos representados por el inventario, puede determinarse en estas circunstancias, aplicando al costo total actual, indices de incremento en costos. Ios tres tipos de frdices utilizados más comunmente, son: (a) indices determinados por la doble valuación de todo o una parte del inventario a costos del año actual y a costos del año base (doble valuación), (b) indices obtenidos de estadísticas publicadas (índices de precios) y (c) índices desarrollados por la doble valuaci6n de todo o una parte del

75

inventario a costos del principio y fin del año, calculando posteriormente un índice acumulado (de encadenamiento).

En General, puede afirmarse que el procedimiento de encadenamiento generalmente produce resultados más precisos. Asímismo, proporciona la ventaja de que no es necesario reconstruir los costos del año base, para valuar nuevas partidas que ingresan al inventario.

# TERMINOLOGIA UTILIZADA

Para facilitar una mejor comprensión de los diferentes procedimientos a través de los cuales se determina el valor del inventario bajo el nétodo de Ultinas Entradas - Primaras Salidas, a continuación se definirán algunos términos que serán utilizados constantemente en el desarrollo de este trabajo.

# l. Aib del cambio

Es el ejercicio en el que se adopta por primera vez, el ~ UEPS.

En nuestro ejemplo corresponde a 1981.

# 2. Año Base

Es el ejercicio anterior al que se adopta por primera vez el método UEPS monetario. El valor del inventario final de ese aro representará el inventario a costos del aro base. En nuestro ejemplo corresponde al año 1980.

#### $3.$ Oosto del Año Base

El término "Costo del Año Base" es el costo unitario de las partidas de un grupo determinado al principio del ejercicio en que se adopta por primera vez el método En nuestra ejemplificación corresponde a: UEPS.

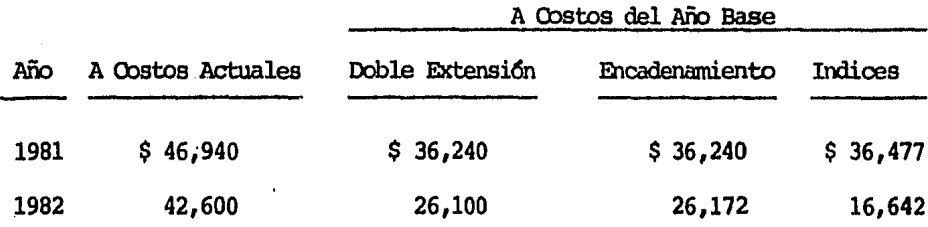

#### Año Relativo o Actual 4.

Se refiere al año en que se está realizando el cálculo del UEPS. En el primer ejercicio en que se adopte el UEPS, el año relativo o actual coincidirá con el año del cambio.

#### 5. Año Anterior

Es el año inmediato anterior al que se está realizando el cálculo UEPS.

# 6. Capa de Inventario

Es el incremento en el valor del inventario final, con respecto al del año anterior, valuados ambos a costos del año base.

# 7. Efecto UEPS

Se refiere a la cantidad que resulta de la comparación de los inventarios expresados bajo el método de valuación, seguido por la compañía (en caso de no ser UEPS) con los inventarios valuados a UEPS.

Por lo cual en nuestro ejemplo:

Efecto

| λñο  | Doble Extensión | Encadenamiento | Indices  |
|------|-----------------|----------------|----------|
| 1981 | \$10,575        | \$10,575       | \$10,331 |
| 1982 | 5,925           | 5,853          | 15,627   |

# 8. Unidad Natural de Negocio (UNN)

La UNN comprende normalmente toda la actividad productiva de la empresa dentro de una línea de productos, incluyendo la obtención y procesamiento de los materiales y la venta de productos terminados.

Las divisiones naturales del negocio adoptadas por la empresa, para fines internos de administración, la existencia de

instalaciones de producción y procesos separados y diferentes, y el contar con registros separados de pérdidas y ganancias respecto a las operaciones por líneas de productos, son consideraciones importantes para determinar qué es una unidad de negocio.

En nuestro ejenplo serían 3 UNN; chocolates, galletas y jugos.

# 9. Grupos por Unidades Naturales de Negocio

Un grupo contendrá todas las partidas que fonnan parte del total de la inversión en inventarios, para una UNN de la empresa.

Por lo tanto, si la empresa se compone de una sola UNN se utilizará un grupo para todos los inventarios, incluyendo materias primas, producción en proceso y artículos tenninados. Por el oontrario, si la enpresa incluye en realidad más de una UNN, se requerirá más de un grupo.

El grupo o grupos seleccionados, deben utilizarse para el año de adopción del rrétodo UEPS y para todos los ejercicios subsecuentes, a menos que las condiciones de operación de

la compañía justifiquen un cambio. Deberán conservarse registros adecuados para respaldar los costos del aro base y los costos de cada año subsecuente para todas las partidas valuadas por el rrétodo UEPS rronetario.

# 10. Incremento

Las variaciones inventariales positivas, de un año contra otro, son valuadas utilizando un indice que refleje el aumento de los costos para el inventario, en un peri6do determinado.

Este índice corresponderá a la relación que existe entre el inventario actual, a precios actuales, oon el inventario actual a costos del año base.

#### 11. Decremento

Las variaciones inventariales negativas, de un año contra otro, se pueden definir como los pesos menos, por los que el inventario actual valuado a costos del año base, es menor al inventario UEPS del aro anterior. La disminución o decremento, se toma de la última capa añadida al inventario UEPS, o del año base, si no existe capa.

# 12. Deflación del Inventario

La deflación del inventario se determinará, dividiendo el valor del inventario actual, a fin del año, entre el **índi**ce de inflaci6n encadenado, es decir, referir el valor del inventario a costos actuales, a costos del año base.

# 13. Indice Interno de Inflación

Representa en términos porcentuales, el incremento en los costos de adquisición y producción, registrados durante el ejercicio.

14. Factor del Peri6do de Fonnaci6n de las canas del Inventario Es la fracción del total de incrementos ror grupo de inventarios que corresponde a la capa del inventario, creada en el ejercicio.

Como ya se mencionó, para determinar el valor del inventario bajo el rrétodo UEPS, a través del procedimiento de valores nonetarios, existen tres fonnas para cakularlo, que *son:* 

- Doble extensión o valuación
- Encadenamiento de **indices**
- Indices

Estos tres procedimientos reducen en forma sustancial, la inversi6n de tisnpo y trabajo a realizar, para detenninar el valor del inventario bajo el método UEPS, ya que de esta forma se consideran sólo los valores monetarios a diferencia del de costos específicos que controla las entradas y salidas de unidades, sin anbargo, cabe nencionar que es importante considerar las características de la empresa para seleccionar el procedimiento más adecuado para la misma.

Deberos dejar en claro que el valor del inventario bajo el nétodo UEPS, determinado a través de valores monetarios, es aproximado, sin embargo, es uno de los más aceptados.

En los procedimientos de doble extensión o valuaci6n y de encadenamiento, se consideran las unidades finales de los inventarios con la finalidad de determinar indices internos de inflaci6n que serán utilizados en los cálculos, para la obtenci6n del valor de los inventarios, bajo el método UEPS.

En estricta teor!a, todos los cálculos necesarios para determinar el valor UEPS del inventario, se debieran efectuar al cierre del ejercicio, sin embargo, es aceptable que el cálculo del Indice se anticipe, siempre y cuando el mes seleccionado no sea muy lejano al cierre del ejercicio, (generalmente uno o dos

82

 $meses)$  y éste se use consistentemente, ya que, normalmente, las variaciones en precios son graduales, y en un periódo corto no origina distorsiones de importancia en el valor UEPS del inventario, sin anbargo, se deberá volver a calcular este índice cuarrlo, durante estos dos rreses , existan cambios ecorónicos que arrojen dudas desu razonabilidad. En el procedimiento de índices, no se consideran las unidades para la detenninaci6n de índices, ya que estos se obtienen de las publicaciones del Banco de México, en donde se establecen los índices de inflación, también llamados índices nacionales de precios al consumidor.

En la descripción de la mecánica de los procedimientos, asumiremos que ya se han determinado las unidades naturales del negocio, así como formado los grupos correspondientes.

Es importante considerar que los artículos obsoletos en mal estado, o de lento novimiento, por los cuales ya se han creado una reserva, no deberán incluirse dentro de los cálculos para la determinación del valor UEPS, puesto que de hacerlo, habría un cargo duplicado a los resultados.

Para los artículos que entran a formar parte de un grupo por primera vez, después del año base, o bien, que no formaron parte de un grupo en el año anterior, su costo unitario del año base

o del año anterior, según sea el caso, será el costo del año en que entran a formar parte de un grupo; esto es con el objeto de que al formar una nueva capa de inventario, por articulos nuevos, el índice interno de inflación no se vea influenciado. Por lo cual se deben efectuar los mismos cálculos nor estos artículos, en forma separada, con los lineamientos establecidos posteriormente, e incluyéndolos al final, dentro de los inventarios valuados a UEPS.

# h) Descripción del Procedimiento

A continuación describiremos la mecánica de los tres procedimientos en donde podremos apreciar las diferencias mencionadas entre los mismos:

## Datos a Utilizar en el Desarrollo de los Procedimientos

Supongamos que se trata de la compañía DARA, S.A. DE C.V., cuyas ventas netas anuales son del orden de \$ 8,000 millones de pesos.

La compañía se dedica a la producción y venta de chocolates, galletas y jugos, las características de producción y las materias primas utilizadas en cada uno de estos productos son específicos, lo cual como consecuencia nermite diferenciar a

84

cada una de las mismas. Ibr lo tanto, se pueden definir de fonna técnica dichas divisiones, en unidades naturales del negocio.

A su vez, cada unidad natural del negocio está fonnada por grupos, los cuales serían, material de anpaque, materia prima, producci6n en proceso y producto terminado.

Para efectos de nuestra ejemplificación y con el objeto de hacer  $m$ ás práctico y entendible, solo trataremos la unidad natural del negocio de chocolates, y el grupo de materia prima. Dicho procedimiento se tendría que efectuar por todos los grupos de cada unidad natural del negocio, para poder tener completo el valor del inventario a UEPS, por el procedimiento monetario.

Se considerarán además, que la compañía en cuestión, tiene valuado al final del año, su inventario a costos reales promedio. - Integración de los Inventarios Valuados a Oosto Real Praredio del:

AiD Base (1980)

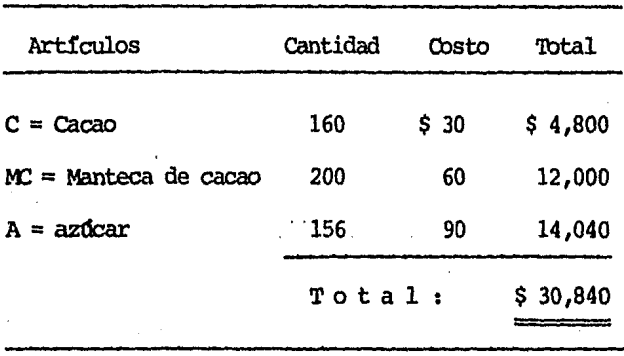

Año del Cambio (1981)

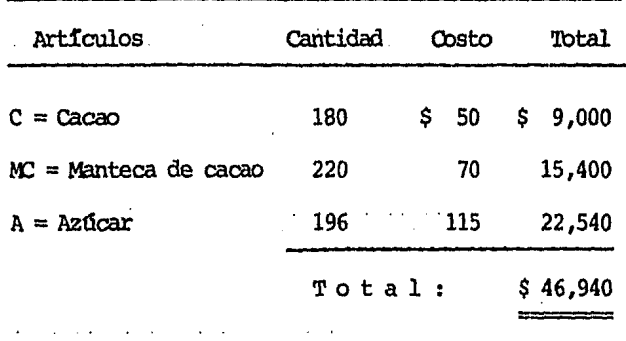

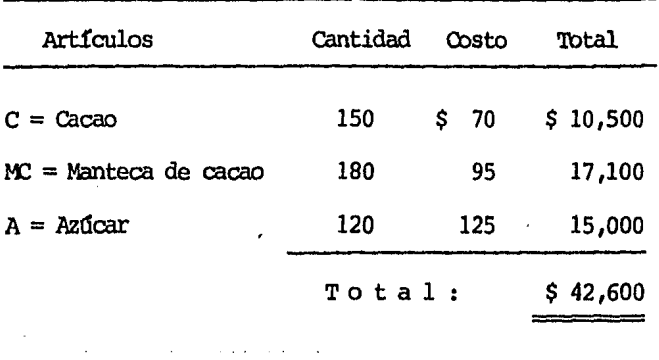

- $-$  Compras netas del: (1) Año del Cambio Ps. 89,000 Segundo Año Ps.105,000
- Indices de Inflación publicados por el Banco de México

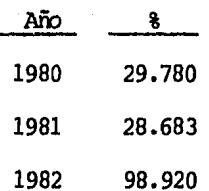

(1) No es necesario incluir las compras de C, MC  $y$  A, en forma individual, ya que según el procedimiento, toda la materia prima es un grupo.

# - Doble Extensión o Valuación

Para la determinación del valor del inventario bajo el método UEPS, a través de este procedimiento, se deben desarrollar los siguientes pasos:

1. Se deben valuar las existencias del inventario del año del año del cambio, a oostos del año base.

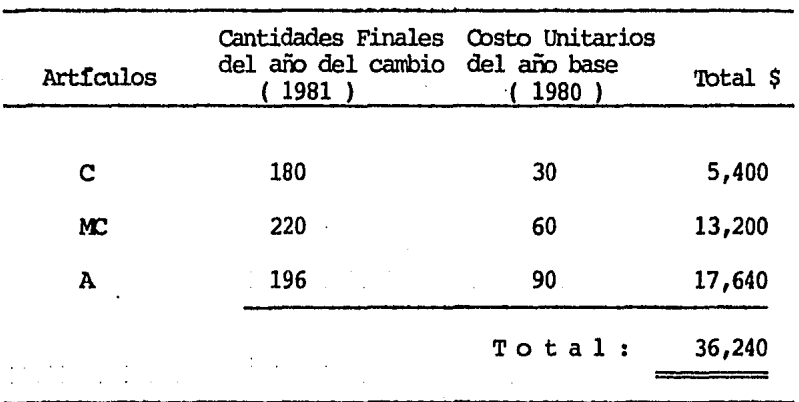

2. Se compara el valor del inventario del año del cambio, valuado a costos del año base (dato obtenido en el punto No. 1), contra el valor del inventario del año base, con el objeto de obtener la capa de inventario, creada en ese año.

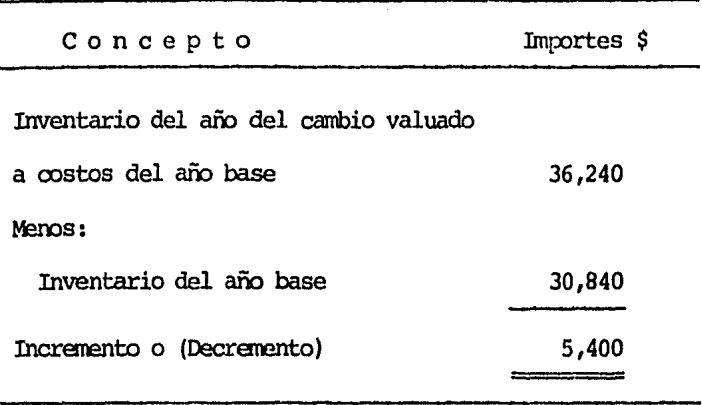

Si el resultado de la operación anterior, representa un decramento, éste se disminuirá al valor del inventario del año base y representará el valor del inventario, del año del cambio, valuado a través del método UEPS. (Véase ejemplo en el segundo año, página 95).

Qomo el resultado representa un incremento, se debe seguir con la mecánica descrita en los siguientes pasos.

3. Se calculará el findice interno de inflación, dividiendo el valor del inventario del año del cambio, entre el valor del inventario del año del cambio, valuado a costos del año base (dato obtenido en el punto No. 1).

Inventario del año del cambio

\$ 46,940  $= 1.29525$  (Indice Interno de Inventario del aro del cambio valuado a costos. del aro base Inflaci6n)

 $$36,240$ 

- 4. El incremento resultante en el punto No. 2, representará la capa del inventario, creada en el aro del canhio, valuada a oostos del aro base, dicha capa se multiplicará por el índice interoo de inflaci6n, oon el objeto de valuar el increnento a costos actuales.
	- $$5,400$  (Incremento) X 1.29525 (Indice Interno de Inflación)  $=$  \$6,994

Este resultado representa la capa del inventario, creada en el aro del cambio, valuado a costos actuales.

5. Debido a que estamos valuando nuestros inventarios, a través del método UEPS, debemos valuar la capa mencionada en el punto anterior, a los costos más antiguos de adquisición ocurridos en el ejercicio, para lo cual detenninararos un factor que nos indicará el peri6do de formación de dicha capa, con relación a las compras realizadas en el año del cambio.

capa creada en el año del cambio

\$ 6,994

Compras del año del cambio \$ 89,000

 $$6,994$  = 0.07858 (Factor periódo de fonnaci6n de la capa creada en el año del cambio)

6. El factor del peri6do de formaci6n de la capa del inventario, se multiplica por el índice interm de inflaci6n, neoos la unidad, para calcular la parte de la inflación ocurrida en el ejercicio que corresponde a la capa creada.

(Factor del Periódo  $\rangle$ (1-Indice Interno de ) = Parte de la In-<br>de Formación de la ) = flación ocurri-Parte de la Inda en el ejer $cicio$  que  $\infty$ rresponde a la capa creada

 $(0.07858)$   $(1-1.29525)$  = 0.02320

7, Ia parte de la inflación ocurrida en el ejercicio que corresponde a la capa del inventario, creada en el año del cambio, obtenida en el punto anterior, más la unidad, se multiplicará por el incremento obtenido en el punto 2 anterior, y el resultado representará el valor del incremento, valuado a costos del año del cambio, a través del método UEPS.

(Parte de la Inflaci6n ocurrida en el ejerci cio, que corresponde a la capa del inventario creada en el afu del cambio)

(

$$
+ 1 \n\left(\n\begin{array}{c}\n\text{Tracvement} \\
\text{Tracrement} \\
\text{Valuado a} \\
\text{UEPS}\n\end{array}\n\right)
$$

(  $1.02320$  ) (  $5,400$  ) = \$ 5,525

8. El inventario del año del cambio, valuado a través del método UEPS, se determina sumando el inventario del año base, más el incremento (capa) ocurrido en el ejercicio, valuado a través del nétodo UEPS (obtenido en el punto anterior).

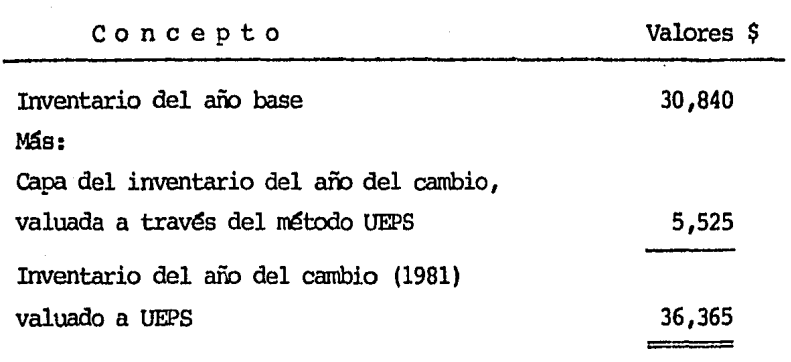

# 9. El efecto UEPS en el año sería:

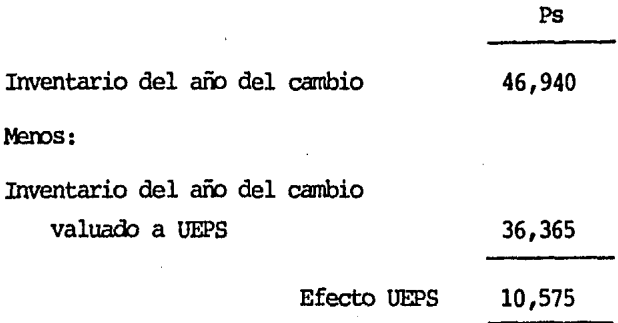

Por lo tanto, el registro contable sería:

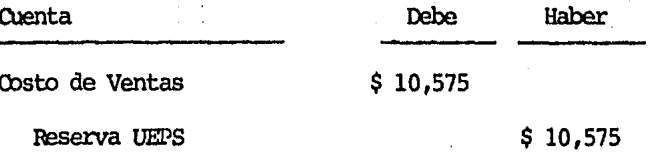

# Segundo Año (1982)

1. Se valúan las existencias del inventario final del segundo año, a costos del año base.

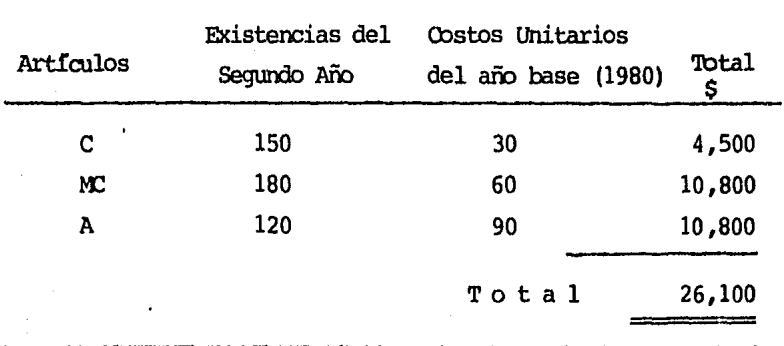

2. Se determinan los incrementos o decrementos ocurridos en el segundo año, comparando el inventario del segundo año, valuado a costos del año base, contra los inventarios del año anterior, valuados a costos del año base.

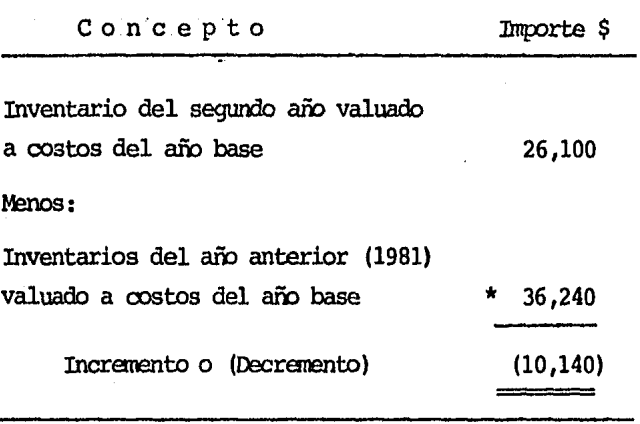

\* Este dato fue obtenido en el Punto tb. 1 del año del cambio.

En este caso, cxxro el resultado de la operación anterior, fue un decremento, el valor del inventario del segundo año valuado a través del método UEPS, se determina de la siguiente manera:

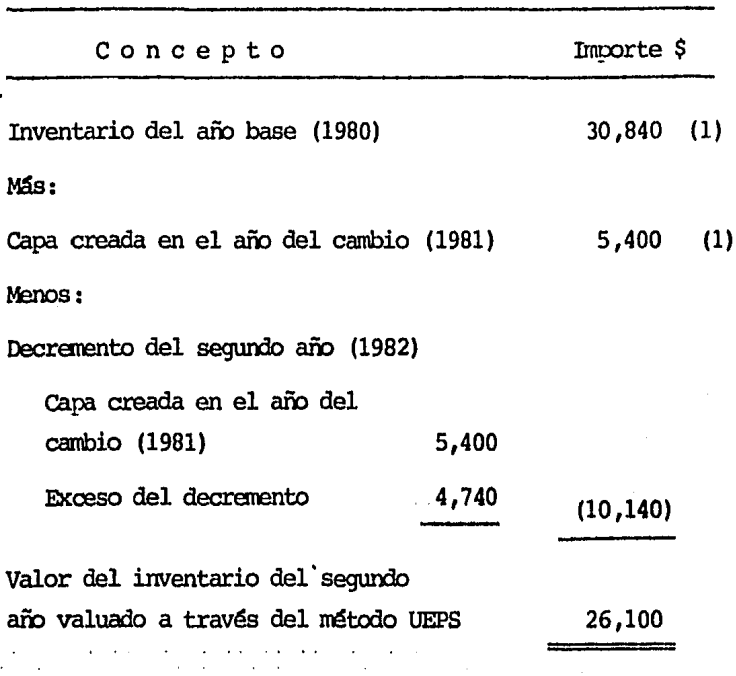

(1) Ia suna es \$ 36,240

Las capas creadas en los años anteriores al que se realiza el cálculo, deben ser agotadas con los decrementos determinados y cuando un decremento no alcanza agotar una capa, el remanente de ésta se multiplica por el indice interno de inflación que le corresponde, y para efectos de determinar el valor del inventario valuado a UEPS, el remanente ya multiplicado por el indice interno de inflación, se suma al inventario del año base.

Por lo tanto, el efecto del segundo año serfa:

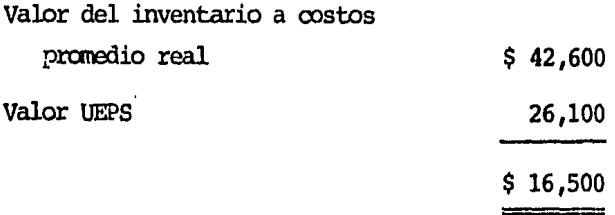

Por lo tanto, el registro contable en el segundo año, seria:

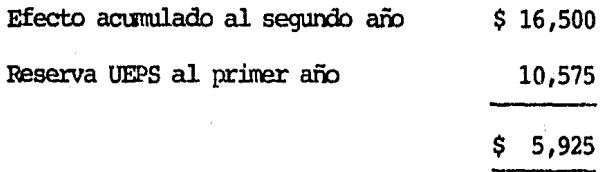

Registro Contable:

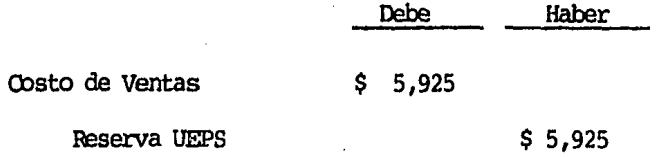

Si el resultado determinado en este punto representa un incremento, la mecánica a seguir es la misma descrita en el año del cambio, con los datos del segundo año, sin embargo, el indice interno de inflación del segundo año, se determinará dividiendo el índice interno de in-

flación, acumulado (determinado al dividir el inventario del segundo año, entre el inventario del segundo año valuado a costos del año base), entre el índice interno de inflación del año anterior.

# Encadenamiento de Indices

El valor del inventario bajo el método UEPS se determinará conforme se describe a continuación:

# Año del Cambio

Para la determinación del valor UEPS del inventario, en el año del cambio, bajo el procedimiento de encadenamiento de indices, se efectuará utilizando el procedimiento descrito para este mismo año, en el procedimiento de doble extensión, o valuación, descrito en páginas anteriores, ya que la diferencia entre ambos procedimientos se presenta a partir del segundo año de su aplicación.

Para una mejor comprensión, se describe a continuación el procedimiento.

1. Se deben valuar las existencias del inventario del afu del año del canbio, a costos del año base.

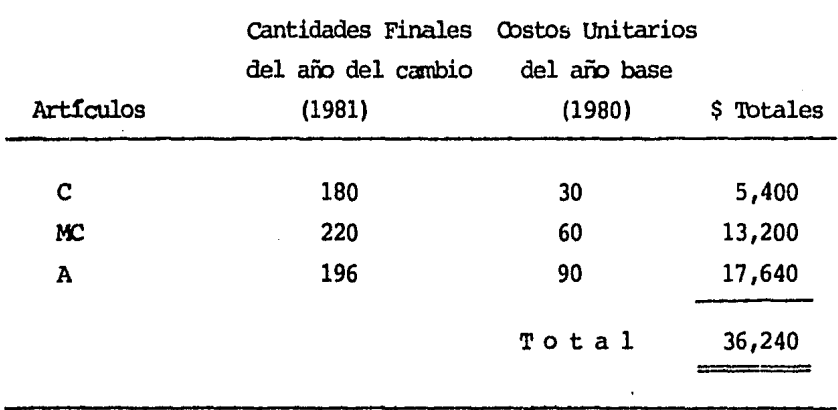

2. Se compara el valor del inventario del año del cambio, valuado a costos del año base (dato obtenido en el punto No. 1), contra el valor del inventario del año base, con el objeto de obtener la capa de ixwentario creada en ese año.

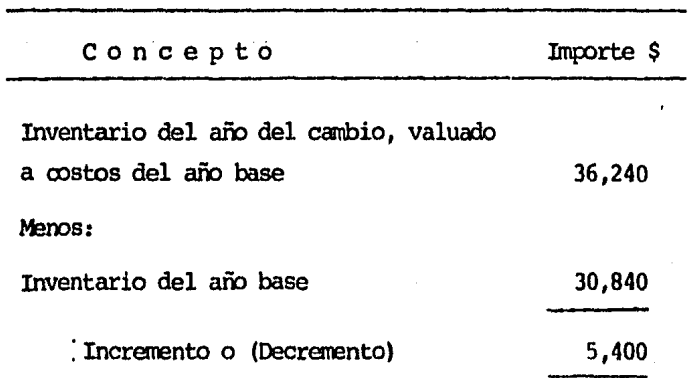

Si el resultado de la operación anterior, representa un decremento, éste se disminuirá al valor del inventario del año base y representará el valor del inventario del año del cambio, valuado a través del método UEPS. (Véase ejemplo en el segundo año, página 105). Como el resultado representa un incremento, se debe seguir con la mecánica descrita en los siquientes pasos.

3. Se calculará el índice interno de inflación, dividiendo el valor del inventario del año del cambio, entre el valor del inventario del año del cambio, valuado a costos del año base (dato obtenido en el punto No. 1).

Inventario del año del cambio

\$46,940  $-$  = 1.29525 (Indice Interno Inventario del año del cambio de Inflación) valuado a costos del año base

 $$36,240$ 

4. El incremento resultante en el punto No. 2, representará la capa del inventario, creada en el año del cambio, valuada a costos del año base, dicha capa se multiplicará por el índice interno de inflación, con objeto de valuar el incremento a costos actuales.

99

 $$ 5,400$  (Incremento) X 1.29525 (Indice Interno de Inflación)  $= 6,994$ 

Este resultado representa la capa del inventario, creada en el año del cambio, valuado a costos actuales.

5. Debido a que estamos valuando nuestros inventarios a través del método UEPS, debemos valuar la capa mencionada en el punto anterior, a los costos más antiguos de adquisici6n, ocurridos en el ejercicio, para lo cual, determinaremos un factor que nos indicará el periódo de formación de dicha capa, con relación a las compras realizadas en el aro del cambio.

capa creada en el aro del cambio \$ 6,994 o:mpras del aro del cambio \$ 89,000 (Factor del peri6do de la  $= 0.07858$  capa creada en el aro del cambio)

6. El factor del peri6do de fonnaci6n de la capa del inventario, se multiplica por el Índice interno de inflaci6n, menos la unidad, para calcular la parte de la inflación ocurrida en el ejercicio que corresponde a la capa creada.

100

( (Factor del periódo)  $/(1-$  Indice Interno $)$ de formación de la  $\int$  de inflación)  $\vert$  =  $(1 - \text{Indice Interm})$ <br>de inflación) Parte de la inflaci6n ocurrida en el ejercicio que corresponde a la capa creada

 $(0.07858)$   $(1-1.29525)$ 0.02320

7. La parte de la inflaci6n ocurrida en el ejercicio que corresponde a la capa del inventario creada en el año del cambio, obtenida en el punto anterior más la unidad, se multiplica por el incremento obtenido en el punto 2 anterior, y el resultado representará el valor del incremmto valuado a costos del aro del cambio, a través del método UEPS.

 $\left(\begin{array}{c} \cdot \\ \cdot \\ \cdot \\ \cdot \\ \cdot \end{array}\right)$ Parte de la inflaci6n del cambio

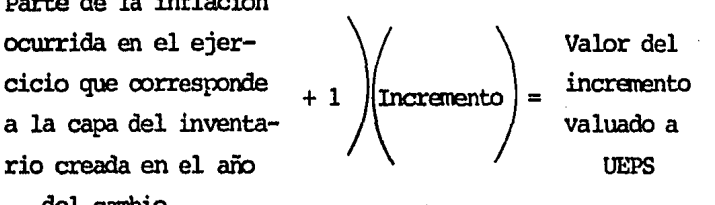

 $(1.02320)$   $(5,400) = 55,525$ 

8. El inventario del año del cambio, valuado a través del método UEPS se determina, sunando el inventario del año base más el incremento (capa) ocurrido en el ejercicio, valuado a través del método UEPS (obtenido en el punto anterior).

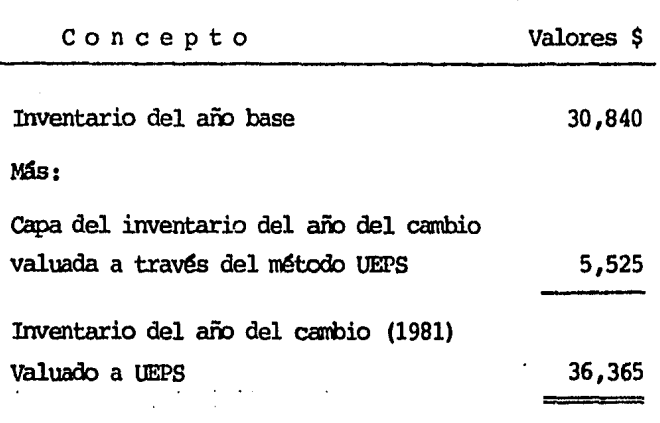

9. El efecto UEPS en el año sería:

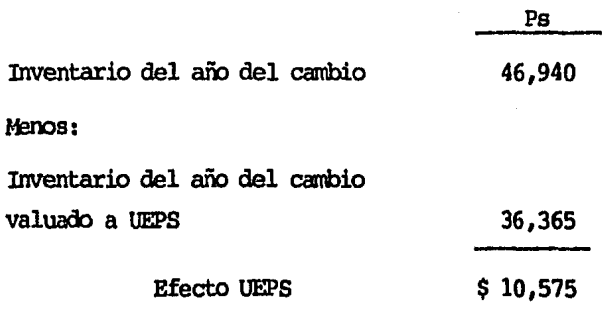

Por lo tanto, el registro contable sería:

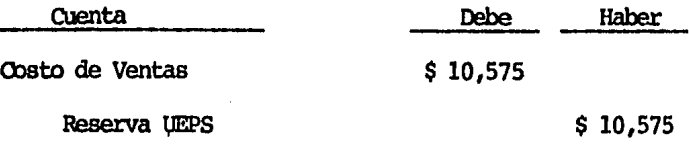

# Segundo Año (1982)

l. Las existencias finales del inventario del segundo año, se valúan a los costos del año anterior (1981).

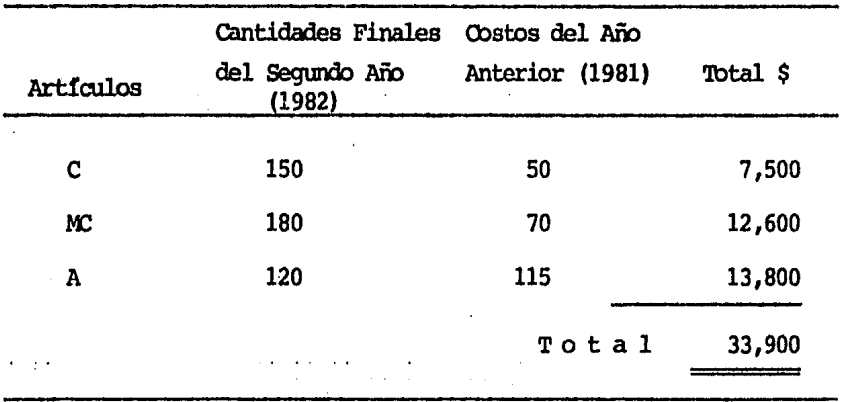

2. A diferencia del procedimiento anterior, el siguiente paso es determinar el índice interno de inflación del segundo año, para lo cual se divide el inventario del segundo año entre el inventario del segundo año, valuado a costos del año anterior (dato obtenido en el punto No. 1)
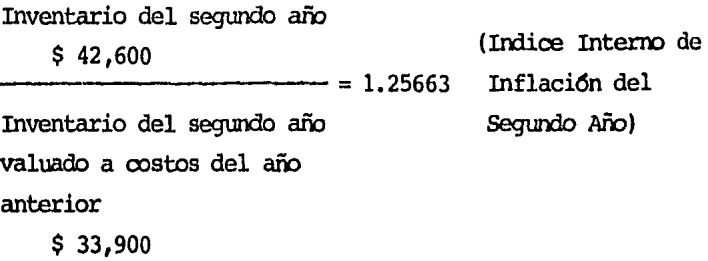

3. Se determina el indice interno de inflación encadenado, multiplicando el indice interno de inflación del año del cambio, por el indice interno de inflación del segundo aro.

( 1.29525) ( 1.25663) = In:lice Interro de Inflación Encadenado 1.62765

4. Se obtendrá el valor del inventario del segundo año, valuado a costos del año base, dividiendo el valor del inventario del segundo año, entre el indice interno de inflación encadenado.

Valor del inventario del segundo año (1982) Valor del inventario del ----------= segundo año valuado a costos del año base encadenado

$$
\frac{\$ \ 42,600}{1.62765} = \$ \ 26,172 \quad (1)
$$

- (1) En el procedimiento anterior, este dato es de \$ 26,100, sin embargo, aquí varía por la aproximación de los decimales.
- 5, Se detenninan los incrementos o decrementos habidos en el ejercicio, comparando el inventario del segundo año, valuado a rostas del año base, oontra el inventario del año anterior, valuado a costos del año base.

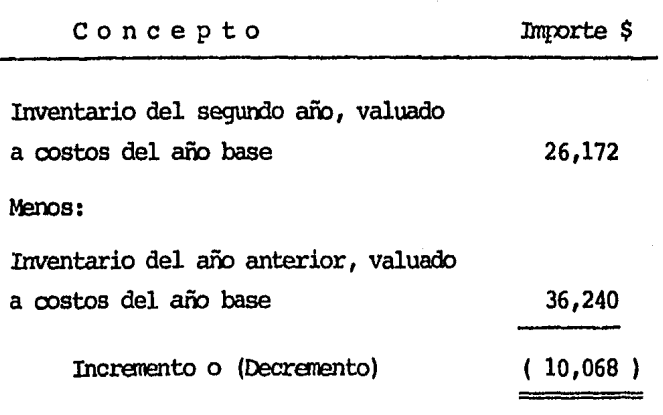

&l este caso, el resultado de la operación anterior representa un decremento, el valor del inventario del segundo año valuado a través del método UEPS, se determina de la siguiente forma:

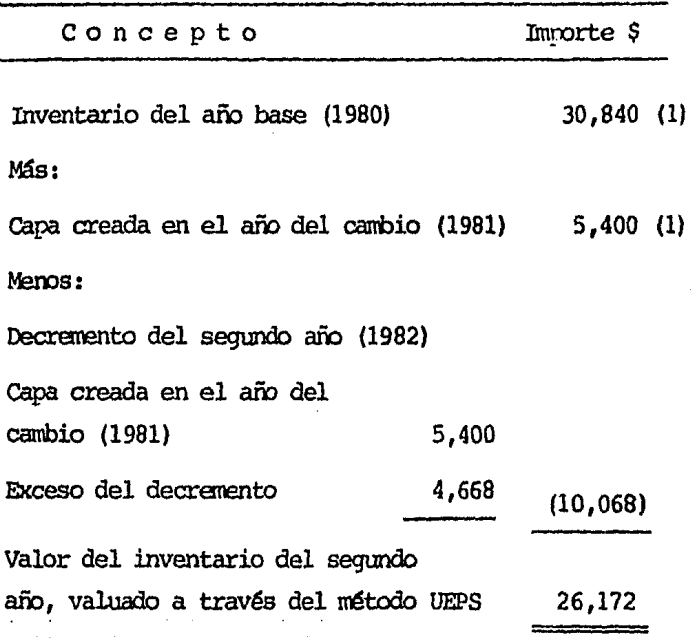

(1) La suna es 36,240

Por lo cual, el efecto del segundo año serfa:

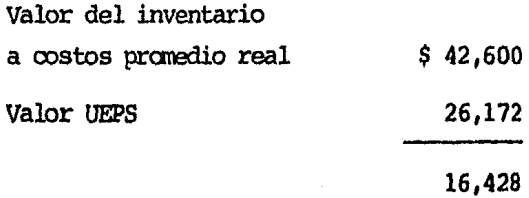

------------

Así pues, el registro contable sería el siguiente:

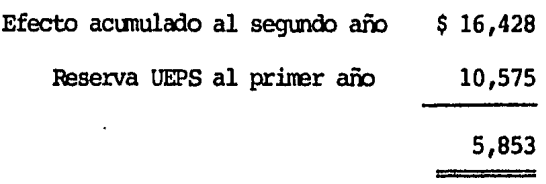

Registro contable:

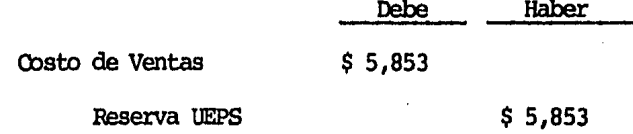

Si el resultado obtenido en este punto representa un incremento, la mecánica a sequir sería la siquiente:

- El incremento representará la capa del inventario, creada en el segundo año y valuada a costos del año base, la cual se multiplicará por el índice interno de inflación encadenado, determinado en el punto No. 3 anterior, con el objeto de valuar dicho incremento a costos actuales.

 $\left(\text{incremento}\atop{\text{Inflaci\'on Encadenado}}\right)^{\#}=\text{Capa del Inventario} \atop{\text{creada en el segum--}}$ 

do año valuada a costos actuales

- Se determina el factor del peri6do de formaci6n de la capa del inventario creada en el segundo afu.

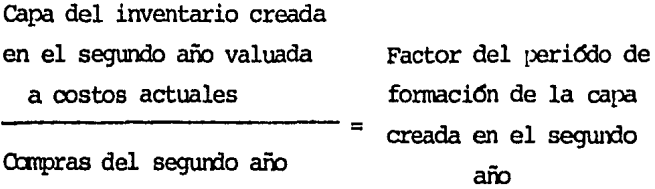

- El factor determinado anteriormente, se multiplica por el índice interno de inflación del segundo año, menos la unidad, con el objeto de detenninar la parte de la inflación, ocurrida en el ejercicio que corresponde a la capa creada en el segundo año.

( Factor del periódo  $\bigvee$ Indice Interno de $\bigvee$ de formación de la  $\bigvee$ inflación del seinflación del secapa del inventa- $\Lambda$  gundo año rlo del segundo  $a\bar{p}$  1.25663 - 1

Parte de la Inflaci6n ocurrida en el ejercicio que corresponde a la capa del inventario creada en el segundo año

- Al resultado anterior, se le sumará la unidad y se encadenará con el índice del año anterior, multiplicando éste por el indice interno de inflación, del año anterior.

 $\left(\begin{array}{c} {\tt oc} \ {\tt ci} \ {\tt a} \ {\tt t} \end{array}\right)$ Parte de la inflación interno de la inflación de la interno de la interno de la interno de la interno de la interno de la interno de la interno de la interno de la interno de la interno de la interno de la interno de la in ocurrida en el ejer-<br>cicio correspondiente  $\sqrt{\frac{1}{2} \sum_{n=1}^{\infty} \sum_{n=1}^{\infty} \sum_{n=1}^{\infty} \sum_{n=1}^{\infty} \sum_{n=1}^{\infty} \sum_{n=1}^{\infty} \sum_{n=1}^{\infty} \sum_{n=1}^{\infty} \sum_{n=1}^{\infty} \sum_{n=1}^{\infty} \sum_{n=1}^{\infty} \sum_{n=1}^{\infty} \sum_{n=1}^{\infty} \sum_{n=1}^{\infty}$ a la capa del inven- $\sqrt{\phantom{a}}$  del cambio tario creada en el segundo año

inflación del año

Inflaci6n encadenado para valuar a UEPS la capa creada en el segundo año

## $+ 1$  1.29525

- Se determinará el valor del inventario del segundo año valuado a costos del año base, sunando el valor del inventario del año base, más las capas creadas en el año del cambio y del segundo año, valuadas a costos del año base, así mismo, se determinará el valor del inventario del segundo año, valuado a UEPS, sumando el valor del inventario del afu base más el valor de las capas valuadas a UEPS, como se muestra a continuación:

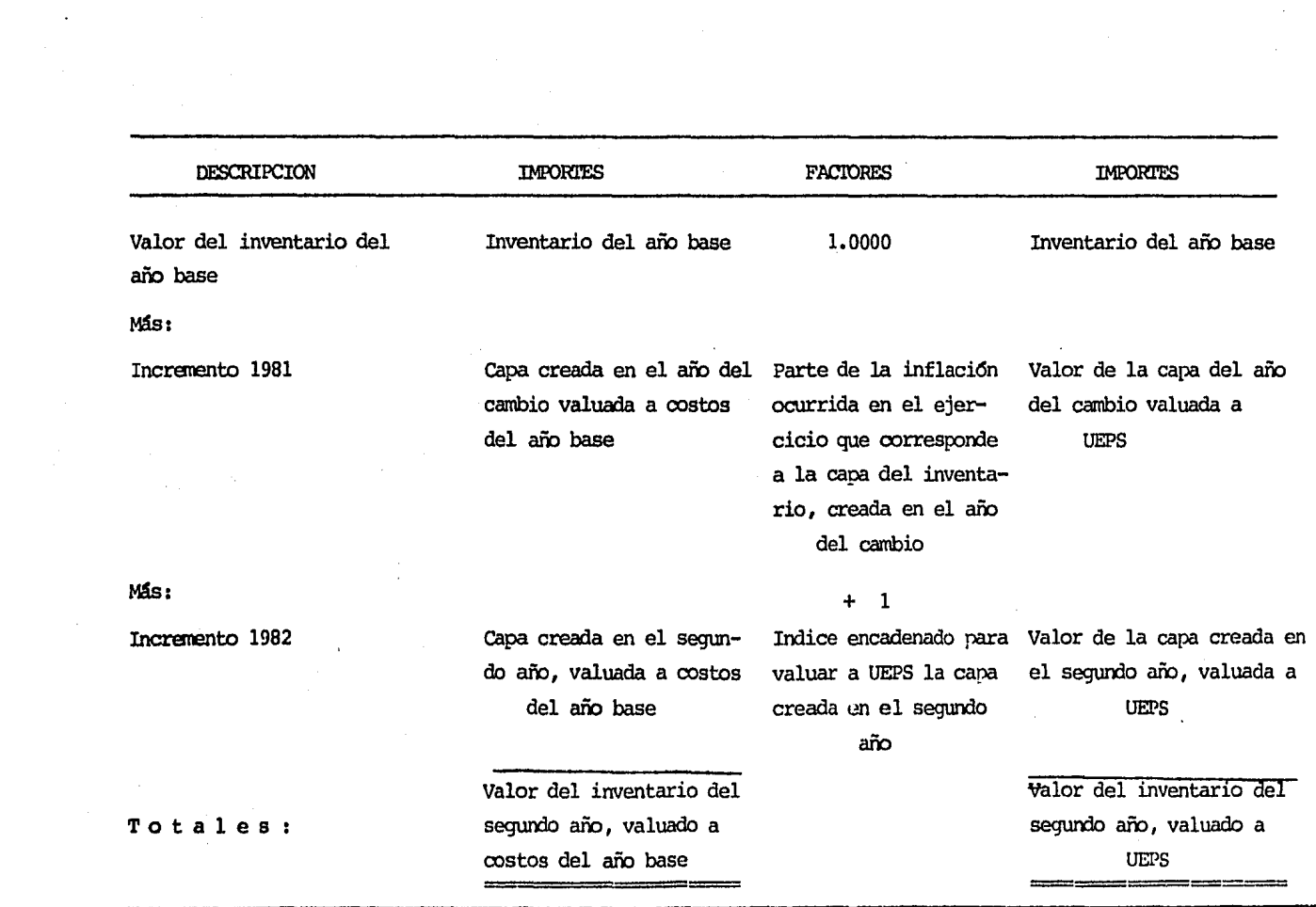

ort

 $\sim 10^{-10}$ 

## **Indices**

Es conveniente mencionar que la diferencia entre este procedimiento y los anterionnente descritos, estriba en que a través de este procedimiento no se detenninan Indices internos de inflación, ya que los indices utilizados serán los índices nacionales de precios al consumidor, publicados por el Banco de México, de acuerdo a las características de los insumos adquiridos y procesados por la empresa.

Para la determinaci6n del valor del inventario bajo el nétodo UEPS, a través de este procedimiento, se deberán desarrollar los siguientes pasos:

## Año del Cambio (1981)

1. Se deflacionará el valor del inventario del año del cambio, dividiendo éste entre el indice nacional de nrecios al consumidor (INPC) correspondiente al año del cambio, nás la unidad, con el objeto de obtener el valor del inventario del año del cambio, valuado a costos del año base.

Valor del inventario del año del cambio (1981) Valor del Inventario del año del cambio, valuado a costos del  $1 + 0.28683$  (INPC 1981) año base

$$
\frac{\$ \ 46,940}{1.28683} = \$ 36,477
$$

2. Se determinarán incrementos o decrementos en valores monetarios de los inventarios del año del cambio, referidos a costos del año base, con relaci6n a los inventarios del año base.

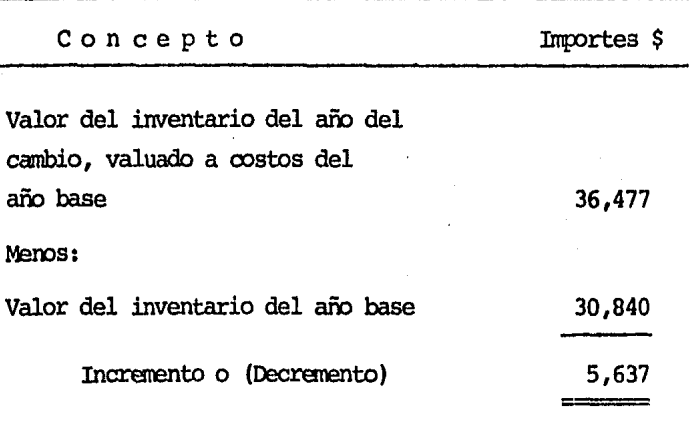

Si el resultado de la operación descrita anteriormente, representa un decremento, éste se disminuirá al valor del inventario del año base.

**El** resultado de esta operaci6n rerrescntará el valor del inventario del año del cambio, valuado a través del nétodo UEPS.

Ver el segundo año de doble extensión o valuación.

3. Si el resultado de la comparación mencionada en el punto anterior representa un incremento, se continua**ni** con la mecánica descrita en los siguientes puntos.

**El** incranento resultante representará la capa del inventario del año del cambio, valuada a costos del año base, la cual se multiplicará por el índice nacional de precios al consumidor (INPC) correspondiente al **año** del cambio, más la tulidad, para obtener la capa del inventario, creada en el año del cambio, valuada a costos actuales.

$$
\left(\text{Incremento}\right) \left(1 + 0.28683 \text{ (INPC)}\right) = \text{Capa del Inventa-} \atop 1981) \qquad \text{año del cambio,} \atop 1981) \qquad \text{año del cambio,} \atop 1981) \qquad \text{cautada a costos} \atop \text{actuales}
$$

 $( $5,637)$   $( 1.28683) = $7,254$ 

4. Considerando que estamos valuando nuestros inventarios a través del método de Ultimas Entradas - Primeras Salidas, debenos dejar valuada la capa del inventario, creada en el año del cambio, a los costos más antiguos de adquisición, del ejercicio, para lo cual se determinará el factor del periódo de formación de la capa del inventario, capa del inventario creada en el año del cambio, valuada a costos actuales, entre las compras del peri6do.

capa del inventario creada en el aro del carrbio, valuada a rostas actuales

Compras (1981)

Factor del Peri6do de Formación de la Capa del Inventario

\$ 7,254. 0.08150 \$ 89,000

5. El factor del peri6do de fonnaci6n de la capa del inventario, se multiplica por el índice nacional de precios al consumidor, correspondiente al año del cambio, para calcular la parte de la inflaci6n ocurrida en el ejercicio que le corresponde a la capa del inventario, creada en el año del cambio.

=

( Factor del peri6do) ~ ) de fonnac~6n de l~ 0.28683 (INPC 1981) = capa del l.llventario Parte de la Inflaci6n ocurrida en el ejercicio que rorrcsponde a la capa del inventario, creada en el aro del cambio

 $(0.08150)$   $(0.28683)$ 0.02337

6. Ia parte de la inflaci6n ocurrida en el ejercicio que corresponde a la del inventario, creada en el año del cambio más la unidad, se multiplicará por el incremento obtenido en el punto 2 anterior, y el resultado representará el valor del incrarento valuado a oostos del aro del canbio, a través del método UEPS,

Parte de la inflaci6n ( ocurrida en el ejercicio que corresponde a la capa del inventario, creada en el año del cambio

valuado a  $\frac{1}{\sqrt{2}}$ Incremento ) Valor del Incremento valuado UEPS costos del aro base

 $(1.02337)$   $(5.5,637) = 5.5,769$ 

7, Se determinará el valor del inventario del afu del cambio valuado a UEPS, sumarxlo el valor del inventario del aro base, más el valor del incremento valuado a UEPS, determinado en el punto anterior.

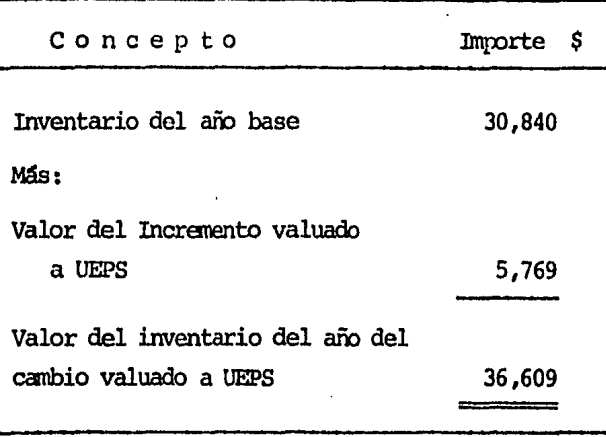

8. El efecto sería:

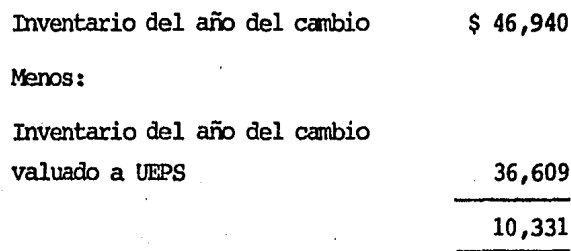

Por lo tanto, el registro contable serfa:

| and the control of the control of the control of the control of the control of<br><b>Cuenta</b> | . Debe   | Haber    |
|-------------------------------------------------------------------------------------------------|----------|----------|
| Costo de Ventas                                                                                 | \$10.331 |          |
| Reserva UEPS                                                                                    |          | \$10,331 |

## Segundo Año (1982)

1. Se determinará el índice acumulado al segundo año, multiplicando el índice nacional de precios al consumidor

(INPC) del año del cambio, más la unidad, por el índice del segundo año más la unidad.

. (INPC 1981 + 1) (INPC 1982 + 1) = Indice Acumulado

 $(0.28683 + 1)$   $(0.98920 + 1) = 2.55976$ 

2. Se deflacionará el valor del inventario del segundo año, dividiendo éste entre el indice acumulado, obtenido en el pwlto anterior, oon el objeto de obtener el valor del inventario del segundo año, valuado a costos del año base.

Valor del inventario del segundo año

Indice Acumulado

Valor del Inventario del Segundo Año, valuado a Costos del Año Base

 $$.42,600$  $$42,600$   $$16,642$ 

2.55976

3. Se determinarán los incrementos o decrementos en valores monetarios del inventario del segundo año, valuado a costos del año base, con relación al inventario del año anterior, valuado a costos del año base.

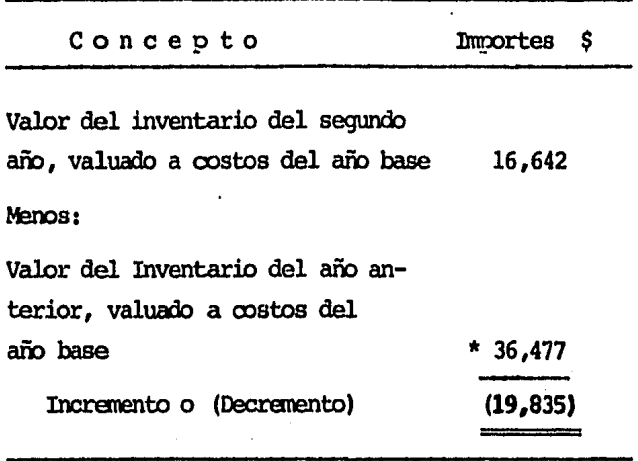

\* Dato obtenido en el punto No. 1 del año del cambio,

Si el resultado de la operación descrita anteriormente, representa un decremento, el importe de este se disminuirá en primer lugar de la capa creada en el año del cambio (en caso de existir), y en caso de no ser suficiente para absorber el decremento, el remanente se disminuirá del valor del inventario del año base. Por lo tanto, si en el año del cambio no se creó capa, dicho decremento se disminuirá directamente del valor del inventario del año base y el resultado representará el inventario del segundo año, valuado a través del método UEPS.

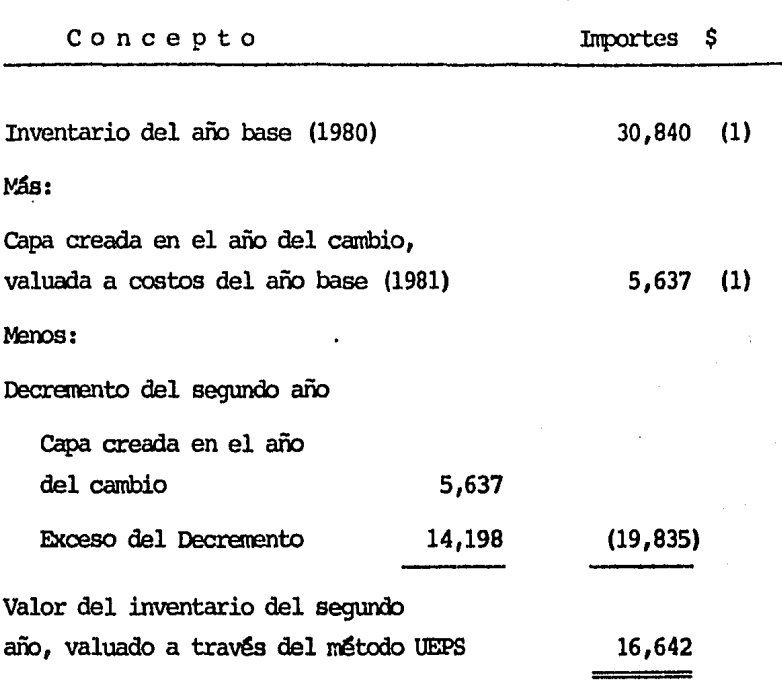

(1) La suma es  $36,477$ 

Así pues, el efecto del segundo año sería:

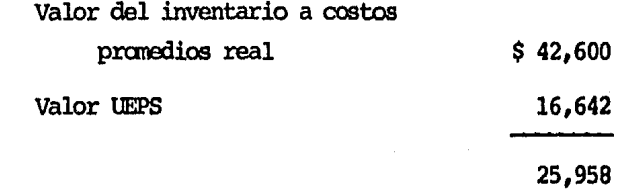

El registro contable sería el siguiente:

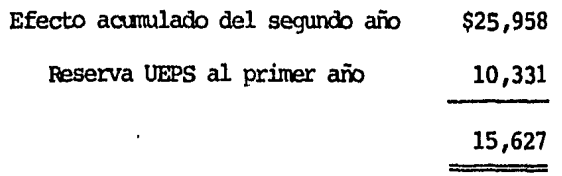

Registro contable:

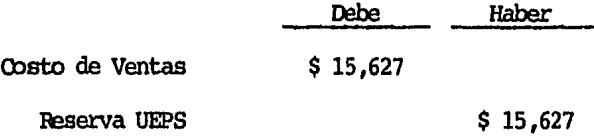

En caso de que el resultado obtenido anteriormente, represente un incremento, se deberá seguir la mecánica descrita en los puntos siguientes:

El incremento mencionado, representará la cana del inventario, creada en el segundo año, valuada a costos del año base, la cual se multiplicará por el índice acumulado, obtenido en el punto 1 anterior, el resultado será la capa del inventario, creada en el segundo año, valuada a costos actuales.

Incremento (Indice Acumulado) = en el segundo año, valuada (2.55976) = en el segundo año, valuada (2.55976) = a costos actuales

Capa del Inventario creada

A continuación se detenninará el factor del periódo de formación de la capa, creada en el segundo año de la siguiente forma:

capa del inventario creada en el segundo año, valuada a oostos actuales

Compras de 1982

Factor del Peri6do de Formación, de la capa creada en el Segundo Año

El factor del peri6do de formación de la capa del inventario, determinada por grupo, en el punto anterior, se multiplica por el indice correspondiente al segundo año, para calcular la parte de la inflación, ocurrida en el ejercicio correspondiente a la capa del inventario, creada en el segundo año.

de formación de 1a  $\Big| \Big( 0.98920 \text{ (INPC 1982)} \Big) =$ capa del inventario

(

Parte de la Inflación, ocurrida en el ejercicio que corresconde a la capa del inventario, creada en el segwldo año

I.a parte de la inflación, ocurrida en el ejercicio que corresponde a la capa del inventario, creada en el sequndo año, más la unidad, se multiplicará por el indice

del año del cambio, más la unidad, con el fin de obtener el índice acumulado, correspondiente a la capa creada del inventario en el segundo año.

Parte de la inflación ocurrida en el ejercicio que corresconde a la capa del inventario, creada en el segundo año

$$
+1)(0.28683+1)=
$$

Indice Acumulado para valuar a UEPS la capa creada en el segundo año

Se determinará el valor del inventario del segundo año, valuado a costos del año base, sumando el valor del inventario, del año base, más las canas creadas en el año del cambio y del segundo año, valuadas a costos del año base, así mismo, se determinará el valor del inventario del segundo año, valuado a UEPS, sumando el valor del inventario del año base, más el valor de las capas valuadas a UEPS, como se muestra a continuación.

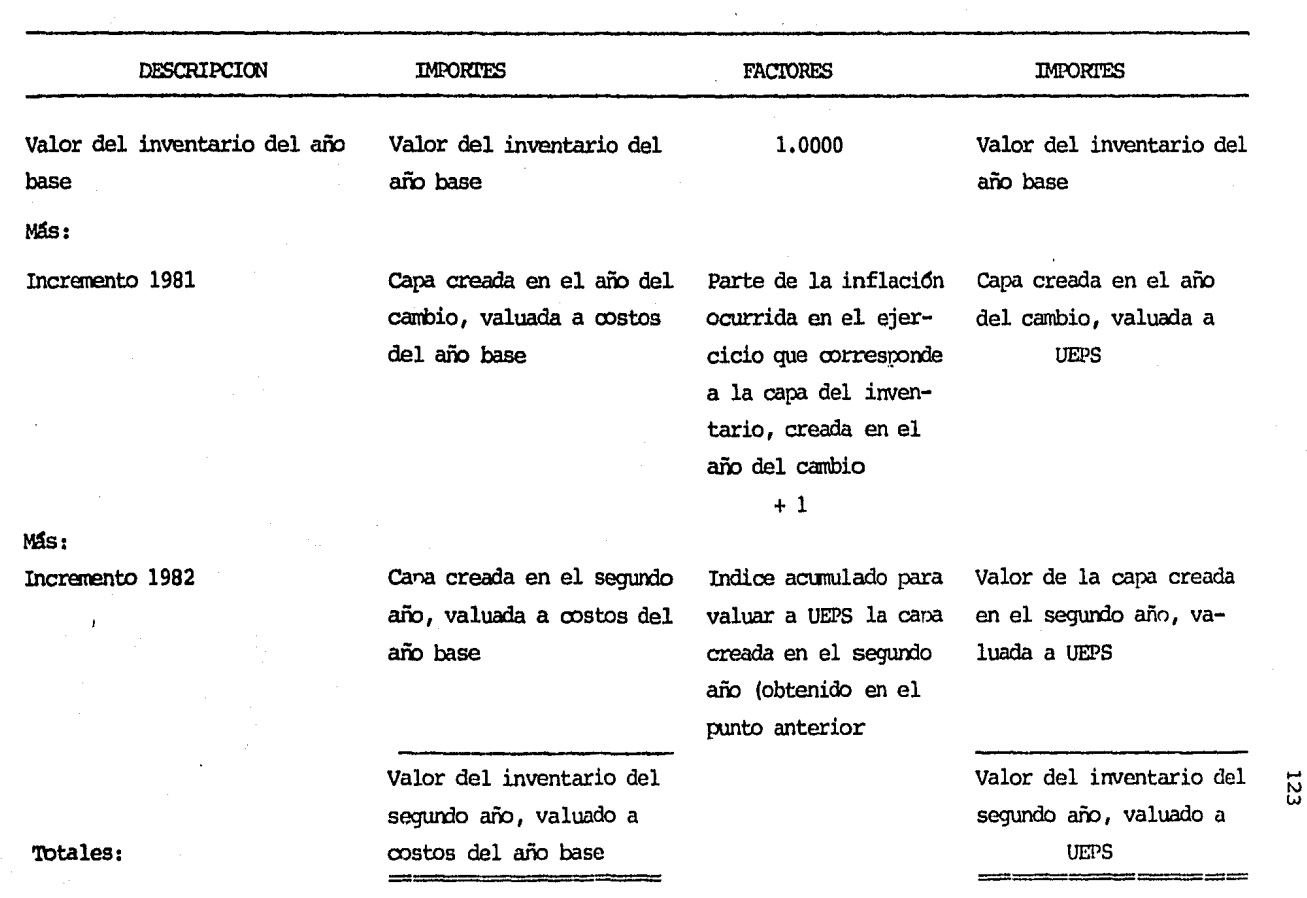

t23

## Cuadro Comparativo

A continuación, se muestra un cuadro comparativo de los valores UEPS y los valores que serían a costo promedio real, utilizando los datos de nuestro ejemplo.

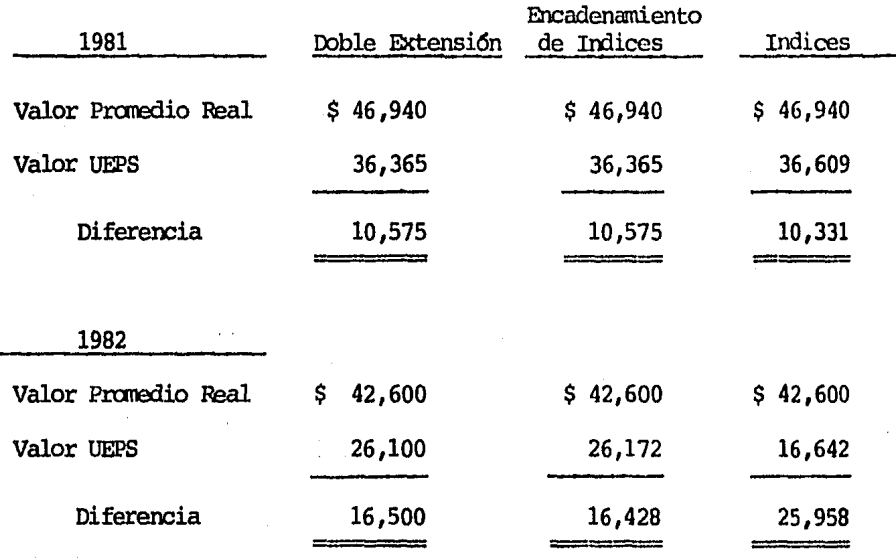

Como se puede observar, en los métodos de doble extensión y encadenamiento de índices, son similares los resultados y los resultados obtenidos por indices son bastante diferentes, básicamente porque en este último método, los índices utilizados no están relacionados directamente con el giro de la compañía.

Además, como se puede analizar en todos los casos, el inventario a valor UEPS es considerablemente menor, lo cual repercutiría en un diferimiento en el pago de ISR y PIU.

#### CAPITULO III

## TRATAMIENIO FISCAL:

- a) El Impuesto sobre la Renta y el UEPS Monetario
- b) Beneficio fiscal por la utilización de este método de valuación
- c) Requisitos y Trámites ante la SHCP para la implementación de este método

## a) El Impuesto sobre la Renta y el UEPS Monetario

Ia propia ley del Dnpuesto sobre la Renta con el objeto de regular de manera general la deducci6n llamada Cbsto, ha establecido una serie de reglas para determinarlo, las cuales están contenidas en la Sección II del Capítulo II del Título de Sociedades Mercantiles.

Dentro de dichas reglas se señala en el Artículo 29, párrafo primero de la Ley de la materia, que el costo de las mercancias, o de los productos enajenados, se determinará conforme a lo que deranina la técnica contable sistena de valuaci6n de costeo absorbente, con base en costos históricos.

A continuaci6n se transcribe literalmente el artículo mencionado anterionnente •

### .l\RTIClJLD 29, 'IEY DEL ISR

"El costo de las mercancías que se enajenen, así como de las que formen el inventario al final del ejercicio, se determinará confonre al sistema de costeo absorbente, sobre la base de oostos hist6rioos, o predeterminados , excepto cuando esta ley prevea especificamente que se siga el sistema de costeo directo.

En todo caso, el costo se deducirá conforme se acumulen los ingresos relativos".

La Lev del Impuesto sobre la Renta (ISR) en su Artículo 58. reconoce como métodos de valuación de inventarios aceptables para fines fiscales, los mismos métodos que aprueban los principios de contabilidad generalmente aceptados.

A continuación se transcribe literalmente el artículo mencionado de la Ley del Dmpuesto sobre la Renta:

## ARTICULO 58, FRACCION III, LEY ISR

"Valuar sus inventarios por cualquiera de los siguientes métodos:

- **Costos Identificados** a)
- b) Costos Promedio
- c) Primeras Entradas Primeras Salidas
- d) Ultimas Entradas Primeras Salidas

e) Detallistas

Los contribuyentes que lleven el método de valuación de detallistas, lo podrán combinar con cualquiera de los otros permitidos en esta fracción".

Dentro de la *Ley del Impuesto sobre la Renta que estuvo vigente* en 1980, así como las disposiciones de su reglamento, se establecía un mecanismo para que la compañía fuese reconociendo de manera gradual, el efecto del cambio de método de valuación de inventarios, para lo cual se daba un plazo de 4 6 5 años, dependiendo del método que se estuviese utilizando hasta antes del cambio. Esto aún cuando representaba el no recibir un beneficio total, podría ser considerado para llevar a cabo el cambio de manera diferida, pero definitiva, en su resultado de obtención de beneficios.

Asimismo, se consideraba como improcedente una separación para poder llevar un cambio de método de valuación, únicamente para efectos contables o fiscales.

Con la nueva redacción que se tiene en la *Iey* del Impuesto sobre la Renta, vigente a partir de 1981, se puede ver que si antes era benéfico un cambio en el método de valuación, ahora, al reconocerse fiscalmente la deducción a partir del segundo año de manera total, es inevitable el pensar que el hecho de no adoptar esta opcidn provocar! una descapitalizaci6n acelerada de la mpresa.

Asimisno, cabe la posibilidad de llevar unicawente el cambio para efectos fiscales y mantener el nétodo de rostos pranedio para efectos contables, pero esto mismo producirá el tener una conciliación que con el transcurso del tiempo puede llegar a carplicar el cambio para los proceclimientos administrativos de la organización. Así como también, de llegar el momento en que se incluyera para efectos contables, las bases de comparación serían considerablemente diferentes y por lo tanto, se estaría hablando de valuar el inventario a oostos pranedios fiscales y contables y posteriormente, valuarlos a últimas entradas primeras salidas, también para efectos fiscales y contables.

Por lo anterior, consideramos conveniente el pensar que es mucho más recomendable el cambiar el método de valuación, tanto para lo contable como para lo fiscal, en el mismo ejercicio.

## b) Beneficio Fiscal por la Utilización de este Método

El tinioo beneficio fiscal que se obtiene, es reducir de manera significativa el importe del pago del Impuesto sobre la Renta y el Reparto de Utilidades, provocando el dejar de ser una fuente de financiamiento ilógica para la Secretaría de Hacienda y Crédito Público y con ello, el poder tener una mejor posición financiera a través de tener una mayor disponibilidad de efectivo.

Con la reducción de dicho impuesto, no se quiere decir que éste se deje de pagar, sino que al dejar valuadas las existencias a los costos más antiguos y por consecuencia, llevar a resultados los costos más actuales, únicamente se está difiriendo su pago.

Es importante mencionar que en el año del cambio de método de valuación, la diferencia resultante entre ambos métodos, de acuerdo a las disposiciones de la Ley del ISR, sólo será deducible en la medida en que en los años posteriores, se reduzcan los niveles de inventarios.

## ARTICULO 60 FRACCIONES II, III DE LA LEY DEL ISR

II.- "Del valor que resulte del inventario final del ejercicio en que se haga el cambio, con el método de valuación anterior, se disminuirá el valor que se tenga con el nuevo método; con la diferencia se creará una cuenta de activo compensable para efectos fiscales.

III.- La cuenta de activo compensable para efectos fiscales podrá deducirse en los ejercicios posteriores a aquel en que se efectuó el cambio en la proporción en que el inventario final de este ejrcicio resulte inferior al inventario final del

ejercicio en que se efectuó el cambio; el saldo perdiente se deducirá, cuando el contribuyente varíe nuevamente el método de valuaci6n o en el ejercicio de liquidaci6n de la sociedad".

# c) Requisitos y Trámites ante la S.H.C.P. para la implementación de este nétodo

Los requisitos necesarios que se deben cumplir para poder efectuar el cambio al método de valuación UEPS son:

- 1. Dar aviso a las autoridades fiscales a más tardar el sexto mes del ejercicio en que se desee efectuar el cambio, dicho aviso se efectuará utilizando el formato establecido por las autoridades fiscales (Forma No. HISR-20). Esta solicitud se presentará por triplicado ante la Dirección General Técnica de la SHCP ( Art. 65 RISR).
- 2. Haber mantenido el mismo factor de rotación de inventarios durante los tlltinns tres ejercicios o que la variacidn del factor de rotación durante los mismos no exceda del 25%. Aún cuando no se cumpla con este requisito, se puede efectuar la solicitud de cambio de método de valuación fundamentardo las causas que dieron origen a una variaci6n superior al 25%. Por experiencia, las autoridades fiscales han autorizado generalmente todas las solicitudes, cuando

dichos fundamentos son razonables. (Art. 60, Fracción I, LISR).

- 3. Sólo considerar deducible la diferencia entre ambos métodos en la medida en que en años posteriores se reduzcan los niveles de inventarios. (Art. 60, Fracc. III, LISR)
- 4. Conservar la documentación de la valuación de los inventarios, por ambos métodos, durante los 5 años posteriores al cambio. (Art. 60 Fracción IV LISR)
- 5. Haber utilizado por lo menos durante 5 años, el método que se desea cambiar. Sin embargo podrá cambiar el método adoptado, antes de los cinco años mencionados, por una sola vez cuando:
	- Se fusione a otra sociedad a)
	- Cuando se enajenen acciones o partes sociales que b) representen cuando menos un 25% del capital social.
	- c) Cuando siendo una sociedad controlada, la controladora opte por considerar su resultado fiscal consolidado; o cuando se incorpore o desincorpore como sociedad controlada de acuerdo a la Ley.

# (ART. 11 RISR)

A continuación se anexa el formato para solicitar el cambio de método de valuación, mencionado anteriormente.

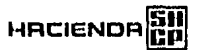

■最新期間の最新の最新のの最新ののあるので、そのようなので、そのようなので、そのようなので、そのようなので、そのようなので、そのようなので、そのようなので、そのようなので、そのようなので、そのようなの

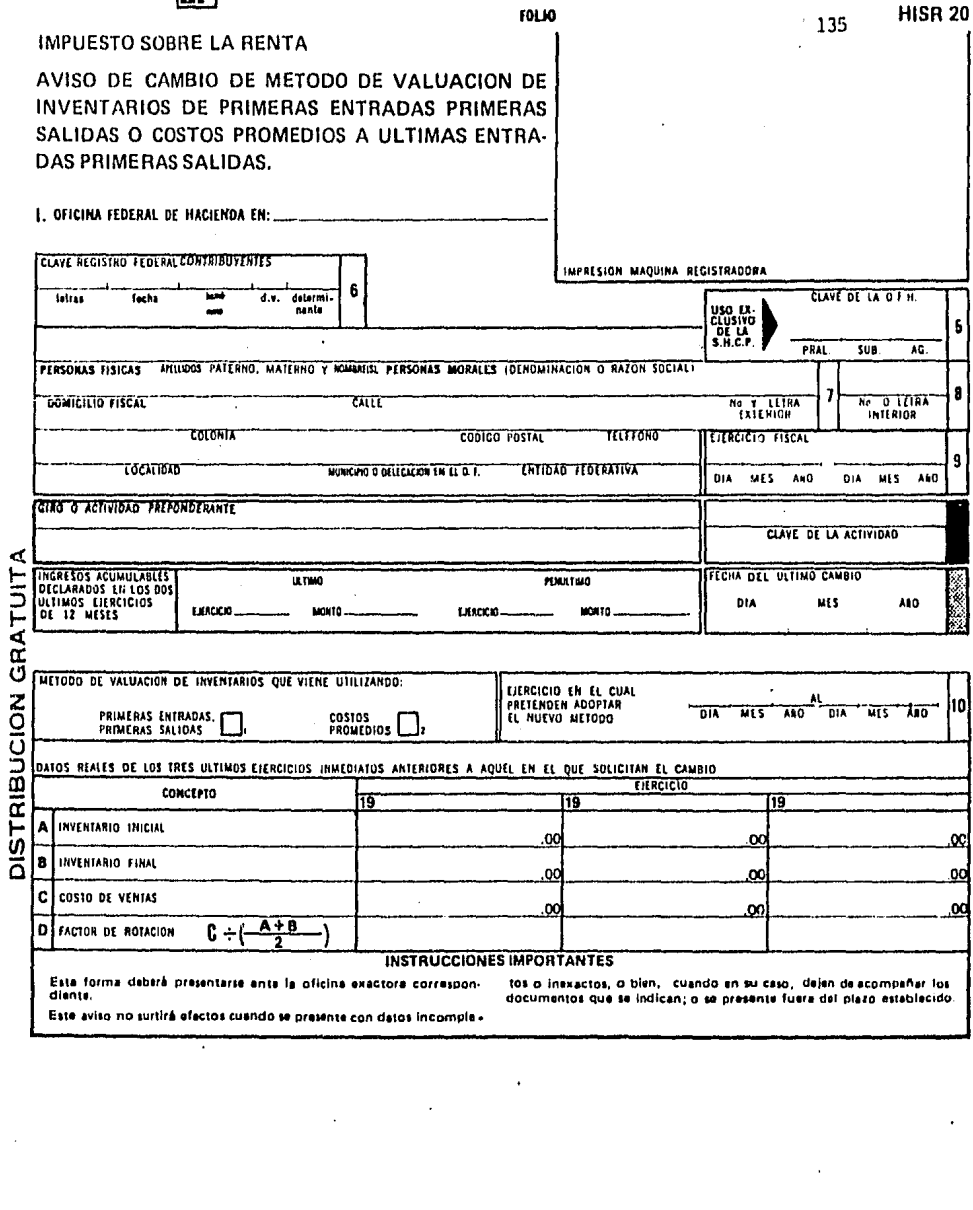

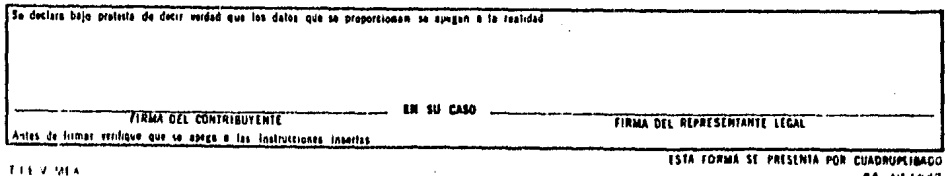

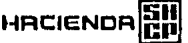

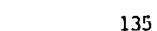

 $\Omega$ 

tos o inexactos, o bien, i cuando en su caso, idejen de acompañar los<br>documentos que se indicançio se presenta fuera del plazo establecido.

**HISR 20** 

**IMPUESTO SOBRE LA RENTA** 

AVISO DE CAMBIO DE METODO DE VALUACION DE INVENTARIOS DE PRIMERAS ENTRADAS PRIMERAS SALIDAS O COSTOS PROMEDIOS A ULTIMAS ENTRA-**DAS PRIMERAS SALIDAS.** 

I, OFICINA FEDERAL DE HACIENDA EN:

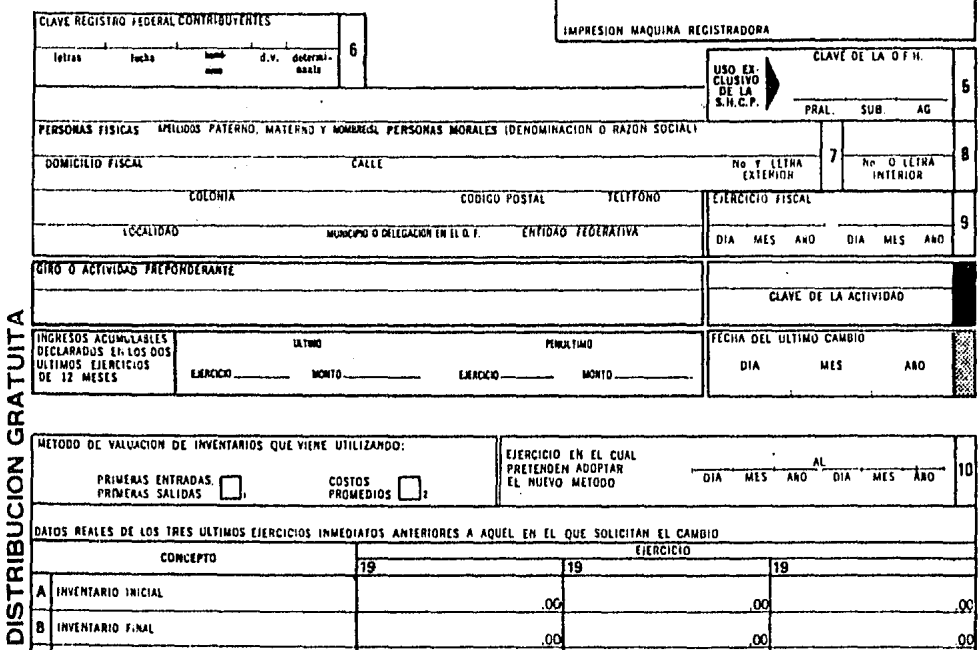

œ

**INSTRUCCIONES IMPORTANTES** 

**FOLJO** 

Se declara baja profesta de docir verdad que los datos que se proporcionen se apegna a la realidad IN SU CASO **TIRMA OCL CONTRIBUTERIC** FINNA DEL REPRESENTANTE LEGAL Antas de firmas etcilique que se apego a las instrucciones insertas ESTA FORMA SE PRESENTA POR CUADRUPLIGADO

oά

c

þ

COSTO DE VENTAS

FACTOR DE ROTACION

Ä ÷B

Esta forma deberá presentarse ante la oficina exactora correspon-

Este aviso no surtirá afectos cuendo se presente con datos incomple-

C ÷ (

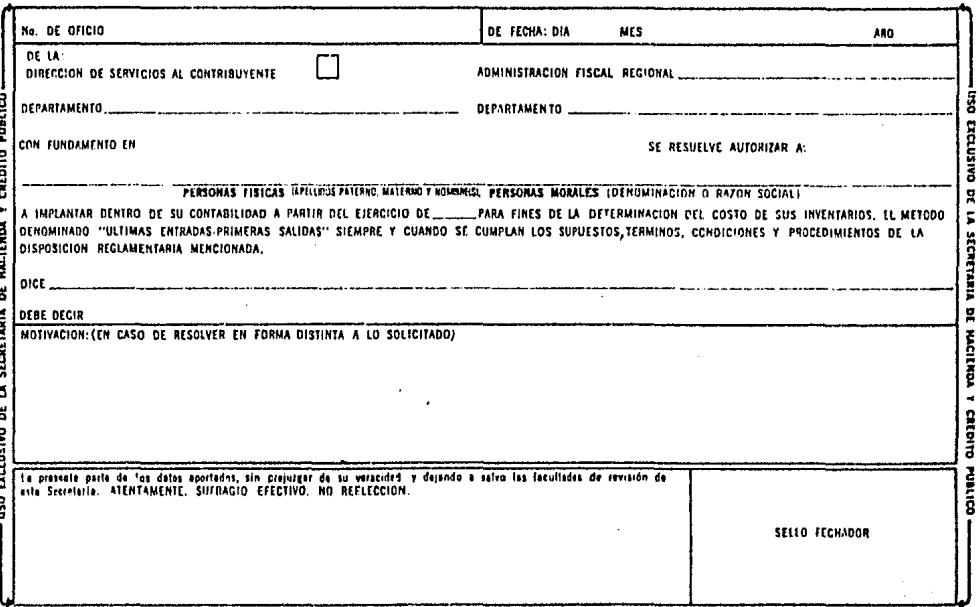

A oontinuaci6n se transcriben literallrente los artículos:

## Am'IOJLO 60 IEY DEL ISR

"El método de valuación de inventarios, sólo podrá variarse cumpliendo con las disposiciones que al efecto señale el Reglamento.

Quando se desee cambiar al método de UEPS, se podrá hacerlo previo aviso a las autoridades fiscales y siempre que se cumplan los siguientes requisitos:

- I. Los inventarios de los tres últimos ejercicios mantengan el mismo factor de rotación, o la variación no exceda del 25% de dicho factor.
- II. Por la diferencia entre los dos métodos de valuación, en el año en que se haga el cambio, se creará una cuenta de activo compensable, por efectos fiscales.
- III. La cuenta de activo compensable, para efectos fiscales, podrá'. deducirse en los ejercicios posteriores, en la proporción en que el inventario final resulte inferior al inventario del ejercicio en que se efectuó el cambio.

IV. El contribuyente deberá conservar la documentación relativa a los inventarios valuados bajo los dos métodos, durante los cinoo ejercicios siguientes a aquel en que se tennin6 de deducir la cuenta de activo compensable, para fines fiscales".

## ARTICULO 65 DEL REGLAMENIO DE LA LEY DEL ISR

"El aviso a que se refiere el primer párrafo del artículo 60 de la Lev, deberá presentarse a más tardar el sexto mes del ejercicio, por el que se desea efectuar el cambio de método de valuación de inventarios, establecido en dicho artículo.

Cuando el contribuyente desee variar su método de valuación de inventarios por uno distinto al de últimas entradas primeras salidas, deberá presentar aviso a más tardar el sexto mes del ejercicio en el que se efectúe el cambio, siempre que se cumpla oon lo siguiente:

I. Hayan transcurrido cinco ejercicios a partir de aquel en que adoptó el método de valuación de inventarios que desea cambiar.
II. Del valor que resulte del inventario final del ejercicio en que se haga el cambio oon el nétodo de valuación anterior, se disninuirá el valor que se obtenga oon el nuevo método; si este último valor es inferior a aquel, a la diferencia se le deberá aplicar lo dispuesto por las frac*ciones* II y III del Artículo 60 de la ley.

Si la diferencia resulta debido a que el valor del inventario con el nuevo método sea superior al resultante, con el nétodo anterior, se aplicará a una cuenta de crédito diferido para efectos fiscales.

La cuenta de crédito diferido para efectos fiscales se considerará ingreso acumulable en los ejercicios posteriores a aquel en que se efectúe el cambio de metodo, en la proporción en que el inventario final de cada uno de estos ejercicios resulte inferior al inventario final del ejercicio en que se efectuó el cambio.

III. Se observe lo dispuesto por la Fracción IV del citado artículo 60 de la Ley.

139

El contribuyente podrá variar el método adoptado antes de que transcurra el plazo de cinco años, por una sola vez, cuando se encuentre en alguno de los supuestos establecidos en el Artículo 11 del Reglamento y presente aviso respectivo."

#### ARTICULO 11 DEL REGIAMENTO DE LA LEY DEL ISR

"Para los efectos de lo dispuesto en el tercer párrafo del artículo 16 de la Ley, el contribuyente rodrá cambiar la opción a que se refiere dicho párrafo por una sola vez, antes de que transcurran cinco años como mínimo desde el último cambio, sigmpre que se presente aviso y se encuentre en cualquiera de los siguientes supuestos:

- Cuando se fusione a otra sociedad.  $\mathbf{I}$ .
- II. Cuando los socios enajenen acciones o partes sociales que representen cuando menos un 25% del capital social del contribuyente.
- III. Cuando reuniendo los requisitos de sociedad controlada, la controladora ejercite la opción a que se refiere el artículo 57-A de la Ley, o bien cuando se incorporen o desincorroren como sociedad controlada en los términos de los artículos 57-1 y 57-J de dicha Ley".

# CAPITULO IV

# EFECTOS EN LA INFORMACION FINANCIERA Y REGISTROS

CONTABLES POR IA UTILIZACION DEL UEPS MONETARIO

- a) Efectos en la Información Financiera
- b) Registros Contables
- c) El UEPS Monetario y el Reconocimiento de los Efectos de la Inflación en la Información Financiera (B-10)

#### a) Efectos en la Informaci6n Financiera

Una de las estrategias más importantes que se le presenta a una compañía que ha venido laborando desde tiempos anteriores, a los periódos actuales inflacionarios (1), es la de poder cambiar su método de valuación de inventarios de Precios Promedio o de Primeras Entradas Primeras Salidas al de Ultimas Entradas Primeras Salidas. Esto es con el objeto de evitar los efectos negativos dentro del ámbito financiero fiscal, al seguir operando sus inventarios a través de un método de valuación que no esté de acuerdo al contexto económico en épocas de inflaci6n. cabe hacer énfasis en el hecho de que nos heros referido a canpañ!as que han venido operando por largo tienpo, ya que es de esperarse que las enpresas que han surgido caro tales, durante los últimos 10 años, han optado por llevar el método denominado UEPS, a efecto de no tener una posición desfavorable.

Al mencionar en el párrafo primero que es una de las estrategias más importantes, que en forma general se le puede presentar a las compañías, es por el hecho de que le representan efectos benéficos en su información financiera, tales como:

1) Frenar la descapitalizaci6n de la empresa al retener utilidades que a través de otro nétodo de valuaci6n, se

142

determinarán de manera aparentemente real, pero como consecuencia de una valuación ficticia.

- 2) Diferir de manera significativa el importe a pagar del Impuesto sobre la Renta y el Reparto de Utilidades, y así poder tener una disponibilidad de efectivo, por el hecho de reducir el importe de los intereses que se pagarían para recurrir a fuentes de financiamiento externo.
- $3)$ Adecuar de manera sistemática y actualizada, las posibles repercusiones que tiene el incremento del costo de producción, en relación al precio de venta del artículo.

Esto es, presentar los costos más actuales en el Estado de Resultados y dejar los inventarios valuados, a los costos más antiguos en el Balance General.

Así pues, hemos mencionado de manera sencilla, los principales efectos en la información financiera por la utilización del UEPS.

(1) La inflación se define como el aumento generalizado de los precios. En nuestro país, agravado aún más por las devaluaciones del peso ocurridas en 1976 y 1982.

#### b) Registros Contables

La implantación del Método UEPS no originará cambios a los sistemas contables que se utilizan en la actualidad, esto es, se continuará utilizando el sistema contable establecido en la entidad y únicamente se registrará en libros el efecto del Método UEPS, una vez al final de cada ejercicio.

En virtud de que con el sistema de UEPS monetario no es posible conocer el valor UEPS de cada partida individual del inventario, para que los libros reflejen adecuadamente el valor UEPS del inventario, se utilizará una cuenta complementaria de inventarios denominada "Reserva UEPS" para cada grupo de inventarios camo son:

- Materia Prima
- Producción en Proceso
- Artículos Terminados

Vale la pena mencionar que a través del sistema de UEPS de costos específicos, no es necesario llevar a cabo lo mencionado anteriormente, ya que a través de este sistema cada partida del inventario refleja adecuadamente el valor UEPS, al final del ejercicio.

 $\langle \cdot \rangle$ 

144

Continuando con los registros contables necesarios con el uso del sistema de UEPS monetario, una vez determinado el ajuste UEPS, se originarán los siguientes asientos contables: (véase ejemplo de contabilización en el Capítulo II).

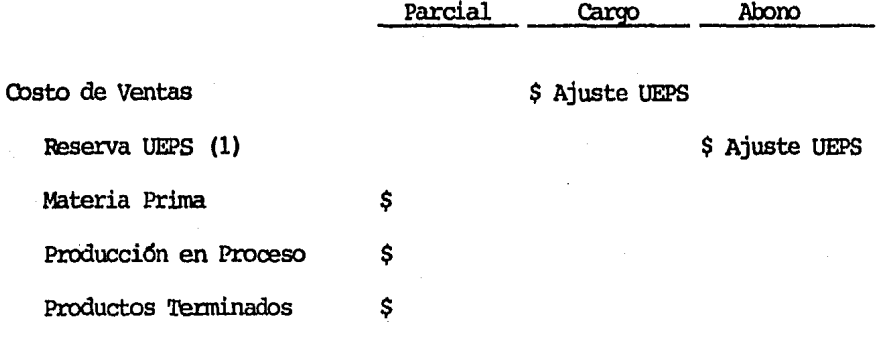

(1) Complementaria de activo acreedora, o directamente a la cuenta de inventarios.

La reserva UEPS será una cuenta complementaria de activo, de naturaleza acreedora y su importe se obtendrá de la comparación del valor del inventario valuado a PEPS, o promedios contra el mismo inventario valuado a UEPS; por lo cual la diferencia normalmente será un cargo al costo; dicha reserva se modificará mensualmente, según sea necesario.

Del valor que resulte del inventario final del ejercicio en que se haga el cambio, con el método de valuación anterior, se disminuirá el valor que se obtenga con el nuevo método; con la diferencia se creará una cuenta de activo compensable para efectos fiscales,

La cuenta de activo compensable para efectos fiscales, podrá deducirse en los ejercicios posteriores a aquel en que se efectuó el cambio, en la proporción en que el inventario final de este ejercicio resulte inferior al inventario final del ejercicio en que se efectuó el cambio; el saldo pendiente se deducirá cuando el contribuyente varíe nuevamente el método de valuaci6n, o en el ejercicio de liquidaci6n de la sociedad.

Para determinar si se tiene derecho a esta deducción, se aplicará el siguiente proceclimiento:

a) Comparar el inventario final del año actual de cada UNN y Grupo oontra los del año del cambio. En caso de que el del año actual sea igual o superior, no se tendrá derecho a la deducción; si fuera inferior, se continuará con los incisos siguientes. Debe notarse que es posible que haya reducciones en alguoos Grupos UNN y en otros no, por lo

que es importante mantener controles y hacer las comparaciones en forma individual, sin mezclar Grupos y/o UNN.

- b) Determinar el importe de la reducción y el porcentaje que ésta representa del inventario UEPS, del año cambio.
- c) Multiplicar el porcentaje determinado nor el importe del activo compensable, para efectos fiscales, originado por la UNN y Grupo en cuestión, sin deducción alguna, esto es, la cifra base para determinar la deducción será siempre el efecto UEPS del año cambio, sin importar que en algún año ya se haya tomado una deducción por este concepto. El resultado será el importe que se podrá considerar deducible para efectos del ISR y la PIU. El total de las deducciones por cada UNN y Grupo, no deberá ser superior al activo compensable, para efectos fiscales, originado por dicha UNN y Grupo.

Para controlar adecuadamente el activo compensable para efectos fiscales, se utilizará un juego de tres cuentas de orden. Cada una de ellas tendrá una subcuenta para cada UNN y éstas tendrán una subcuenta para cada Grupo:

#### 1) Activo Compensable para Efectos Fiscales

En esta cuenta se carga el efecto UEPS del aro del cambio. Unicamente recibirá créditos cuando se haya deducido completamente el activo compensable, originado por uno o varios Grucos de UNN.

Su saldo representará el importe original del activo compensable, originado por cada Grupo de UNN que no se haya deducido totalmente.

#### 2) Deducciones Fiscales por Realizar

En esta cuenta se acredita el efecto UEPS del aro del cambio. Recibe cargos por el importe de las deducciones efectuadas en cada año en que se tenga una reducción de inventarios. Su saldo representará el importe neto de las deducciones no efectuadas.

### 3) Deducciones Fiscales Realizadas

Esta cuenta se acredita por el importe de las deducciones efectuadas. Unicamente recibirá cargos cuando se haya deducido completamente el activo compensable, originado por uno o varios Grupos de una UNN. Su saldo representará el importe de las deducciones efectuadas

por cada Grupo de UNN que no se hava deducido totalmente. Esta cuenta es necesaria para evitar que se altere la base para el cálculo de las deducciones representada por la cuenta mencionada en el punto 1.

En el año del cambio, la reserva UEPS deberá acreditarse caro una partida oo deducible, dentro de la oonciliaci6n entre la utilidad o pérdida contable y el resultado fiscal.

La partida de activo compensable deberá considerarse como una partida temporal, y por lo cual deberá registrarse por ella un inpuesto diferido por pagar.

# c) El UEPS Monetario y el Reconocimiento de los Efectos de la Inflación en la Información Financiera (B-10)

La Comisión de Principios de Contabilidad, emitió el Boletín B-10, el cual sustituye al Boletín B-7 (Revelaci6n de los Efectos de la Inflación en la Informaci6n Financiera) y que tiene por objeto establecer las reglas pertinentes, relativas a la valuaci6n y presentaci6n de las partidas relevantes, contenidas en la información financiera, que se ven afectadas por la inflación y cuya aplicaci6n y

registro es obligatoria para las enpresas que tenninan su ejercicio fiscal a partir del 31 de diciarbre de 1984.

En este boletín, se establece que el método de valuación UEPS, es aceptable para actualizar las cifras presentadas en el estado de resultados, pero no así para las cifras presentadas en el rubro de inventarios, para cuya actualización se acepta la utilización del método PEPS y costos de reposici6n.

#### CONCLUSIONES

- La adopción del método de valuación Ultimas Entradas Primeras  $1.$ Salidas, es conveniente en épocas inflacionarias, va que por su utilización, la información financiera, refleja en forma más razonable el resultado de la actividad económica de la entidad.
- A través de la utilización de este método, se evita la descapi- $2.$ talización de las empresas, por decretar dividendos sobre utilidades ficticias, ya que los costos registrados por la utilización de otros métodos de valuación no corresponden a los costos actuales incurridos.
- 3. De los procedimientos existentes para la determinación del valor UEPS del inventario, o sea el de Costos Específicos y el de Valor Monetario, el más conveniente es el de Valor Monetario, va que si se determina por el de Oostos Específicos, se requeriría una mayor inversión de tiempo y por lo tanto, un costo más elevado para su determinación.
- Para la determinación del valor UEPS del inventario a través del 4. procedimiento de valores monetarios, lo más adecuado es la uti-

lización de Indices Encadenados; ya que en primer lugar se utilizan los indices internos de inflación, y se evita la conservación de los costos del año base.

- 5. La implantación del Método UEPS a través de valores monetarios, no implica modificaciones a los sistemas contables ya establecidos en la entidad, debido a que este se podrá determinar al final de cada ejercicio.
- 6. La adopción del método de valuación de inventarios de UEPS, permite diferir el pago del Impuesto sobre la Renta y la Participaci6n de los Trabajadores en las Utilidades a partir del segundo año de su implementación.

## **BIBLIOGRAFIA**

- Contabilidad de Costos T. Armando Ortega Pérez de León EDITORIAL UTEHA
- Revistas "Contaduria Pública" II. INSTITUTO MEXICANO DE CONTADORES PUBLICOS, A.C.
- III. Revistas "Dirección y Control" COLEGIO DE CONTADORES PUBLICOS, A.C.
- Ley del Impuesto sobre la Renta IV.
- v. Reglamento del Impuesto sobre la Renta
- VI. Contabilidad: Un enfoque administrativo Myron J. Gordon y Gordon Shillinglaw EDITORIAL DIANA
- VII. Contabilidad en Epoca de Inflación Biblioteca Empresarial EDICIONES UECO, S.A.

VIII. Reconocimiento de los Efectos de la Inflación en la Información Financiera B-10 Comisión de Principios de Contabilidad INSTITUTO MEXICANO DE CONTADORES PUBLICOS